Министерство науки и высшего образования Российской Федерации Федеральное государственное автономное образовательное учреждение высшего образования «Российский государственный профессионально-педагогический университет»

# ПРОЕКТИРОВАНИЕ ТЕХНОЛОГИЧЕСКОГО ПРОЦЕССА ИЗГОТОВЛЕНИЯ ДЕТАЛИ «КРОНШТЕЙН»

Выпускная квалификационная работа по направлению подготовки 44.03.04 Профессиональное обучение профилю подготовки «Машиностроение и материалообработка»

Идентификационный код ВКР: 764

Екатеринбург

Министерство науки и высшего образования Российской Федерации Федеральное государственное автономное образовательное учреждение высшего образования

«Российский государственный профессионально-педагогический университет»

Институт инженерно-педагогического образования Кафедра технологии машиностроения, сертификации и методики профессионального обучения

> К ЗАЩИТЕ ДОПУСКАЮ: Заведующий кафедрой ТМС \_\_\_\_\_\_\_\_\_\_\_Н. В. Бородина « $\longrightarrow$  20  $\Gamma$ .

# ВЫПУСКНАЯ КВАЛИФИКАЦИОННАЯ РАБОТА ПРОЕКТИРВАНИЕ ТЕХНОЛОГИЧЕСКОГО ПРОЦЕССА ИЗГОТОВЛЕНИЯ ДЕТАЛИ «КРОНШТЕЙН»

Выпускная квалификационная работа по направлению подготовки 44.03.04 Профессиональное обучение (по отраслям) профиль подготовки «Машиностроение и материалообработка»

Исполнитель:

Студент группы ЗТО-406С Макаров А.В.

Руководитель:

Доцент, к.т.н. Суриков В.П.

Екатеринбург 2019

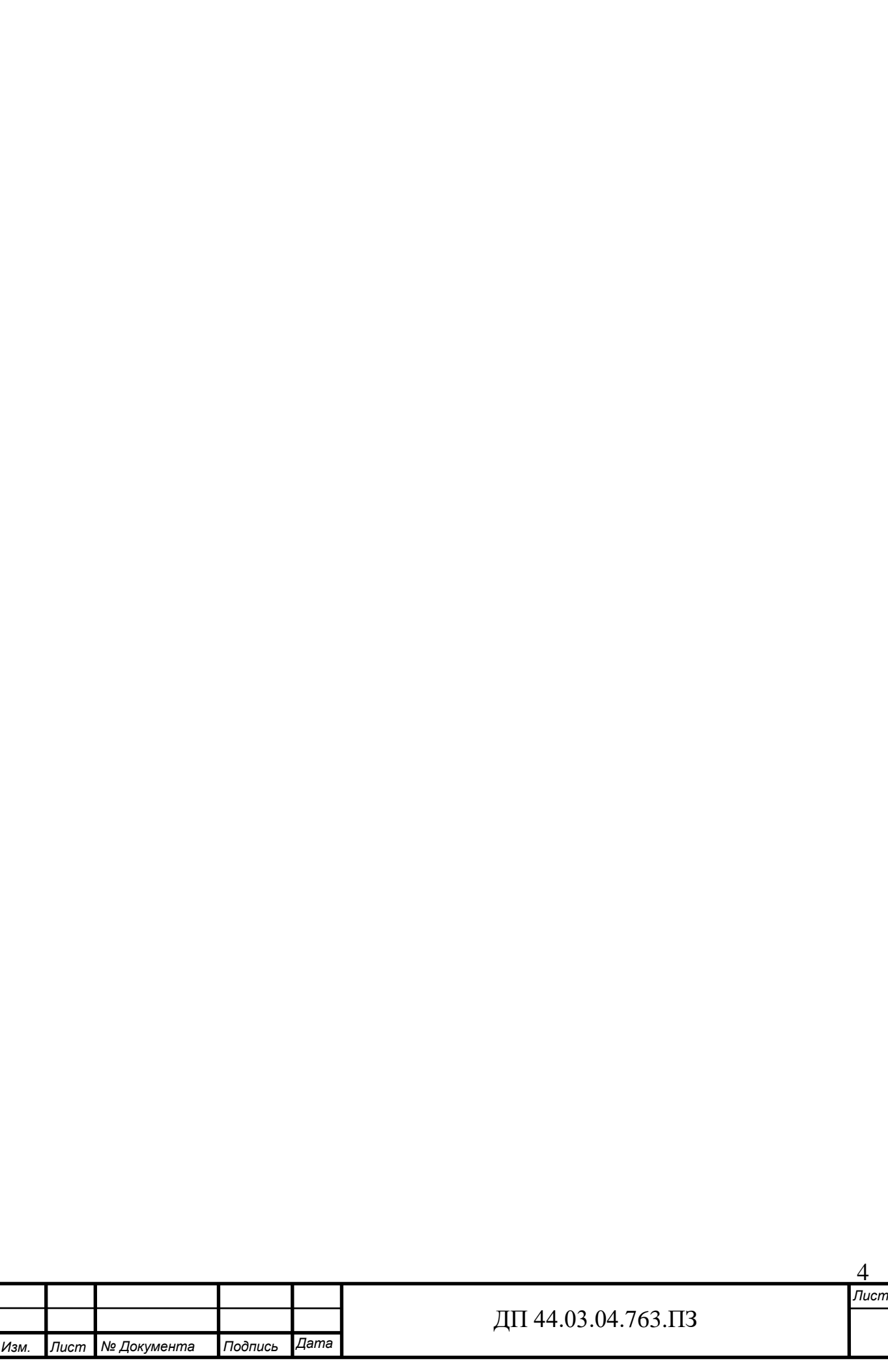

#### **АННОТАЦИЯ**

Выпускная квалификационная работа содержит 75 листов машинописного текста, 33 рисунка, 32 таблицу, 36 использованных источников литературы, приложения на 40 листах формата А4, графическую часть на 7 листах формата А1.

Ключевые слова: ЗАГОТОВКА, ДЕТАЛЬ «КРОНШТЕЙН», БАЗОВЫЙ ТЕХНОЛОГИЧЕСКИЙ ПРОЦЕСС, МЕТАЛЛООБРАБАТЫВАЮЩЕЕ ОБОРУДОВАНИЕ И ИНСТРУМЕНТЫ, УЧЕБНО - ТЕМАТИЧЕСКИЙ ПЛАН, ЭКОНОМИЧЕСКОЕ ОБОСНОВАНИЕ, ПРОФЕССИОНАЛЬНЫЙ СТАНДАРТ, УЧЕБНОЕ ЗАНЯТИЕ.

В дипломном проекте:

- выбраны тип производства, метод получения заготовки и технологические базы;

- разработан технологический процесс обработки детали, выбраны оборудование, инструмент и средства контроля;

- разработана управляющая программа обработки детали для станка с ЧПУ;

- проведен экономический расчет предлагаемого технологического процесса;

В методической части дипломного проекта:

- проведен анализ программ подготовки и переподготовки рабочих по специальности «Оператор станков с ПУ»

- было разработано учебное занятие для изучения темы « нарезание резьбы» на станке с ЧПУ;

Данная разработка предназначена для подготовки рабочих в условиях предприятия.

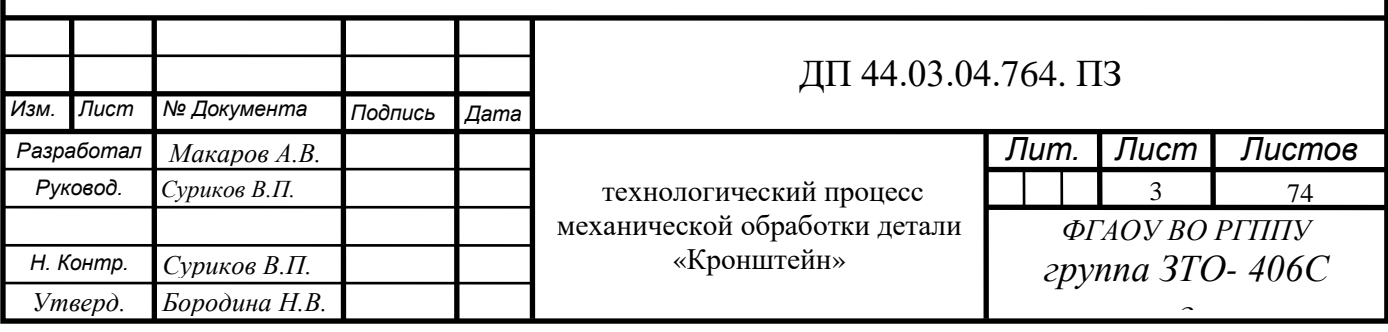

## **СОДЕРЖАНИЕ**

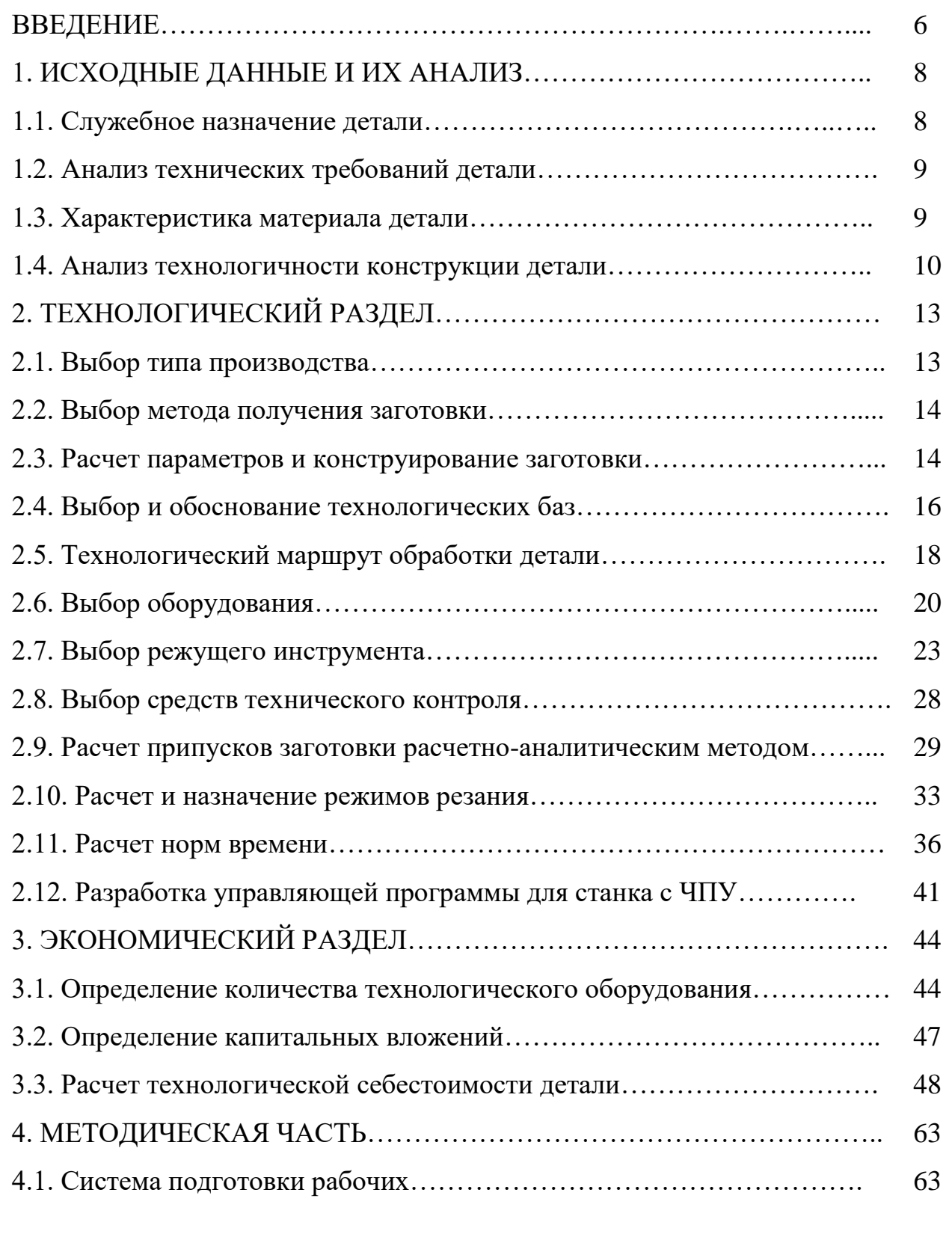

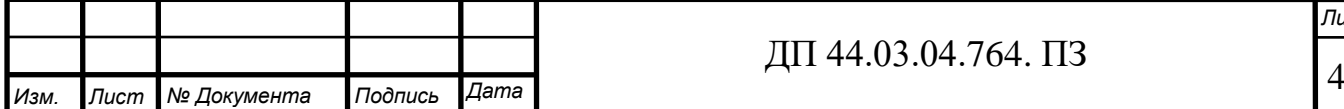

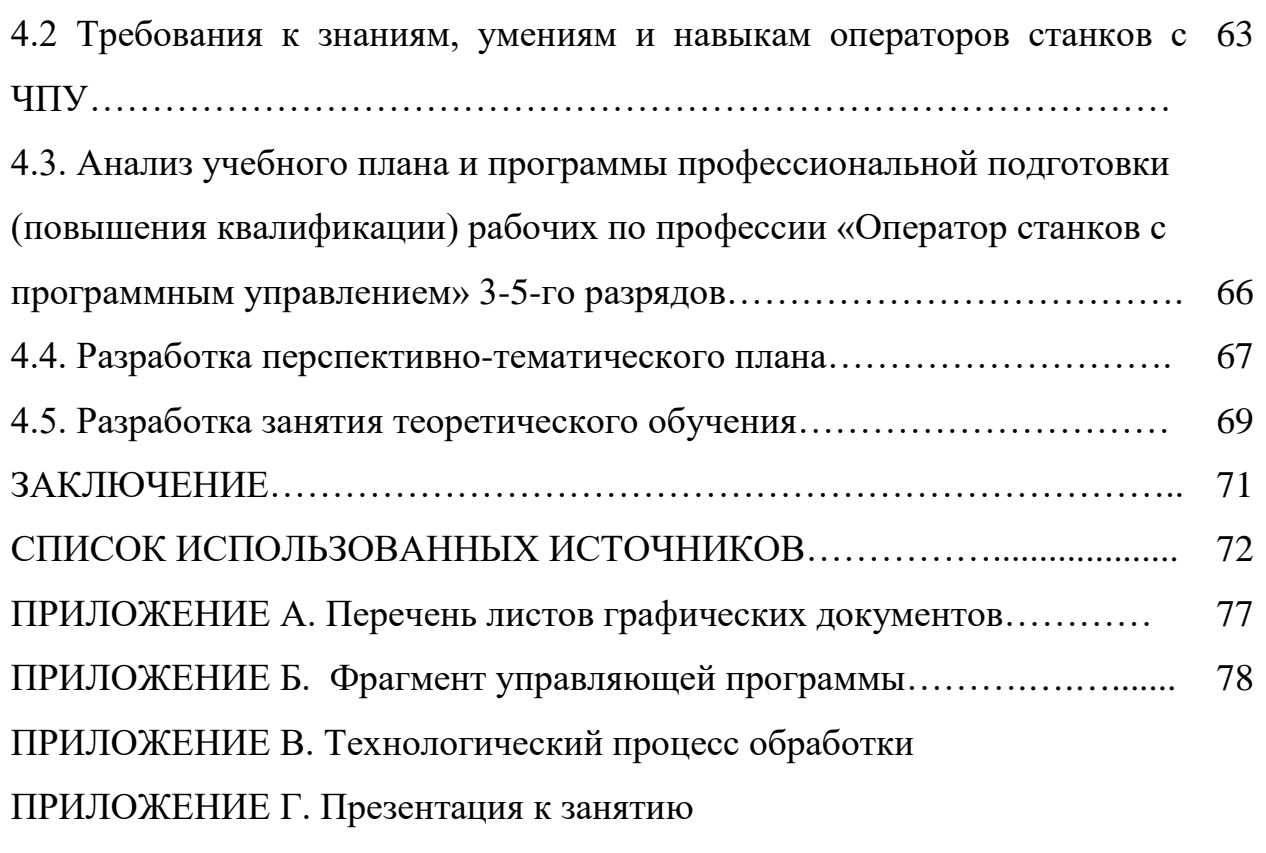

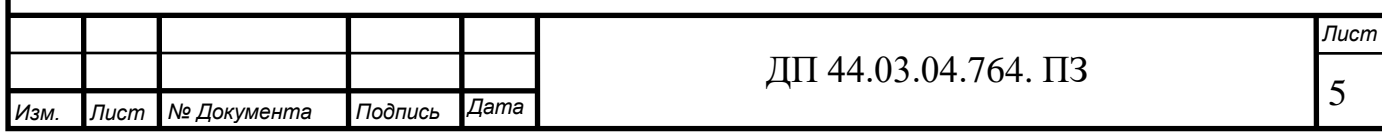

#### **ВВЕДЕНИЕ**

В наше время практически нельзя, представить цех металлообработки без станков с ЧПУ. Данный вид станков позволяет увеличить эффективность производства на порядок, так как теперь есть возможность выполнять большую часть операций на одном станке. При таком виде обработки заготовка никуда не перемещается. Это означает, что действует принцип сохранения баз благодаря которому достигается максимальная точность.

Еще несколько лет назад фрезерные и токарные станки требовали не только безупречного знания конструкции оборудования, но и постоянного активного присутствия рабочего. В век динамичной современности привычные нашим пра-прадедам громоздкие «инструменты» потокового производства все чаще заменяются автоматизированными линиями. Что же представляют собой станки ЧПУ нового поколения?

Прежде всего, необходимо отметить, что все стадии технологического процесса условно разделяются на основные и подготовительные. Как правило, именно второстепенные операции требуют человеческого вмешательства.

Современные многоцелевые станки, оснащенные устройствами ЧПУ и автоматической замены инструмента, позволяют существенно сократить вспомогательное время. Снижение временных затрат достигается за счет автоматизированной установки заготовки или инструмента. Кроме того, программное управление предоставляет возможность без участия человека изменять режимы резания и скорость обработки детали. Однако с течением времени менялась не только система управления станком – наиболее ярко эволюция промышленного оборудования прослеживается в конструкционных особенностях. Если еще несколько лет назад в технологическом процессе участвовала цепочка отдельных «звеньев», то сегодня целый цех способен заменить многоцелевой станок.

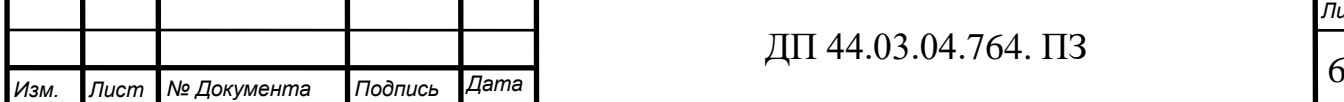

#### ДП 44.03.04.764. ПЗ

*Лист*

В качестве приоритетных систем контроля многоцелевых станков с ЧПУ используется сигнализация, цифровая индикация положения узлов и различные формы адаптивного управления.

Целью выпускной квалификационной работой является: технологический процесс механической обработки детали «Кронштейн» на современных станках с ЧПУ.

Задачами являются:

• Проанализировать служебное назначение, технические требования и технологичность конструкции детали «Кронштейн»;

• Выбрать тип производства, метод получения заготовки и технологические базы;

• Разработать технологический процесс обработки детали, выбрать оборудование, инструмент и средства контроля;

• Разработать управляющую программу обработки детали для станка с ЧПУ;

• Дать экономическое обоснование технологического процесса;

• Разработать методику переподготовки рабочих для работы на станках с ЧПУ.

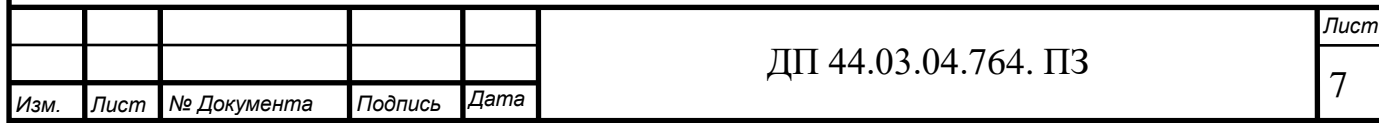

## **1**. **ИСХОДНЫЕ ДАННЫЕ И ИХ АНАЛИЗ**

#### **1.1. Служебное назначение детали**

Деталь «Кронштейн» служит для крепления на вертикальной плоскости (стене или колонне) выступающих или выдвинутых в горизонтальном направлении частей машин или сооружений. Конструктивно кронштейн может выполняться в виде самостоятельной опоры либо много детальной конструкции с раскосом, а также в виде значительного утолщения в базовой детали. Механический принцип действия — сопротивление материала на скол и сдвиг. Чертеж детали представлен на рисунке 1.

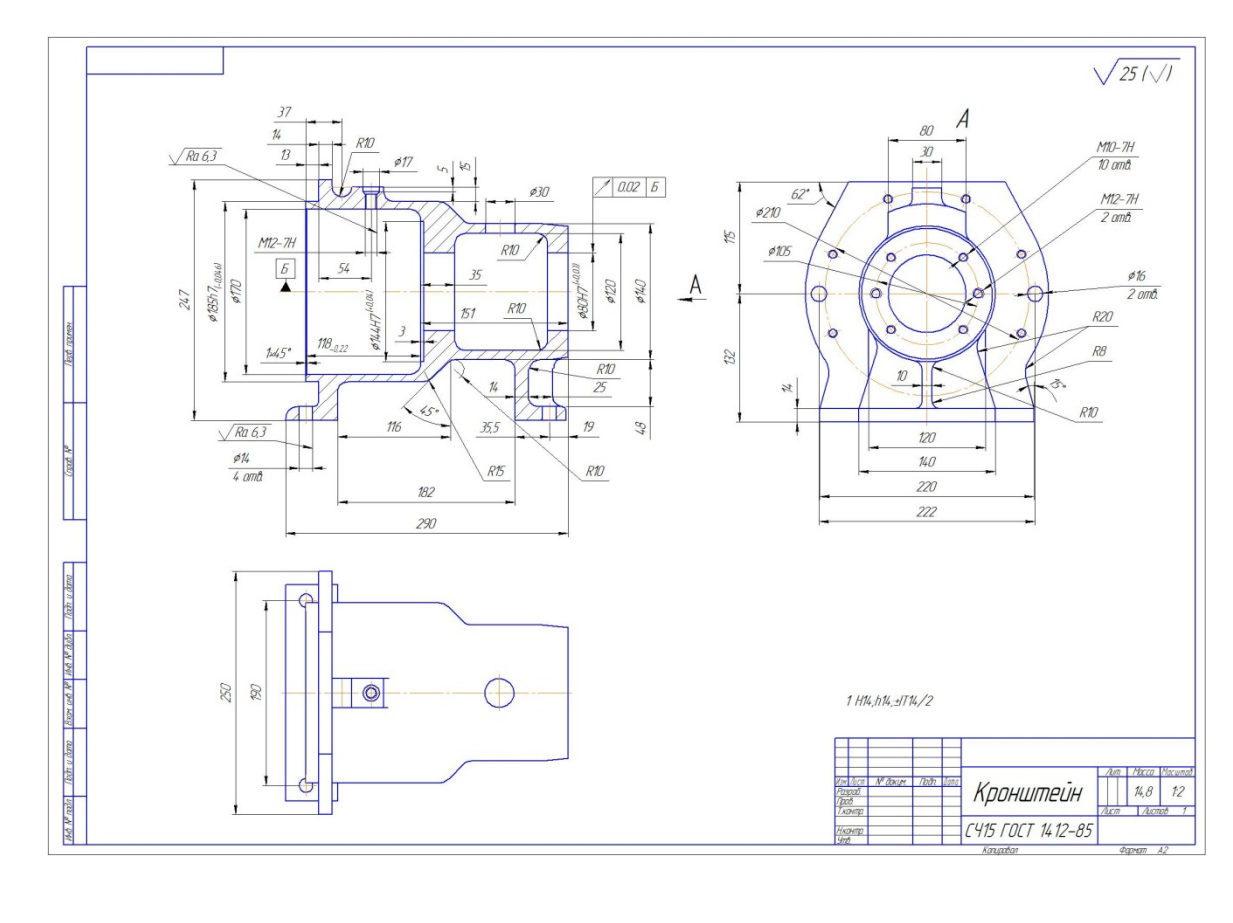

Рисунок 1 –Чертеж детали кронштейн

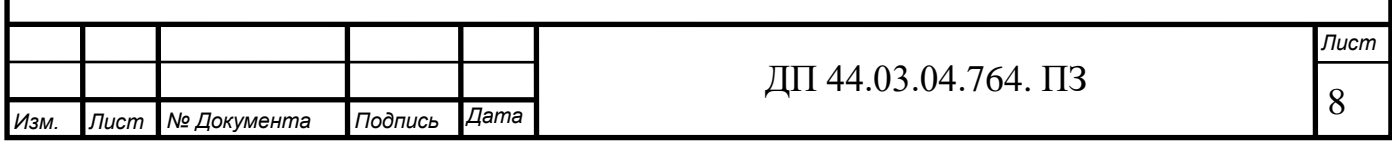

## **1.2. Технические требования, предъявляемые к детали**

Самыми точными поверхностями детали являются:

- Цилиндрические отверстия ∅80Н7. Они имеют шероховатость Ra =2,5 мкм.

- Наружная цилиндрическая поверхность ∅185h7 с шероховатостью Ra  $=2.5$ мкм.

- Крепежные отверстия  $\varnothing$ 14Н14 с шероховатостью Ra =6,3мкм.

- Резьбовое отверстие M12-7H с шероховатостью Ra =6,3мкм.

Все остальные поверхности детали имеют свободные размеры, выполняемые по 14 квалитету точности.

## **1.3. Характеристика материала детали**

Рассмотрим подробней информацию о данном материале.

Марка СЧ15 – серый чугун ГОСТ 1412-85.

Химический состав и свойства чугуна СЧ 15 приведены в таблицах 1и 2.

Таблица 1- Химический состав в % чугуна СЧ15

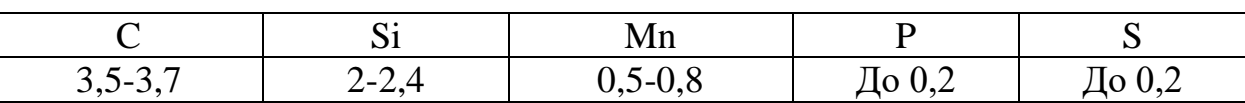

Таблица 2 - Механические свойства при Т = 20°С чугуна СЧ 15

Временное сопротивление при растяжении чугуна в литом состоянии или после термической обработки должно соответствовать указанному в таблице.

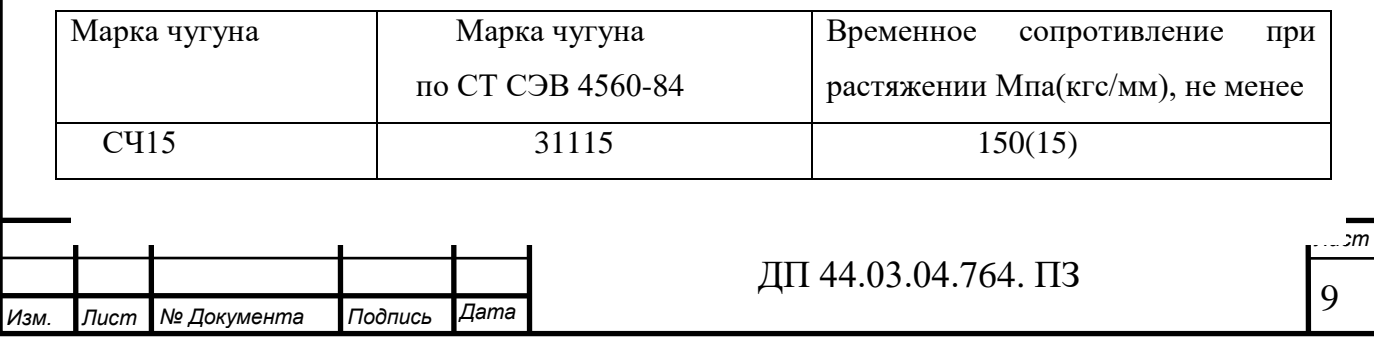

| Марка<br>чугуна              | Плотность<br>$\mathbf{K} \mathbf{\Gamma}/\mathbf{M}$ | Линейная<br>усадка,<br>$, \frac{0}{0}$ | Модуль<br>упругости<br>при<br>растяжении,<br>$\cdot$ 10<br>MПа | Удельная<br>теплоемкость<br>при<br>температуре<br>от 20 до 200<br>$\rm ^{\circ}C,$<br>Дж(кг $\cdot$ К) | Коэффициент<br>линейного<br>расширения<br>при<br>температуре от<br>20 до 200 °С,<br>$1/$ °C | Тепло-<br>проводность при<br>$20^{\circ}C$ ,<br>$, B_{T(M'K)}$ |
|------------------------------|------------------------------------------------------|----------------------------------------|----------------------------------------------------------------|----------------------------------------------------------------------------------------------------|---------------------------------------------------------------------------------------------|----------------------------------------------------------------|
| C <sub>H</sub> <sub>15</sub> | $7,0-10$                                             | 1.1                                    | 700-1100                                                       | 460                                                                                                    | $9.0 - 10$                                                                                  | 59                                                             |

Таблица 3 - Физические свойства чугуна

Чугун - сравнительно дешевый конструкционный материал. Он получил широкое распространение практически во всех отраслях машиностроения благодаря ценным литейным и технологическим свойствам

Проведя анализ служебного назначения и технических требований, предъявляемых к детали «Кронштейн», а также изучив химические и механические свойства материала СЧ15 можно сделать вывод, что материал удовлетворяет условиям работы детали в узле.

### **1.4. Анализ технологичности конструкции детали «Кронштейн»**

Конструкция кронштейна технологична, если она обеспечивает простое и экономичное изготовление с минимальными затратами и высокой производительностью. Технологичность детали оценивается для конкретных условий производства.

Существует два вида оценки технологичности конструкции:

- Качественный
- Количественный

Кроме того, технологичность может быть оценена дополнительными техническими показателями:

- - коэффициентом использования материала;
- - коэффициентом унификации и стандартизации;
	- - коэффициентом точности и шероховатости поверхностей.

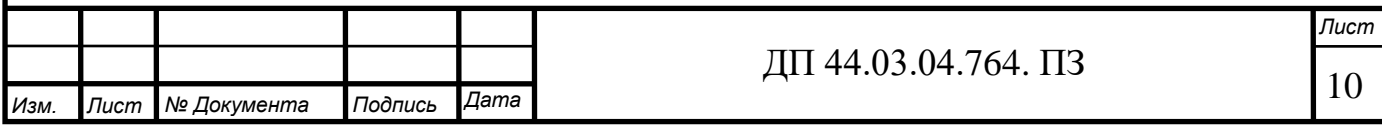

*Качественный анализ технологичности детали*

Рабочий чертеж обрабатываемой детали содержит все необходимые проекции, разрезы, сечения, совершенно четко и однозначно объясняющие ее конфигурацию. На чертеже указаны все необходимые отклонения.

Указана требуемая шероховатость обрабатываемых поверхностей, допускаемые отклонения от правильных геометрических форм, а также взаимное положение поверхностей. Содержит все необходимые сведения о материале детали, термической обработке, твердости поверхностей, массе детали.

При конструировании детали использовались простые геометрические формы позволяющие применять высокопроизводительные методы обработки.

*Количественный анализ технологичности детали*

Для проведения количественного анализа рассмотрим следующие показатели технологичности: масса детали, коэффициент использования материала, коэффициент точности обработки, коэффициент шероховатости поверхностей.

а) по коэффициенту использования материала:

 $K_{\text{H.M.}} = m_{\text{A}}/m_{\text{3}}$ 

(1)

где  $m_{\pi}$  – масса детали, кг;

m<sub>3</sub> – масса заготовки, кг.

 $K_{H.M.}$  = 14,8/ 21=0,7

б) Коэффициент точности обработки детали:

 $K_{\text{T}} = T_H/T_0$ , (2)

где Тн – число размеров необоснованной степени точности обработки; То – общее число размеров, подлежащих обработке.

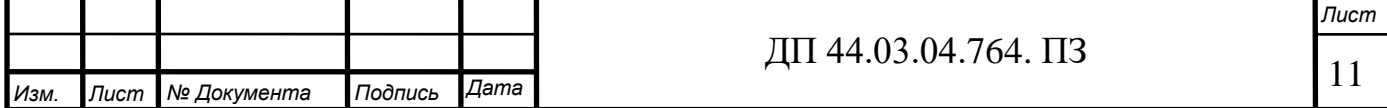

Общее число подлежащих обработке размеров составляет 25. Среди них нет размеров необоснованной точности, поэтому:

 $K_T = 0/25=0$ 

в) Коэффициент шероховатости:

 $K\text{III}=\text{IIIH}/\text{II}$ о, (3)

где Шн – число поверхностей детали, не обоснованной шероховатости;

Шо – общее число поверхностей детали, подлежащих обработке.

Общее число подлежащих обработке поверхностей составляет 25. Среди

них нет поверхностей не обоснованной шероховатости, поэтому:

 $K<sub>III</sub>=0/25=0$ 

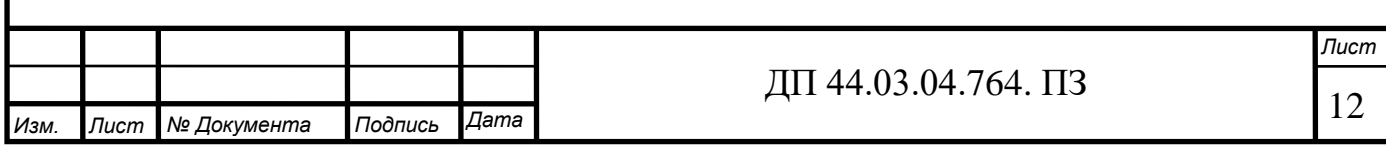

## **2. ТЕХНОЛОГИЧЕСКИЙ РАЗДЕЛ**

#### **2.1. Выбор типа производства**

Определение типа производства производится в зависимости от годового объема выпуска и массы детали (таблица 3).

Таблица 4 - Зависимость типа производства от объема годового выпуска и массы детали

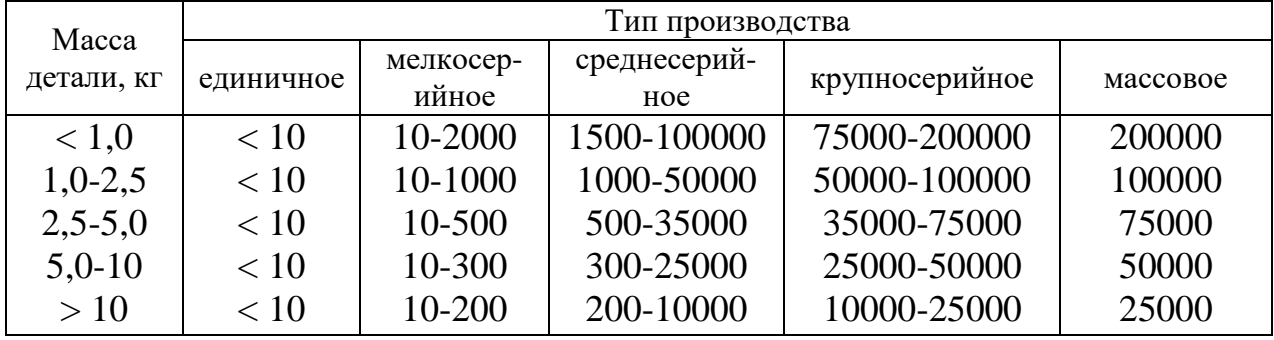

В соответствии с таблицей 3, при массе детали 14,8 кг и годовом объеме выпуска 2000 шт., определим тип производства как среднесерийное.

Размер производственной партии деталей в серийном производстве может быть определен по формуле:

$$
n = \frac{N \cdot a}{254} = \frac{2000 \cdot 5}{254} = 39 \text{mT}.
$$
\n(4)

где N – годовой объем выпуска деталей;

*а* = 6…10 – число дней запаса деталей на складе для обеспечения ритмичности сборки;

254– число рабочих дней в году.

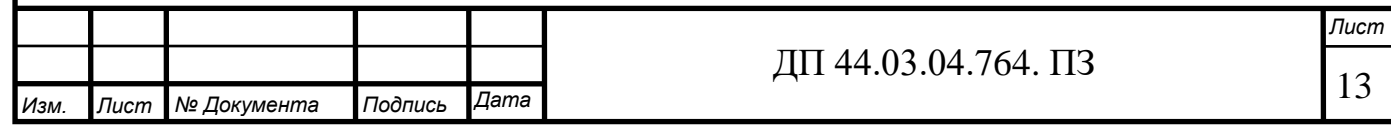

#### **2.2. Выбор метода получения заготовки**

Правильно выбрать заготовку – это выявить рациональный метод ее получения. Установить припуски на механическую обработку каждой из обрабатываемых поверхностей. Особенно важно выбрать вид заготовки и назначить наиболее оптимальные условия для ее изготовления в серийном производстве, когда размеры детали получают автоматически, на настроенных станках. Немаловажную роль при выборе заготовки играет размер и форма детали, относительно которых выбирают тот или иной метод получения заготовки. В данном случае, учитывая форму детали, материал, объем выпуска наиболее рациональным способом получения заготовки является отливка в кокиль**.**

Отливка в кокиль рентабельна в условиях серийного производства. Отливки получаются достаточно точные заготовки, с небольшими припусками на механическую обработку.

#### **2.3. Расчет параметров и конструирование заготовки**

Выбираем вид получения заготовки - литье в кокиль.

Литье в кокиль рентабельно в условиях серийного производства. Применяют весом от 1 кг до нескольких тонн. Отливки получаются достаточно точные отливки, с небольшими припусками на механическую обработку.

Исходные данные:

- заготовка литье в кокиль;
- наибольший габаритный размер детали 290 мм;

- материал детали – СЧ 15.

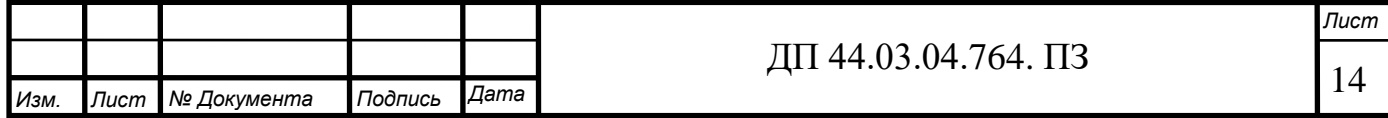

В соответствии с материалом, выбранным методом литья и наибольшим габаритным размером классы точности размеров и масс детали попадают в интервал 5-11т. Так как производство среднесерийное, то из имеющегося интервала классов точности выбираем среднее значение, равное 9. Также имеем интервал для ряда припусков (1 -3). Выбираем среднее значение, равное 2.

Класс точности: 8,

Ряд припусков: 2.

Расчет припусков сведен в таблицу 5.

Таблица 5 – Расчет размеров заготовки

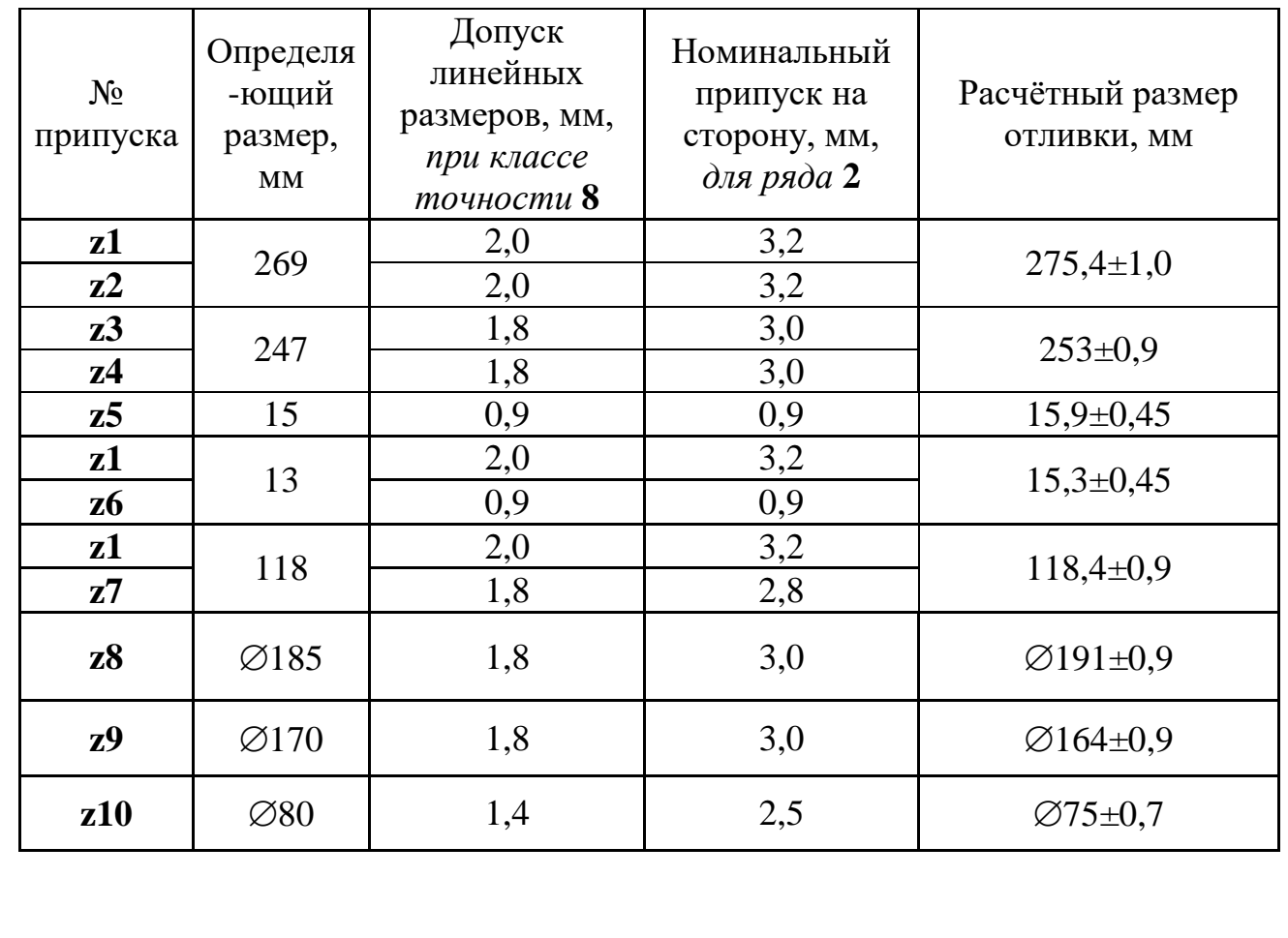

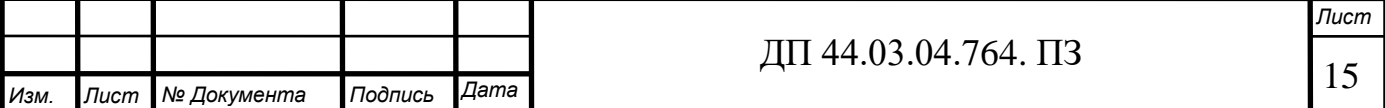

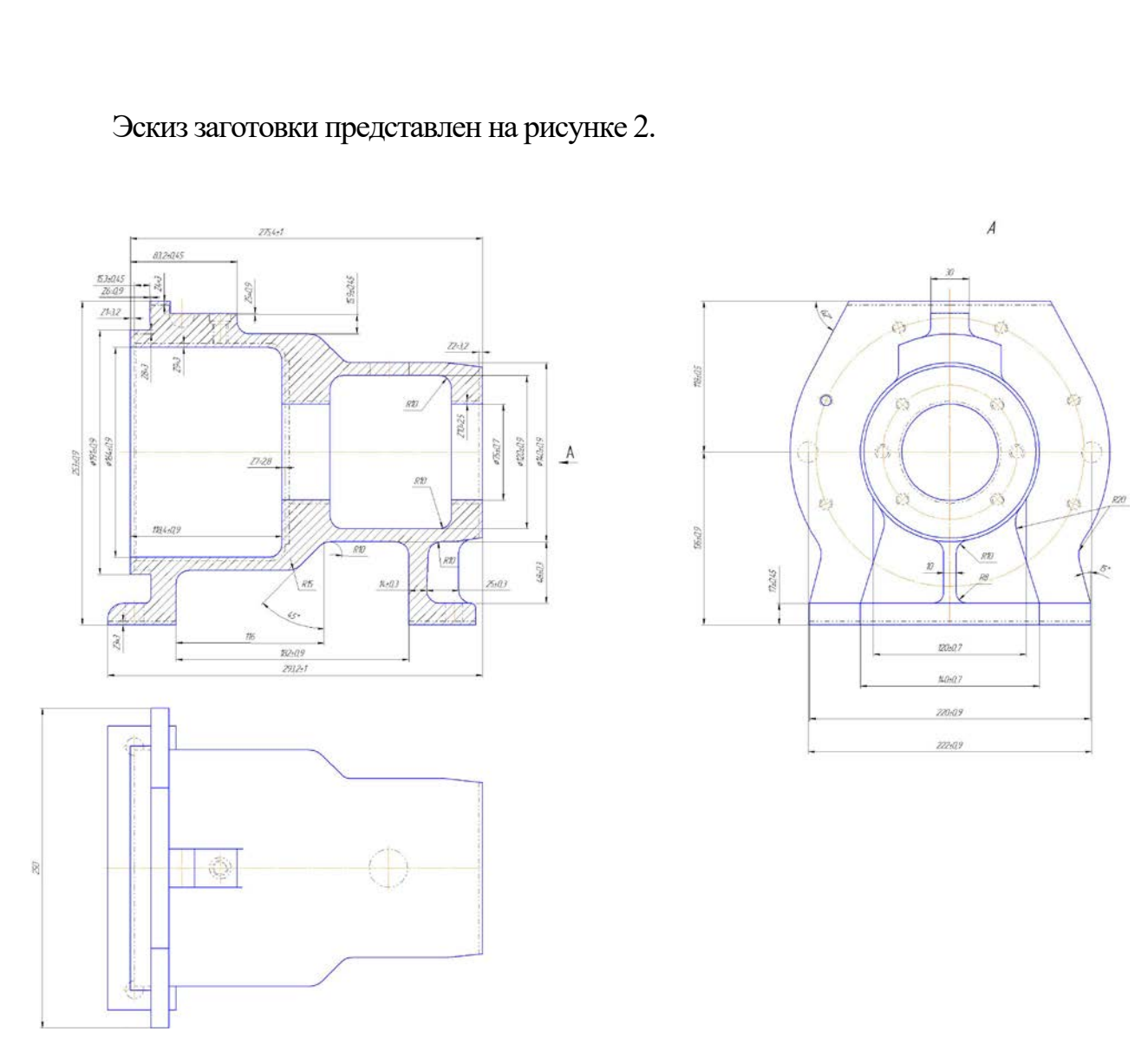

Рисунок 2– Эскиз заготовки

## **2.4. Выбор и обоснование технологических баз**

Выбор технологических баз в значительной степени определяет точность линейных размеров относительного положения поверхностей, получаемых в процессе обработки, выбор режущих и измерительных инструментов, станочных приспособлений, производительность обработки.

Исходными данными для выбора баз являются: чертеж детали со всеми необходимыми техническими требованиями; вид и точность заготовки; условия расположения и работы детали в машине.

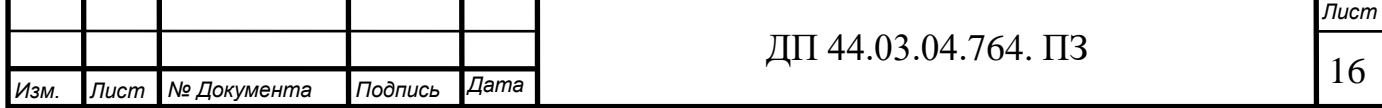

Базирование решает задачи взаимной ориентации деталей и узлов при обработке заготовок на станках.

Эскиз детали с номерами обрабатываемых поверхностей представлен на рисунке 3.

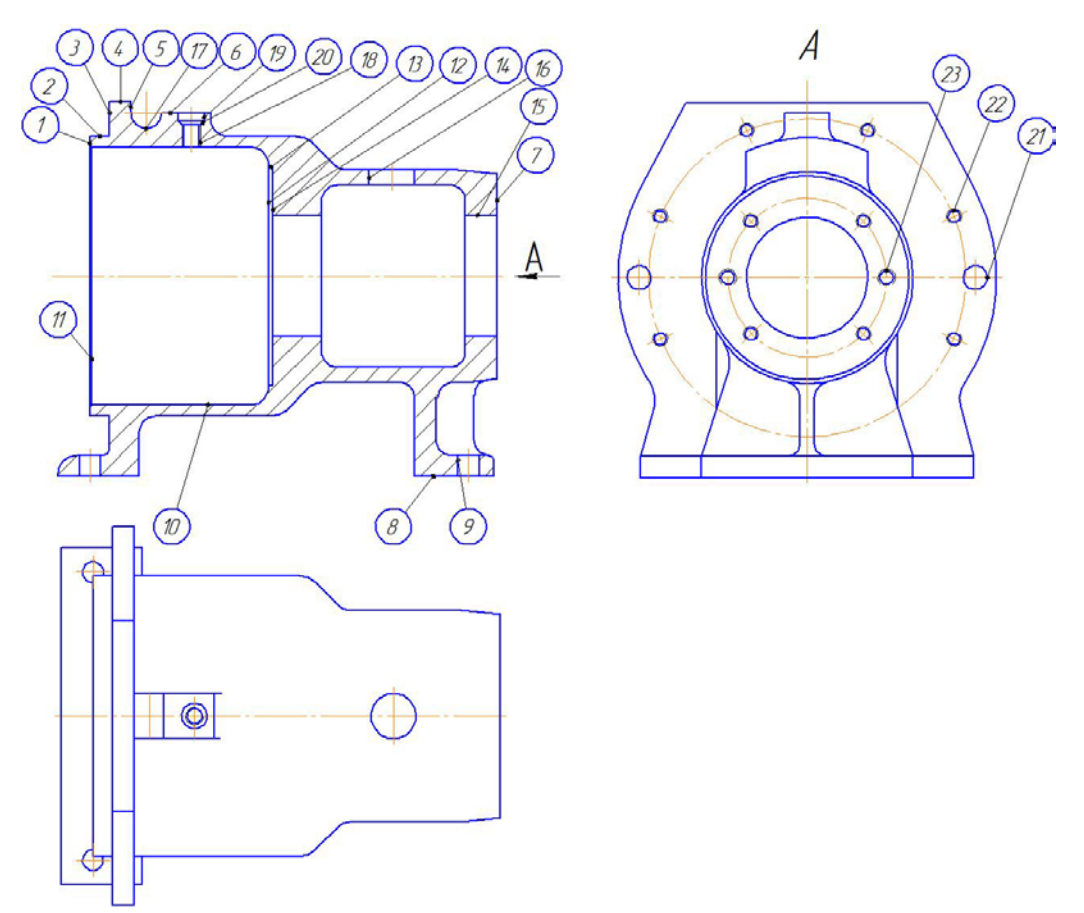

Рисунок 3 - Эскиз детали с номерами обрабатываемых поверхностей

На первом этапе происходит обработка базовых поверхностей.

Базирование осуществляется на отверстие 10 с упором в торец 1. Зажим заготовки осуществляется специальным приспособлением.

На этом этапе обрабатываются поверхности: 8,9.

На втором этапе происходит комплексная обработка поверхностей детали, расположенных в верхней части кронштейна.

Базирование осуществляется на плоскость 8 и отверстия 9. Зажим заготовки осуществляется специальным приспособлением.

На этом этапе обрабатываются поверхности: 4,5,6,16,17,18,19,20.

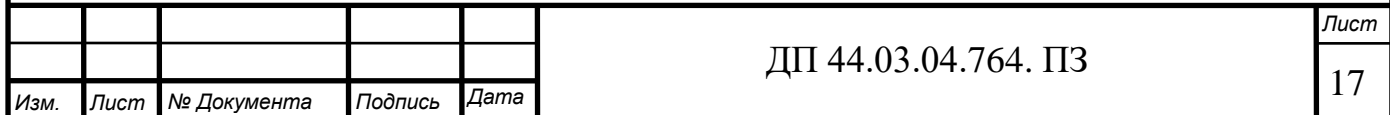

На третьем этапе происходит обработка поверхностей, расположенных с торцов детали.

Базирование осуществляется на плоскость 8 и отверстия 9. Зажим заготовки осуществляется специальным приспособлением.

На этом этапе обрабатываются поверхности: 1,2,3,7,10,11,12,13,14,15.

### **2.5. Технологический маршрут обработки детали**

Технологический маршрут обработки состоит из трех операций:

Операция 005 – Комплексная на ОЦ с ЧПУ

Операция 010 – Комплексная на ОЦ с ЧПУ

Операция 015 – Комплексная на ОЦ с ЧПУ.

Подробный технологический процесс обработки детали представлен в таблице 6.

Таблица 6– Технологический маршрут обработки детали

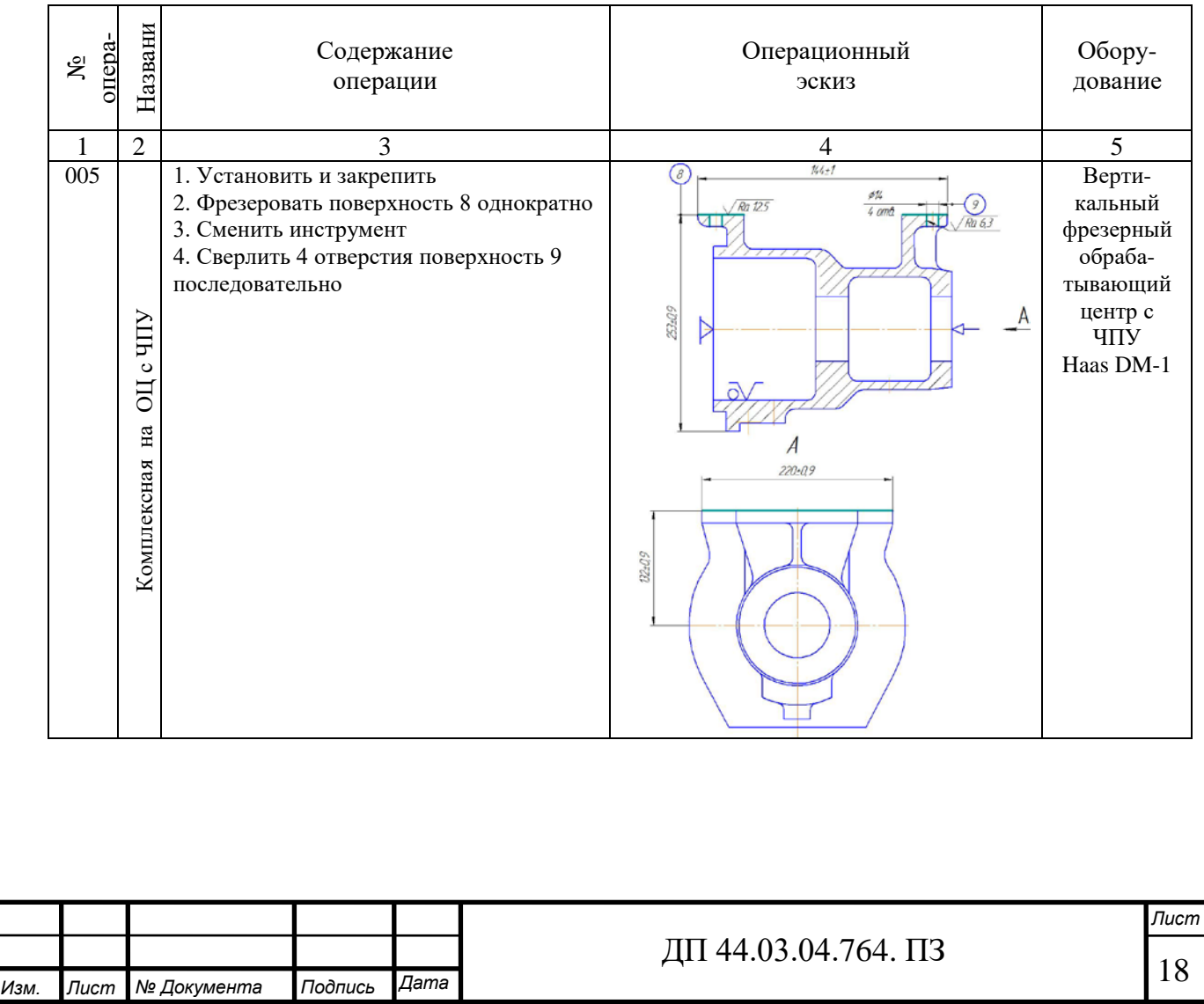

## Окончание таблицы 6

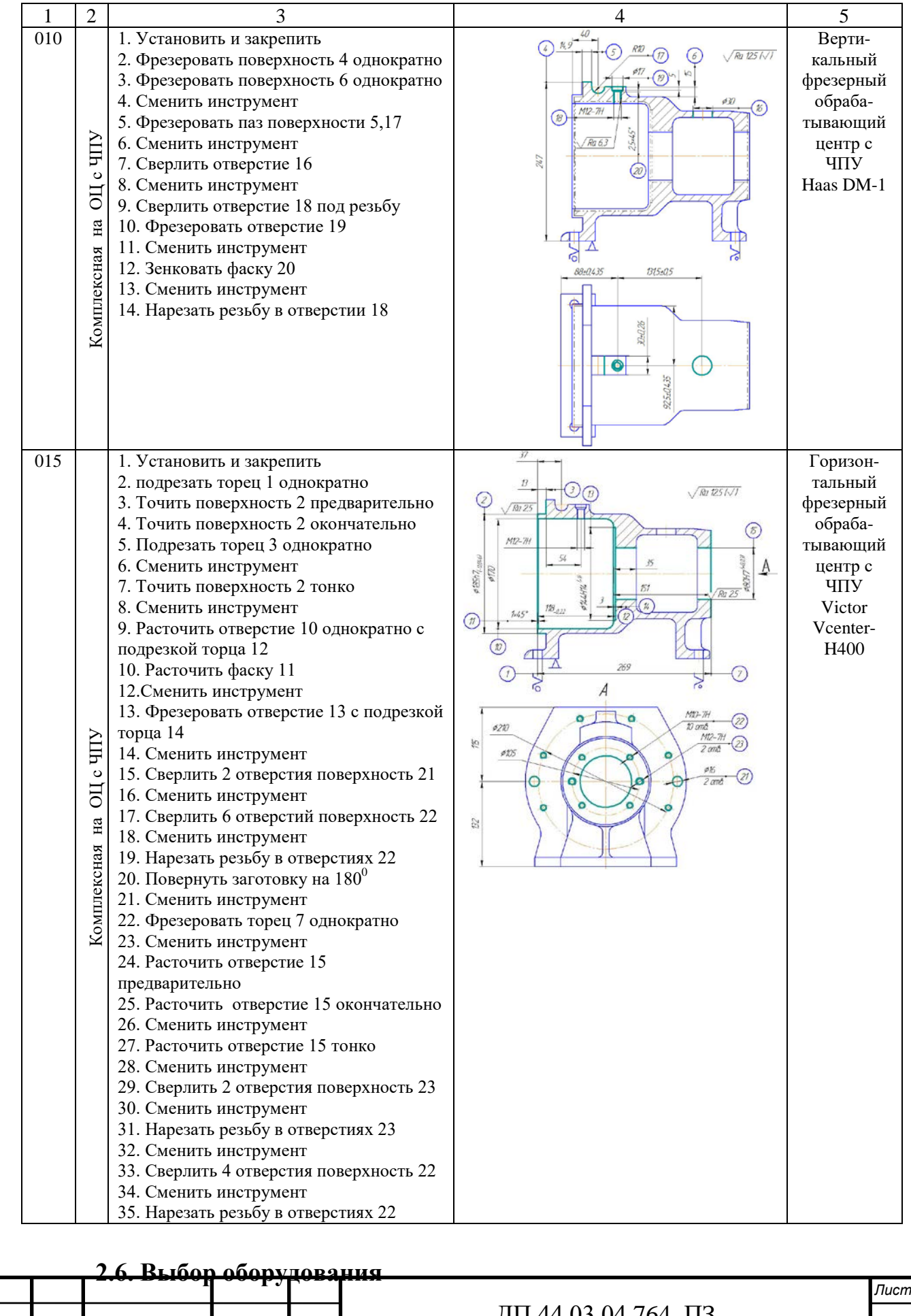

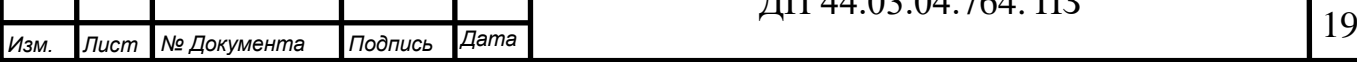

*Лист*

Операции 005 и 010 выполняются на вертикальном фрезерном обрабатывающем центре с ЧПУ – Haas DM-1.

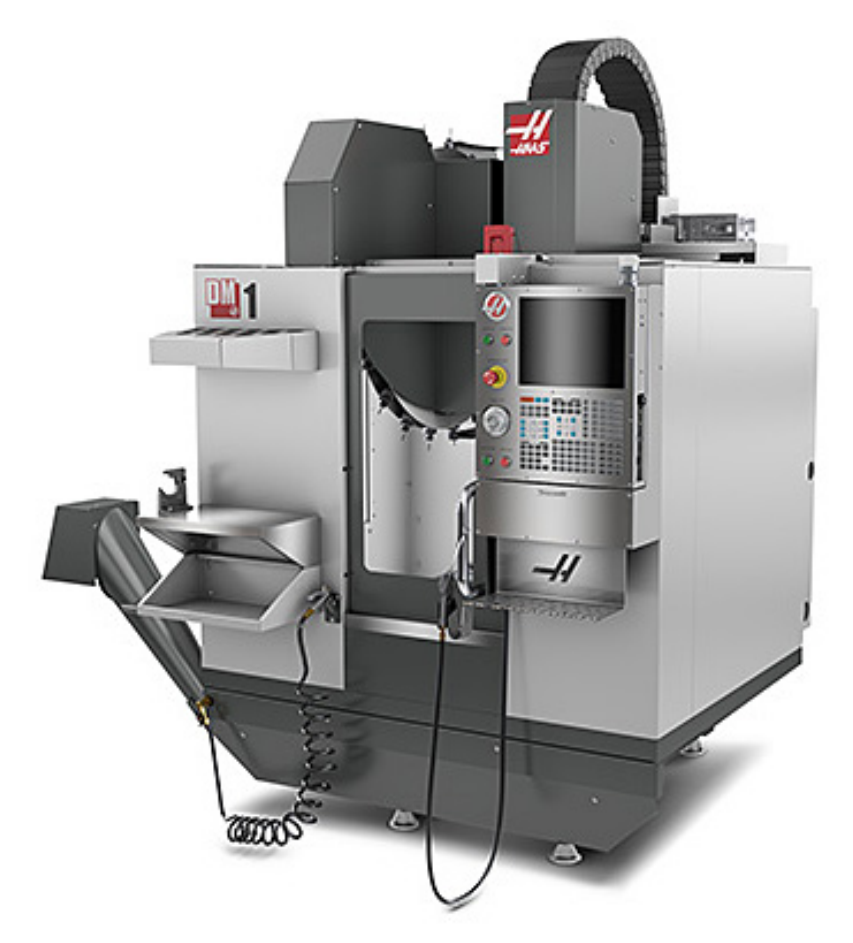

Рисунок 3 – Вертикальный фрезерный обрабатывающий центр с ЧПУ **–** Haas DM-1.

Haas DM-1 имеет небольшие габариты и малую площадь основания, что позволяет экономить пространство в производственном помещении, разместив несколько таких станков рядом. Эта модель отличается хорошим ускорением и большой скоростью работы по осям. Заменить инструмент DM-1 можно за очень короткое время. Сам шпиндель станка имеет прямой привод от двигателя: при таком решении не только снижает нагрев во время работы, но и увеличивает эффективность передачи мощности при сохранении идеальной обработки поверхности.

Рабочее пространство модели DM-1 составляет 508×406×394 мм, размер стола с Т-образным пазом — 660×381 мм. Мощность векторного привода

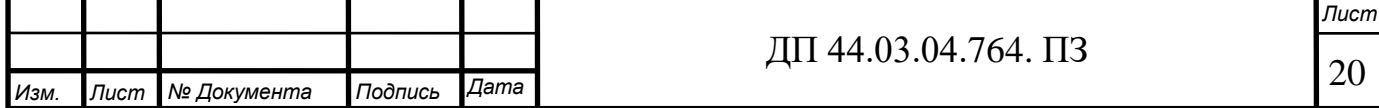

станка — 15 л.с., крутящий момент для резки и сверления — 62 Нм. Шпиндель с коническим концом ISO40 может вращаться на скорости до 15 000 об. /мин, что обеспечивает высококачественную нарезку резьбы, а скорость обратного хода при этом увеличена в 4 раза.

Скорость подачи при резании на этом станке — до 30,5 м/мин (при высокоскоростной резке). Скорость перемещения — до 61 м/мин с большим ускорением. Боковое устройство смены инструмента на 18+1 позволяет заменять инструменты крайне быстро, простой при этом минимален.

Модель DM-1 может быть оснащена шнеком для эффективного удаления стружки из рабочей зоны. Стружка, которая скатывается по этому листу, попадает на двух шнековый транспортер, который выводит ее к выходу, расположенному в задней части станка. За охлаждение отвечает стандартная система с баком емкостью 208 литров.

Технические характеристики станка представлены в таблице 7.

Таблица 7 - Техническая характеристика вертикального фрезерного обрабатывающего центра с ЧПУ - Haas DM-1.

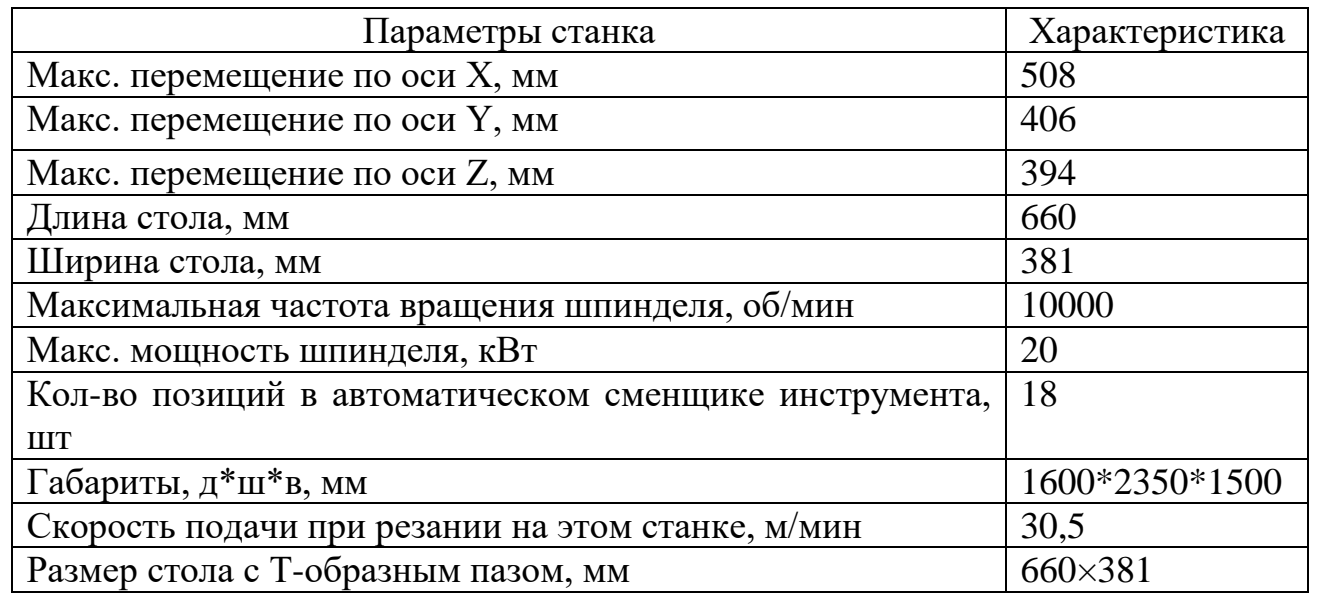

Операция 015 выполняется на горизонтальном фрезерном обрабатывающем центре с ЧПУ - Victor Vcenter-H400.

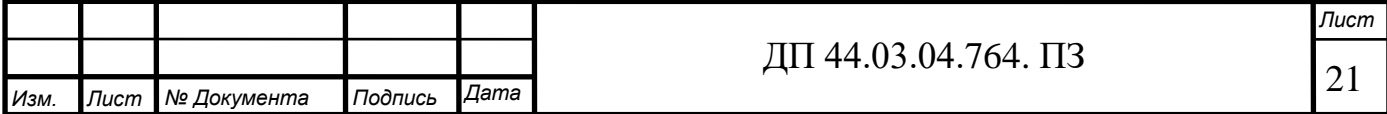

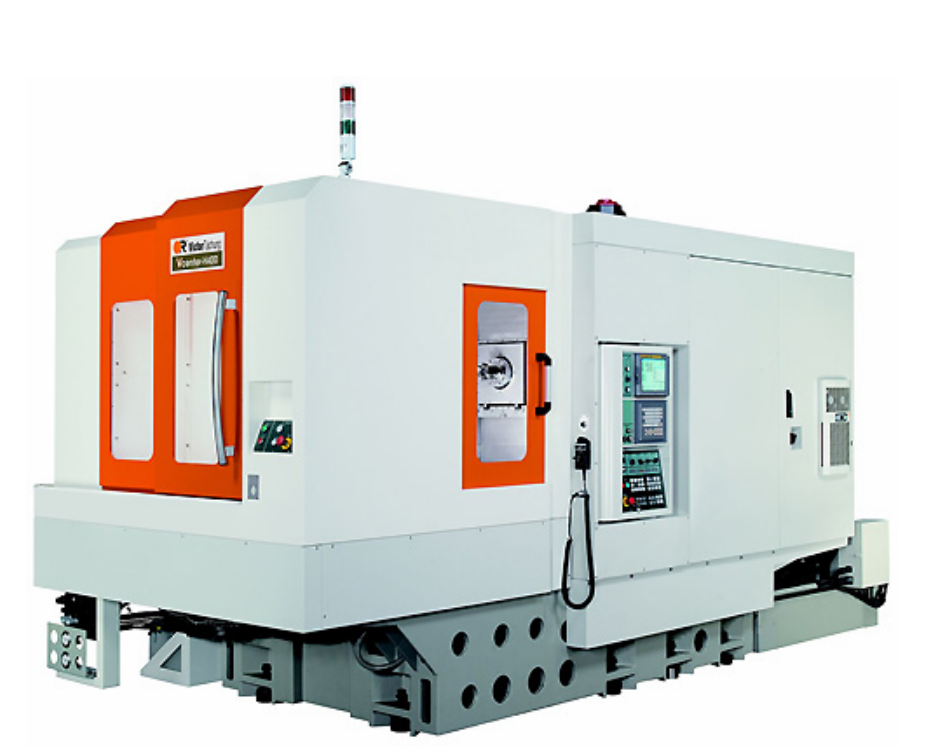

Рисунок 4 – Горизонтальный фрезерный обрабатывающий центр с ЧПУ - Victor Vcenter-H400

Это высокоскоростной горизонтальный фрезерный обрабатывающий центр с подвижной по двум осям стойкой предназначен для черновой, получистовой и чистовой обработки сложных корпусных деталей с прогрессивными режимами резания, что обеспечивает применение моторшпинделя со скоростью до 14 000 об/мин. Подвижная по двум осям стойка обеспечивает необходимую жесткость и высочайшую скорость быстрых перемещений до 48 м/мин и ускорение до 0,7g. Наиболее распространенные обрабатываемые детали: блоки цилиндров, корпуса коробок передач, редукторов.

Для сокращения вспомогательного времени станок VCenter-H400 оснащен высокоскоростной системой автоматической смены паллет.

Техническая характеристика станка приведена в таблице 8.

Таблица 8 - Техническая характеристика горизонтального фрезерного обрабатывающего центра с ЧПУ - Victor Vcenter-H400

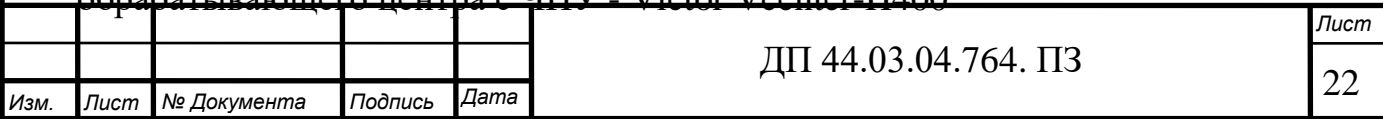

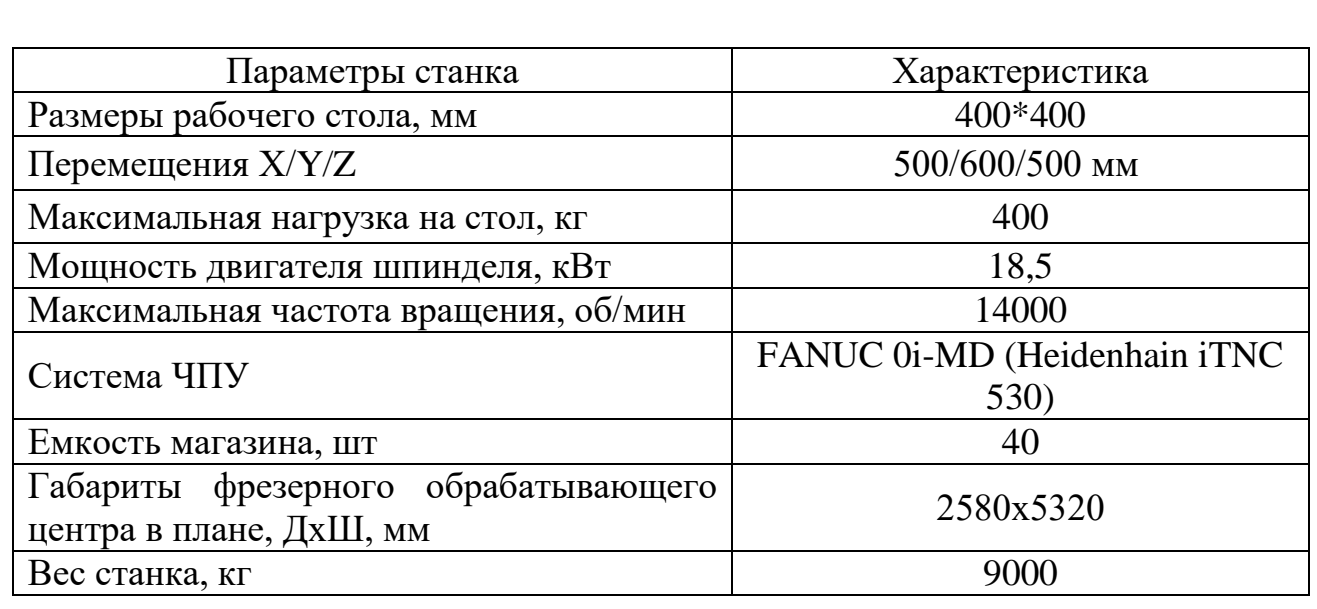

#### **2.7. Выбор режущего инструмента**

Обработка металлов резанием является основной частью процесса производства большинства деталей. Грамотно, выбранный инструмент позволяет быстрее окупить затраты на новое оборудование, значительно повысить производительность устаревшего оборудования и сделать работу операторов более продуктивной.

Для уменьшения времени изготовления и улучшения качества детали обработка на операциях с ЧПУ будет вестись современным, высокопроизводительным инструментом фирмы «SEСO» [35].

С этой системой без труда можно собрать самые разнообразные наладки. Она полностью отвечает широкому диапазону требований при работе на старом оборудовании и на современных станках.

Режущий инструмент выбирают с учетом:

• требования максимального использования нормализованного и стандартного инструмента;

• типа производства, метода обработки;

• размеров и качества обрабатываемых поверхностей;

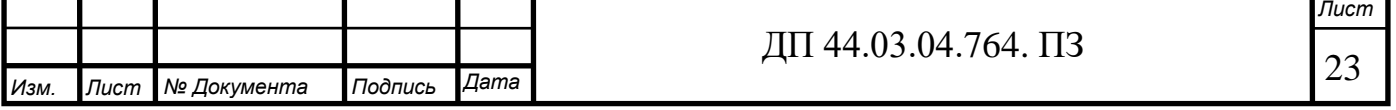

• обрабатываемости материала;

• стойкости инструмента, его режущих свойств и прочности;

• стадии обработки – черновая, чистовая, отделочная.

В данном технологическом процессе используется следующий режущий инструмент.

1. Державка наружная правая С3 – SCLCR – 2204 – 09 (Пластина ССМТ 09Т304 –FF1 (сплав TP2500).

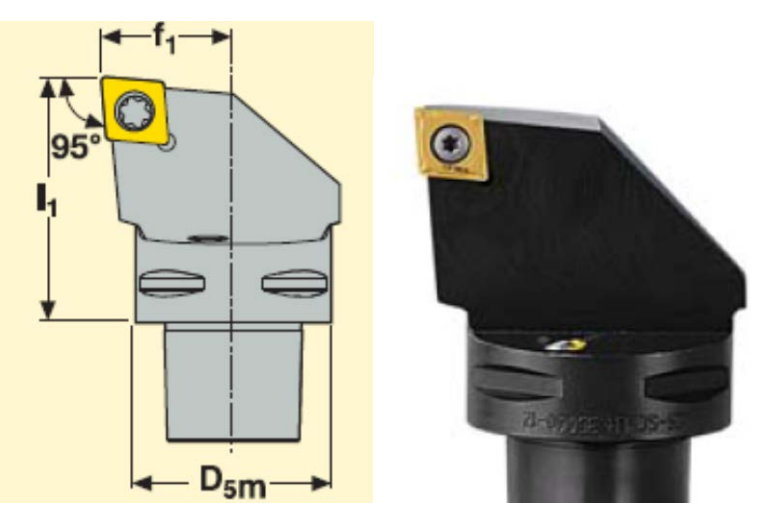

Рисунок 5 – Державка наружная правая

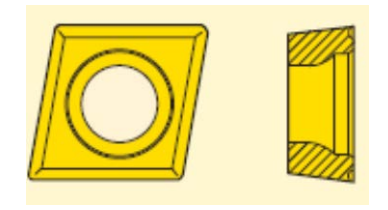

Рисунок 6 - Пластина ССМТ 09Т304 –FF1

2. Державка внутренняя правая С5 - SDUCR-11070-07 (пластина DCMT 11T032-FF1 сплав TP2500).

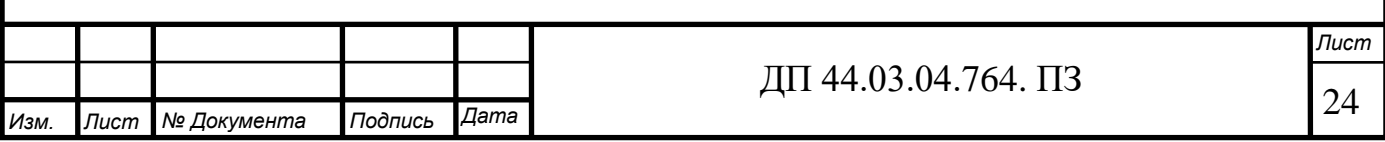

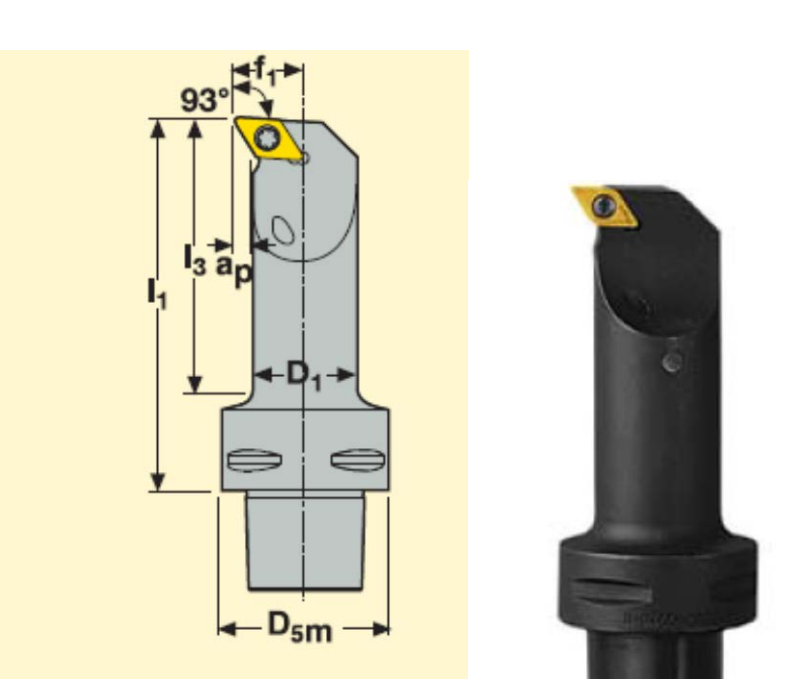

Рисунок 7 – Державка внутренняя правая

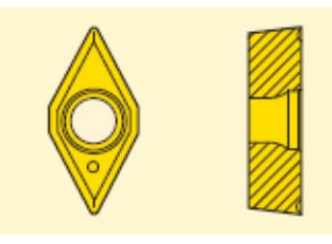

Рисунок 8 – пластина DCMT 11T032-FF1

3. Фреза торцовая Ø100 R220.53 – 0100-12-3A. Пластина 1204AFTN-М15. Сплав MK3000. (Для обработки плоскостей).

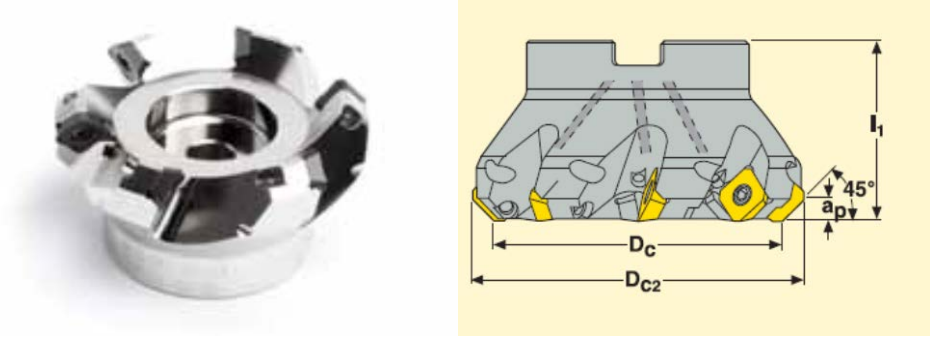

Рисунок 9 - Фреза торцовая Ø100 R217.53 – 0300-12-3A

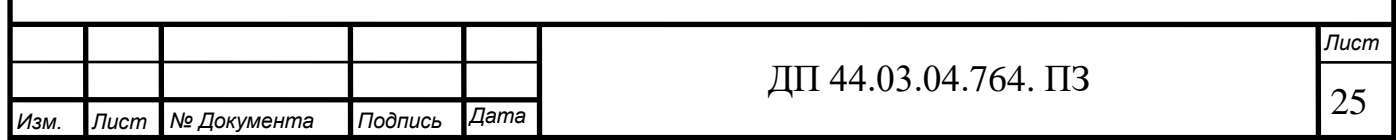

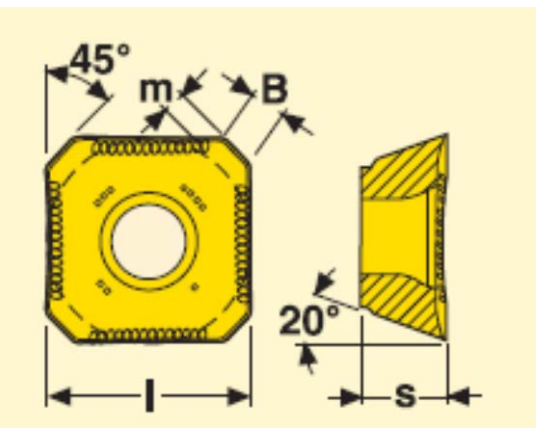

Рисунок 10 - Пластина 1204AFTN-М15

4. Фреза торцовая Ø300 R220.53 – 0300-12-3A. Пластина 1204AFTN-М15. Сплав MK3000. (Для обработки плоскостей).

5. Фреза концевая Ø30 R217.69 – 1030.0.0-06-2AN. Пластина ХОМХ 060202R – M05. Сплав MР1500 (Для контурной обработки поверхностей).

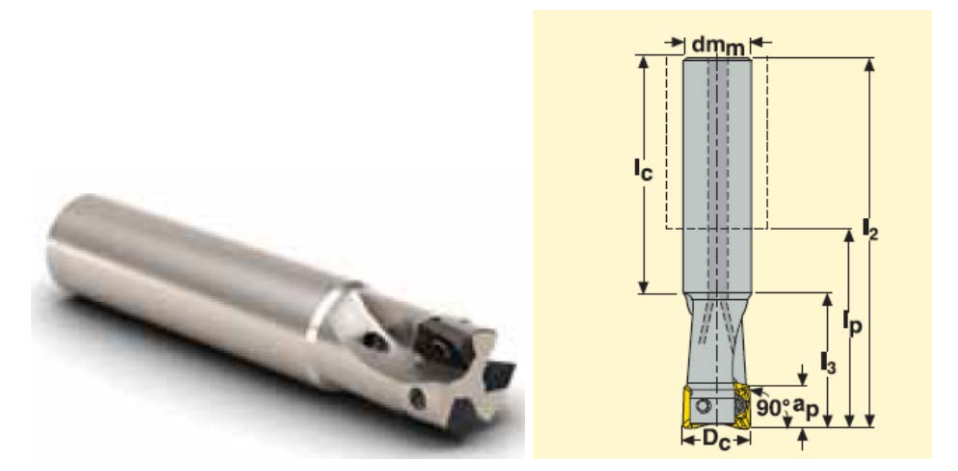

Рисунок 11- Фреза концевая Ø30 R217.69 – 1020.0.0-06-2AN

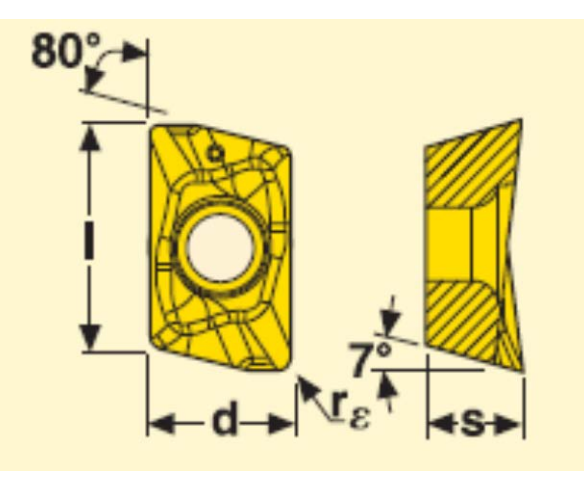

Рисунок 12- Пластина ХОМХ 060202R – M05

6. Фреза концевая Ø20 R217.69 – 1020.0.0-06-2AN. Пластина ХОМХ

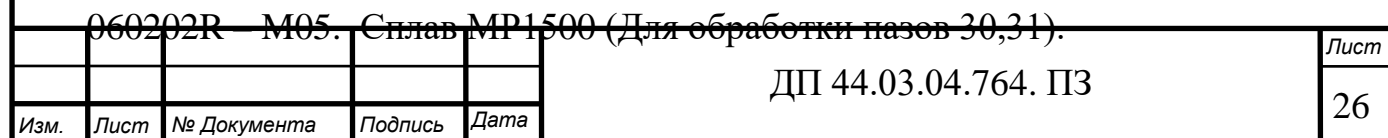

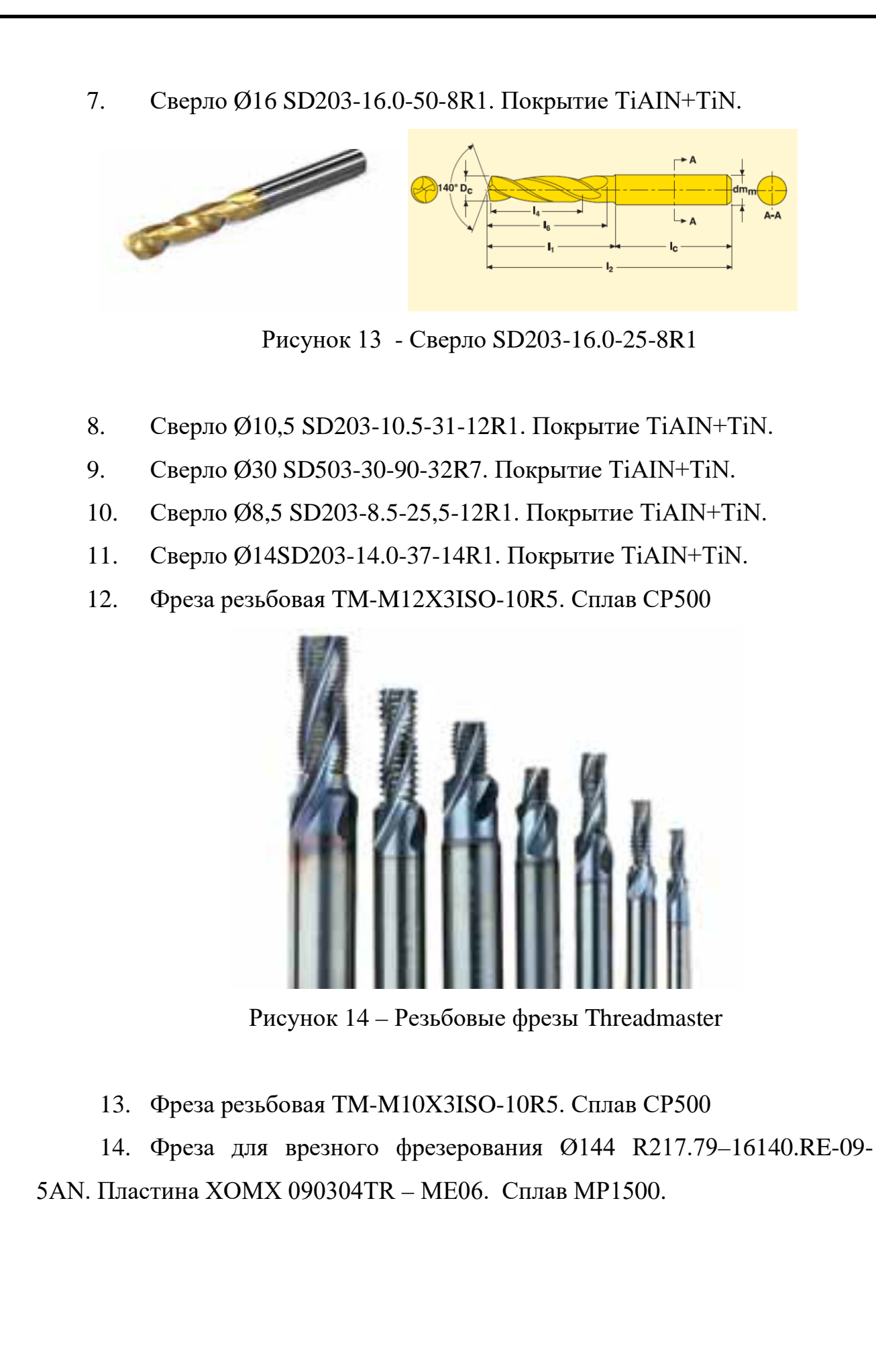

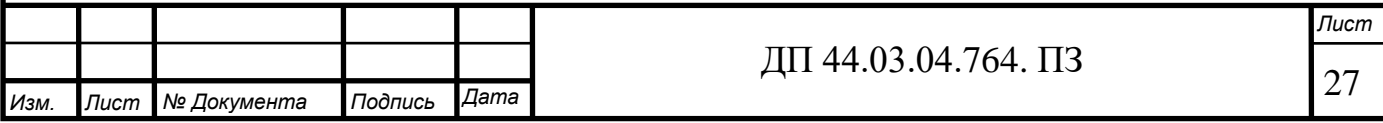

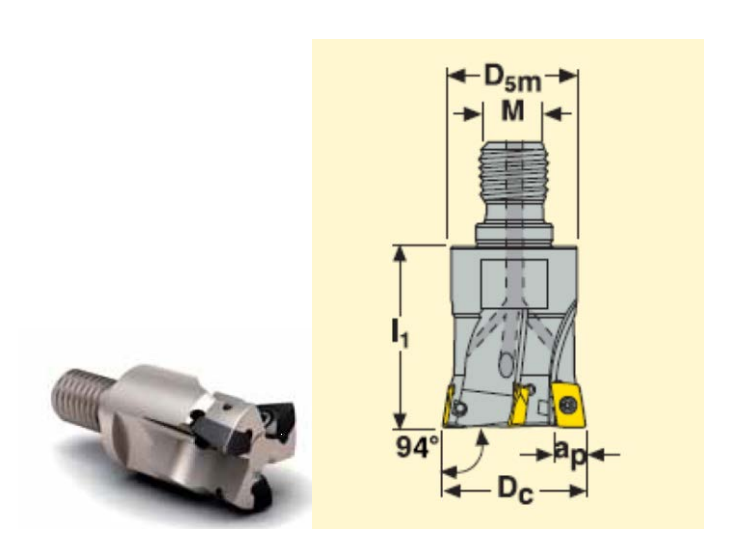

Рисунок 15 - Фреза для врезного фрезерования R217.79–144RE-09-5АN

## **2.8. Выбор средств технического контроля**

Выбор средств технического контроля представлен в таблице 9.

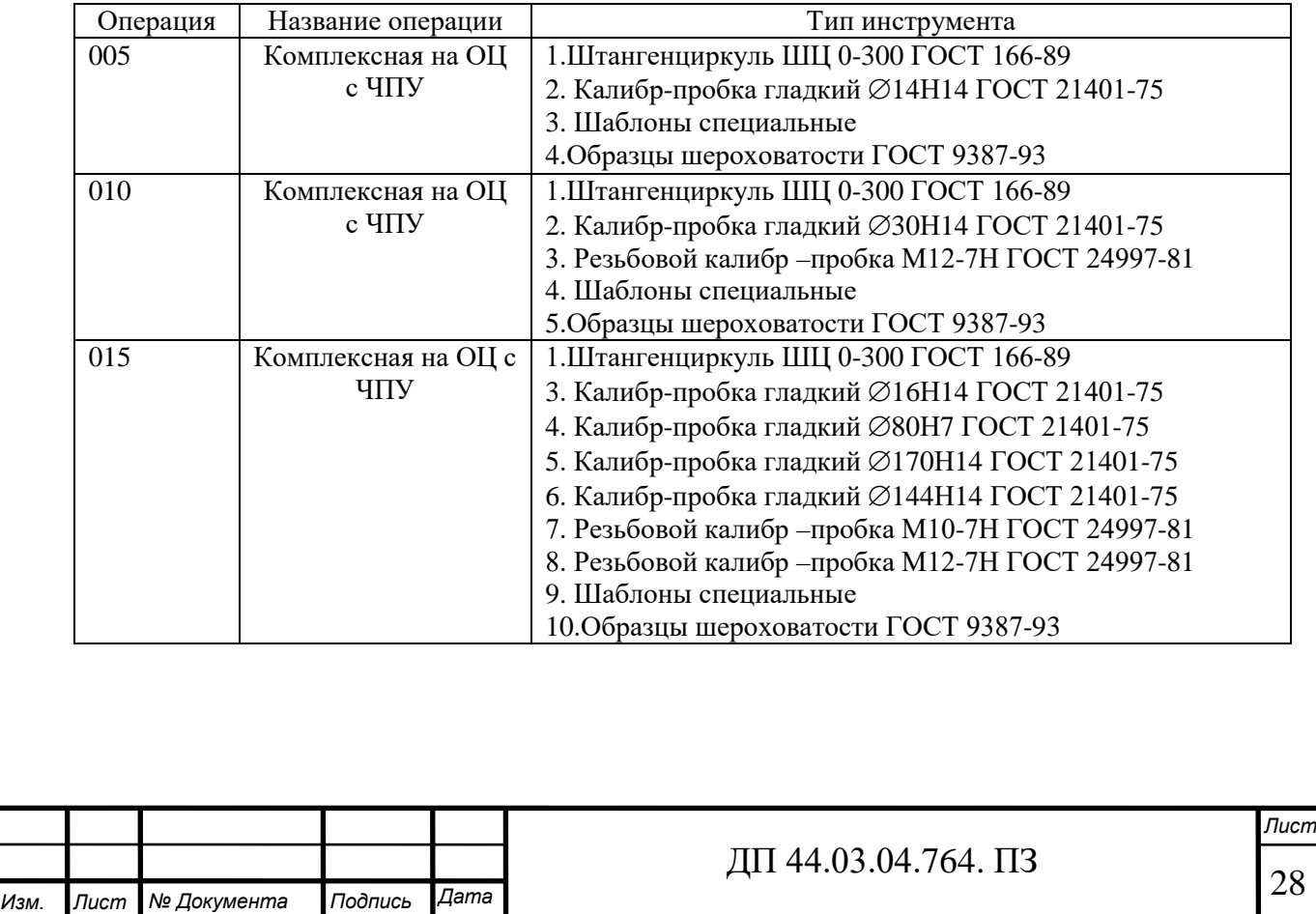

Таблица 9 – Средства технического контроля

### **2.9. Расчет припусков заготовки расчетно-аналитическим методом**

Рассчитаем припуски на механическую обработку отверстия ∅80Н7. Технологический маршрут обработки состоит из следующих этапов:

- 1. Растачивание предварительное;
- 2. Растачивание окончательное;
- 3. Растачивание тонкое;

Заготовка-отливка.

Элементы припуска Rz и h определяются по справочным данным и заносятся в табл. 9.

Таблица 9- Расчет припусков и предельных размеров по технологическим переходам на обработку

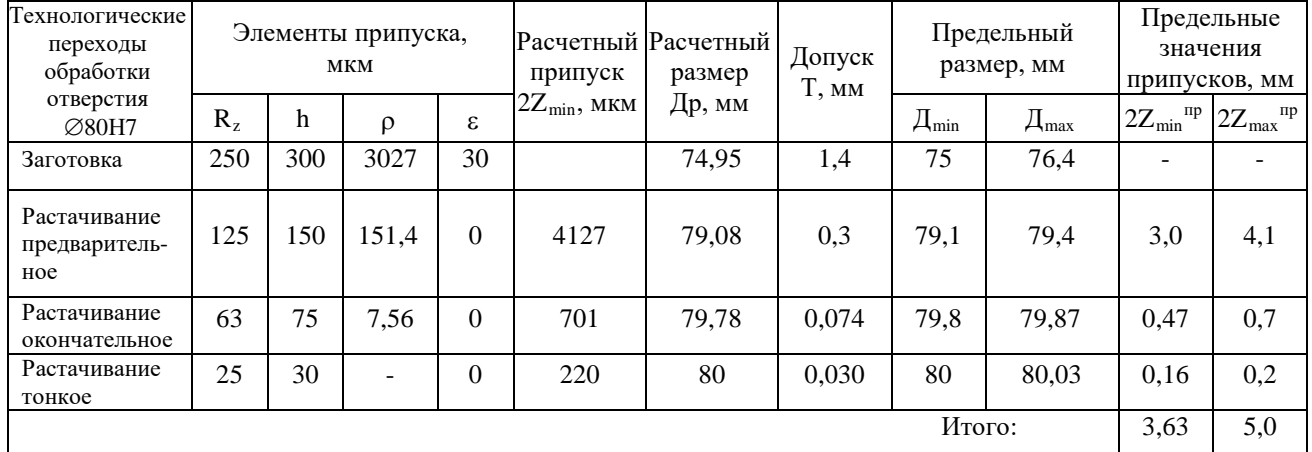

Суммарное значение пространственных отклонений для заготовки данного типа определяется по формуле:

(5)

 $\Delta_{\overline{x}} = \sqrt{1600^2 + 1200^2 + 2272^2} = 3026.9 \approx 3027$ MKM

(6)

29 *Изм. Лист № Документа Подпись Дата Лист* ДП 44.03.04.764. ПЗ где Ку – коэффициент уточнения=0,05

 $\pmb{\Lambda}_{\!\mathcal{Z}\text{veppapacraw.}}\!=3027\cdot0{,}05=151{,}35\text{m}\text{m}$ 

$$
\mathbf{\Delta}_{\mathcal{E} \text{vner.pacraw}} = \Delta_{\mathcal{E} \text{veph.pacraw.}} \cdot \mathbf{K}_{\mathbf{y}} \tag{7}
$$

Ку – коэффициент уточнения=0,04

 $\pmb{\Lambda}_{\!\mathcal{Z}\text{v}\text{HCT},\text{pacraw}}\!\!=151,\!35\cdot0,\!04=7,\!56$ мкм

Погрешность установки при черновой обработке равна:

 $\varepsilon = 30$ мкм

Так как остальная обработка отверстия производиться в одной установке,

 $\epsilon_{\text{HHZ}} = 0.$ 

Расчет минимальных значений межоперационных припусков произведем по формуле:

$$
2Z_{i\text{min}} = 2\left(R_{zi-1} + h_{i-1} + \sqrt{\rho_{i-1}^2 + \varepsilon_{yi}^2}\right)
$$
\n
$$
2Z_{i\text{min}}_{\text{qepnose},\text{param},i} = 2\left(200 + 100 + \sqrt{3027^2 + 30^2}\right) = 4127,15 \text{ m} \times \text{m}
$$
\n
$$
2Z_{i\text{min}}_{\text{qucm},\text{param},i} = 2\left(50 + 50 + \sqrt{151,35^2}\right) = 701,35 \text{ m} \times \text{m}
$$
\n
$$
2Z_{i\text{min}} = 2\left(20 + 20 + \sqrt{7,56^2}\right) = 220,56 \text{ m} \times \text{m}
$$
\n
$$
2Z_{i\text{min}}_{\text{mon},\text{param},i} = 2\left(20 + 20 + \sqrt{7,56^2}\right) = 220,56 \text{ m} \times \text{m}
$$
\n
$$
(8)
$$

Расчет минимальных размеров:

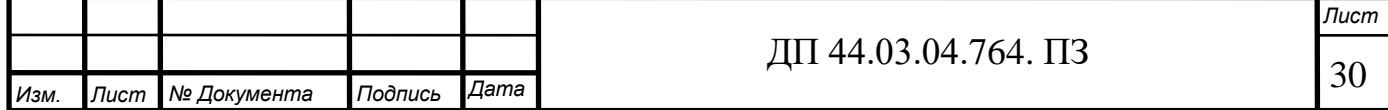

 $D_{i-1min} = D_{imin} - 2 Z_{imin}$ 

(9)

 $D_{min} = 80$  MM  $D_{\text{min}}$  окончат.растач. = 80-0,22=79,78мм  $D_{\text{min} \text{ momenta}} = 79,78-0,7=79,08$ мм Dminзаготовки =79,08-4,13=74,95 мм

Расчет максимальных размеров:

 $D_{\text{max}} = D_{\text{min}} + T$ (10)

 $D_{\text{max}} = 80+0,03=80,03$  MM Dmax окончат. растач= 79,8+0,074=79,87 мм  $D_{\text{max npeqls.}\text{paqraq}}$ . $= 79,1+0,3=79,4$  мм  $D_{\text{max} \text{3a} \text{r} \text{0} \text{7} \text{6} \text{m}} = 75 + 1,4 = 76,4 \text{ MM}$ 

Определение предельных припусков:

 $2Z_{\text{min }i} = D_{\text{max }i} - D_{\text{max }i-1}$  (11)  $2Z^{np}_{\text{min} \, m}$  *z z m*in *moнк.pacmaч.* = 80,03 – 79,87 = 0,16 мм 2*Z<sup>np</sup>* min *окончат. растач.* <sup>=</sup> 79,87 – 79,4 = 0,47 мм  $2Z_{\text{min} }^{np}$  *предв. раст*. = 79, 4 – 76, 4 = 3 мм  $2Z_{\text{max }i} = D_{\text{min }i} - D_{\text{min }i-1}$  (12) 2 $Z_{\text{max} \, m}^{np}$  *m moнк.pacmaч.* = 80 – 79,8 = 0,2 мм 2*Z<sup>np</sup>* max *npeдв. pacmaч* = 79,8 – 79,1 = 0,7 мм

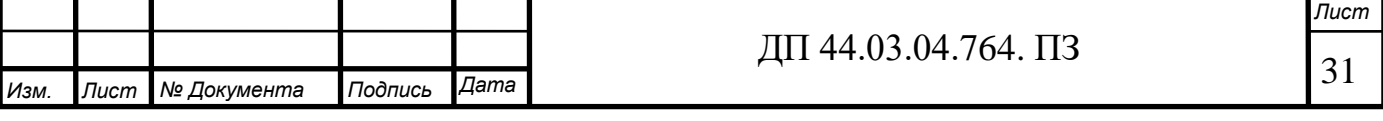

$$
2Z_{\text{max}}^{np} \, 2Z_{\text{max}}^{np} \, 2Z_{\text{max}}^{np} = 79,1 - 75 = 4,1 \, \text{nm}
$$

Определим общие припуски *np*  $Z_{\text{max}}^{np}$  и  $Z_{\text{min}}^{np}$  $Z_{\min_{\text{O}}}^{np}$ , суммируя промежуточные припуски на обработку: ∑ −  $=\frac{n}{2}$ *i np i*  $\frac{np}{\max}$  =  $\sum_{i=1}^{n} Z_i$ *o*  $Z_{\text{max}}^{\mu} = \sum_{i=1}^{n} Z_{\text{max}}^{\mu}$  (13) ∑ −  $=\frac{n}{\sum}$ *i np i*  $\frac{np}{\min}$  =  $\sum_{i=1}^{n} Z_i$ *o*  $Z_{\min_{o}}^{\prime \prime \prime} = \sum_{i=1}^{n} Z_{\min_{i}}^{\prime \prime \prime}$  (14) Проверим правильность произведенных расчетов по формуле:

$$
Z_{\text{max}_o}^{np} - Z_{\text{min}_o}^{np} = T_{3az} - T_{\text{dem}},
$$
\n
$$
5 - 3.63 = 1,4 - 0.03
$$
\n(15)

 $1,37 = 1,37$ 

Расчет произведен верно

Результаты расчетов сведены в таблицу 10.

На остальные размеры припуски взяты по ГОСТ 7505-89 (см. пункт

2.3).

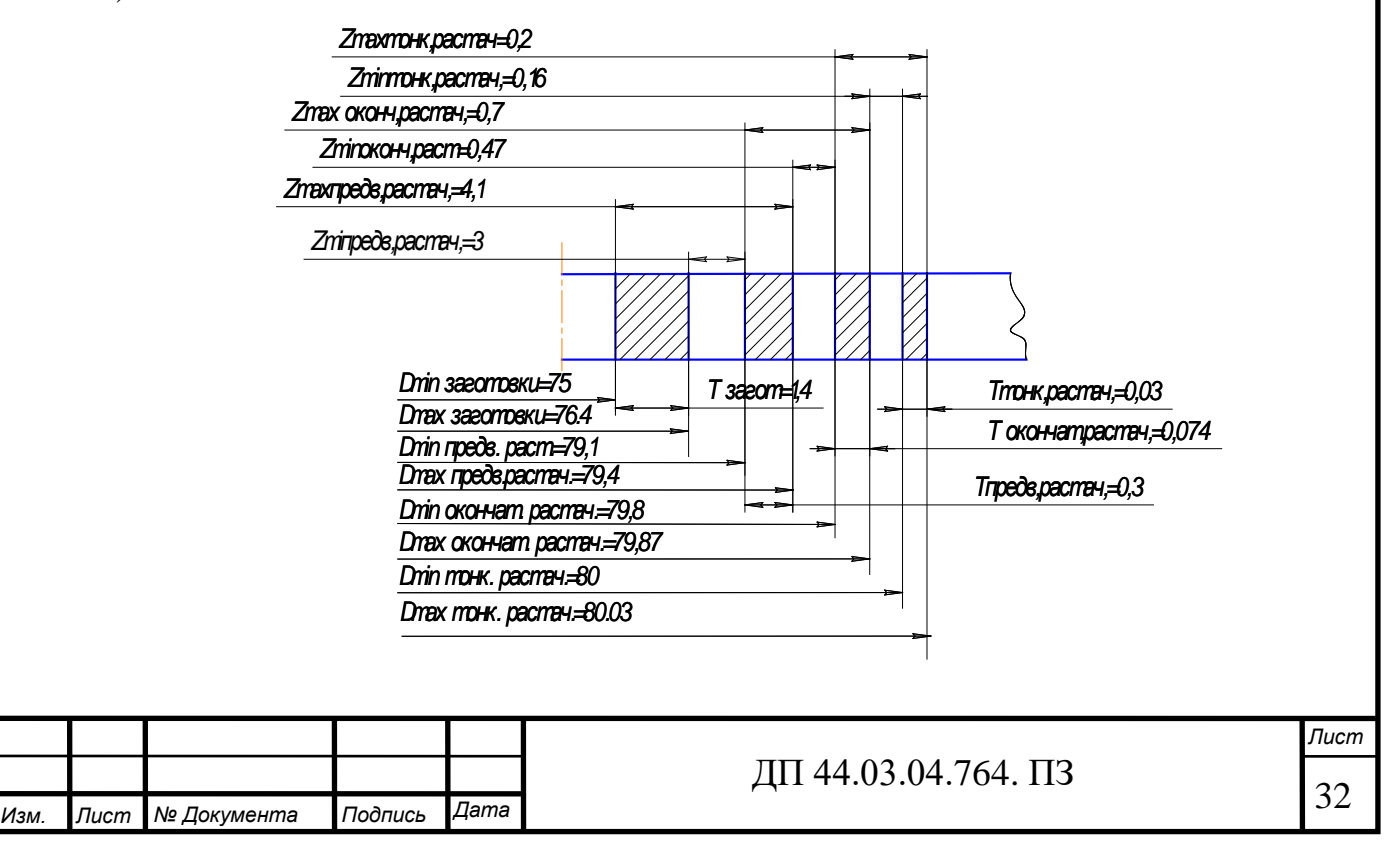

Рисунок 11- Схема графического расположения припусков на обработку поверхности ∅80Н7

#### **2.10. Расчет и назначение режимов резания**

Существует два метода для определения режимов резания:

Расчётно-аналитический метод;

Опытно-статистический метод.

Расчетно-аналитический метод основан на расчёте режимов резания по эмпирическим формулам, которые учитывают большое количество факторов, влияющих на процесс резания.

Аналитический расчёт режимов резания выполняется с целью показать сущность методики расчёта. Данные для других операций берутся из справочников.

Расчет режимов резания ведем согласно рекомендациям, представленным в каталогах SECO [35].

Приведем пример расчета режимов резания.

Операция 005 Комплексная на ОЦ с ЧПУ.

Переход 2. Фрезеровать поверхность 8

Фреза торцовая Ø300 R220.53 – 0300-12-3A. Пластина 1204AFTN-М15. Сплав MK1500.

Глубина резания:  $t = 3$  мм.

Назначаем подачу  $S = 0.15$  мм/об.

Период стойкости фрезы  $T = 45$ *мин*.

Начальная скорость резания  $V_{C0} = 380$  м/ мин.

Действительная скорость резания

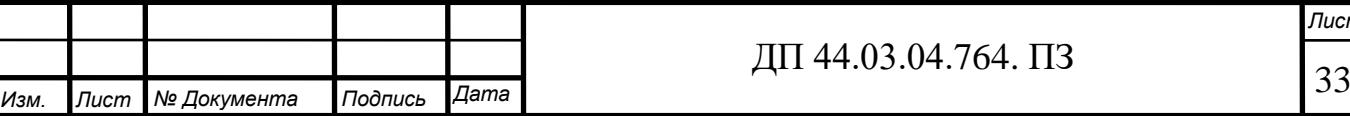

 $V_{C} = V_{C0} \cdot k_{HB} \cdot k_{t}$ 

где k<sub>HB</sub> – поправочный коэффициент, зависящий от разности реальной твердости обрабатываемого материала и табличного значения;

 $k_t$  – поправочный коэффициент для периодов стойкости.

 $V_c = 380 \cdot 1,15 \cdot 1 = 437 M / \text{min.}$ 

Число оборотов шпинделя:

$$
n = \frac{1000 \cdot V}{\pi \cdot D} \quad , \quad \text{o6/MH} \tag{16}
$$

где V – скорость резания, м/мин

D – диаметр фрезы мм

$$
n = \frac{1000 \cdot 437}{\pi \cdot 300} = 464 \text{ of/mm}
$$

Все остальные результаты вычислений занесем в таблицу 11.

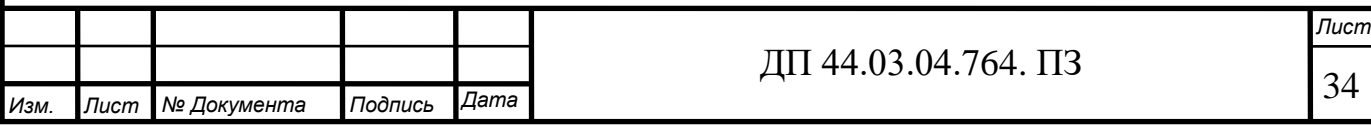

# Таблица 11 – Режимы резания

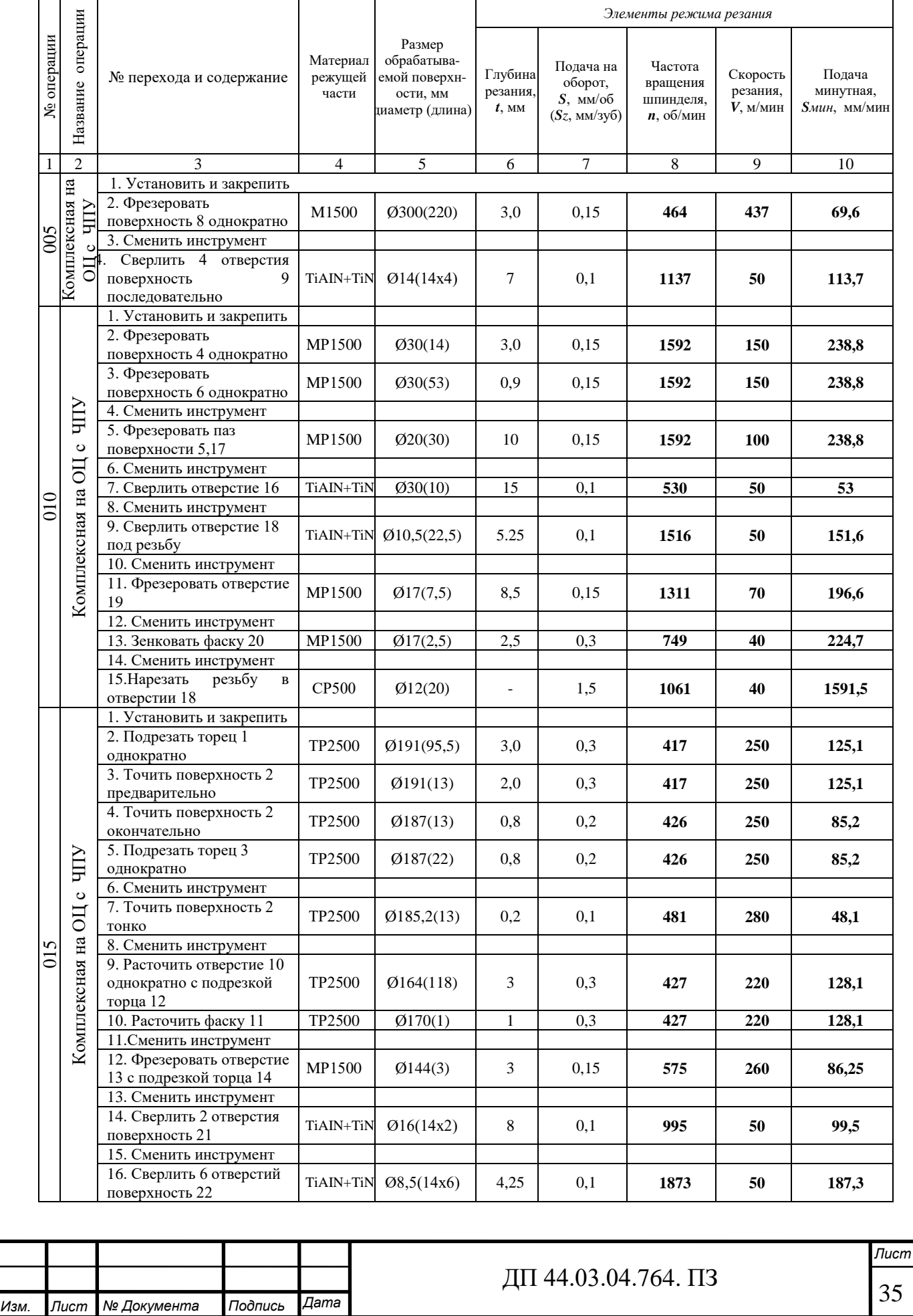
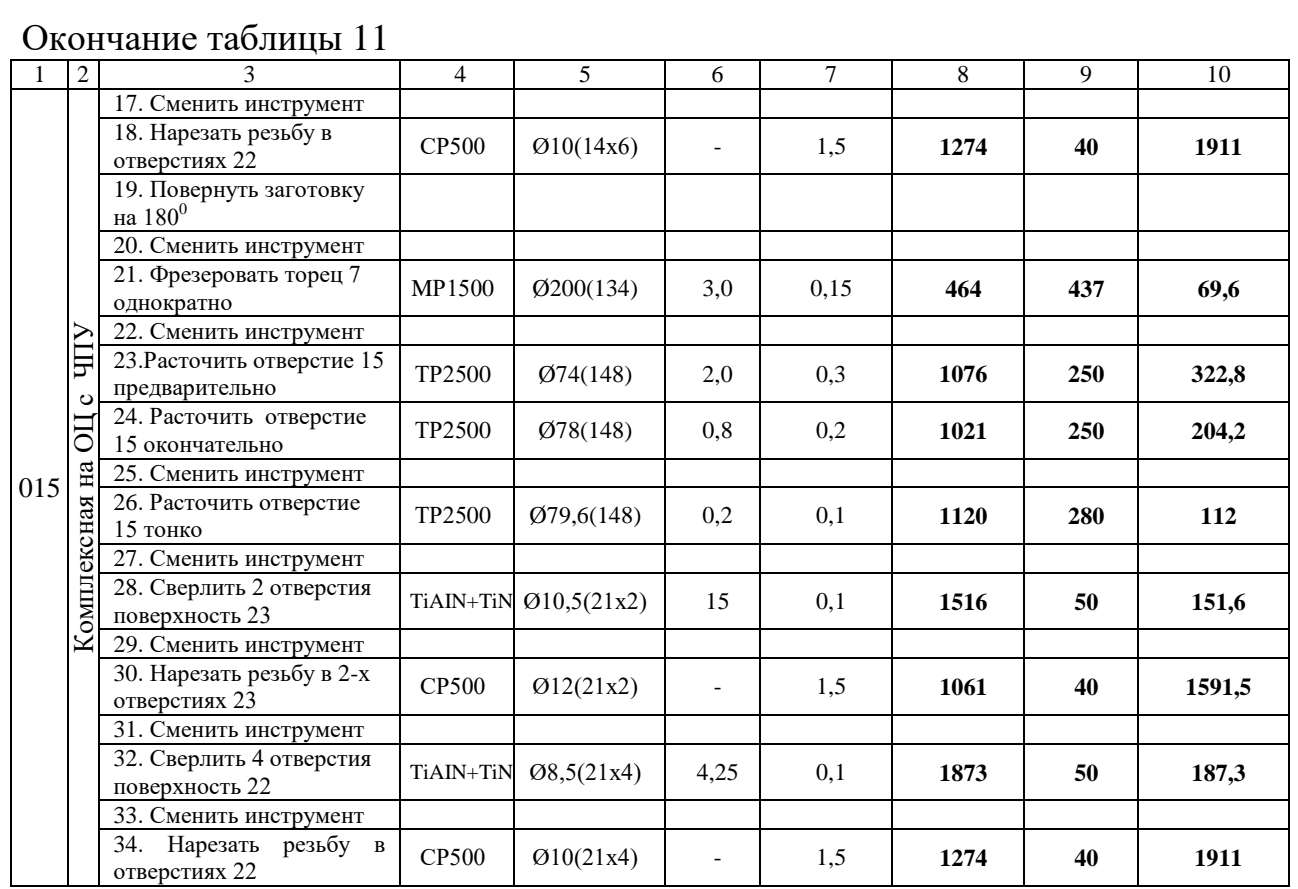

## **2.11. Расчет норм времени**

Определение норм времени на операции производится на основании данных отраслевых нормативов и по рекомендациям. При этом в состав норм входят следующие слагаемые:

Штучно-калькуляционное время:

$$
t_{\rm ux} = t_{\rm ux} + \frac{T_{\rm ns}}{n} \tag{17}
$$

где  $t_{u}$  – штучное время, мин.;

*Tпз* – подготовительно-заключительное время, мин.;

*n* – размер партии деталей, шт.

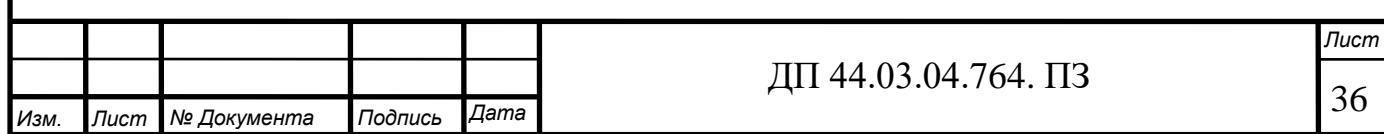

Подготовительно-заключительное время включает в себя затраты времени на получение материалов, инструментов, приспособлений, технологической документации, наряда на работу; ознакомление с работой, чертежом; получение инструктажа; установку инструментов, приспособлений, наладку оборудования на соответствующий режим; снятие приспособлений и инструмента; сдачу готовой продукции, остатков материалов, приспособлений, инструмента, технологической документации и наряда.

Штучное время:

$$
t_{\mu} = t_{ocn} + t_{ecn} + t_{o\bar{o}c} + t_{om\partial}
$$
\n
$$
\tag{18}
$$

где  $t_{och}$  – основное время, мин.;

 $t_{\text{gen}}$  – вспомогательное время, мин.;

- $t_{\text{om} \alpha}$  время на отдых и личные потребности, мин.;
- время на обслуживание рабочего места, мин.<br> $t_{\text{osc}}$  –

Основное время – основное технологическое время, в продолжение которого осуществляется изменение размеров, формы, состояния поверхностного слоя, структуры материала обрабатываемой заготовки. Оно определяется по следующей формуле:

$$
t_{ocn} = \frac{L_{pacu}}{S \cdot n} i \tag{19}
$$

где *l* – расчетная длина;

 $i$  – число проходов;

 $S_M$ - величина минутной подачи.

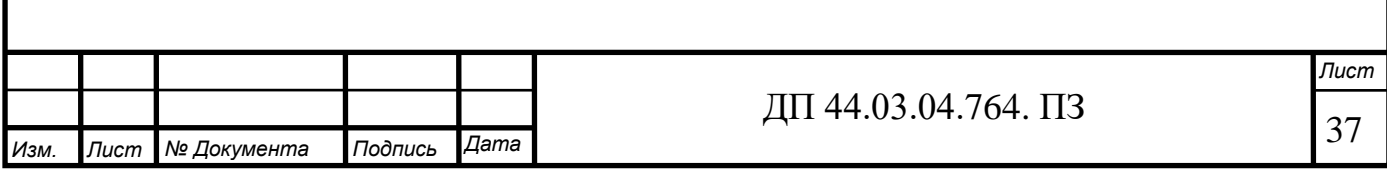

Расчетная длина:

$$
L=l_o+l_{ep}+l_{nep}, \hspace{1cm} (20)
$$

где *lвр* –величина врезания инструмента, мм; *lпер* – величина перебега.

Вспомогательное время определяется как сумма затрат времени на вспомогательные приёмы, сопутствующие основной работе. В состав вспомогательного времени входит время на установку-снятие заготовки, управление станком, смену инструмента, измерение детали.

Оперативное время:

$$
t_{on} = t_{ocn} + t_{ecn} \tag{21}
$$

Время на обслуживание рабочего места, затрачиваемое на смазывание станка, смену инструмента, удаление стружки, подготовка станка к работе в начале смены и приведение его в порядок после окончания работы (определяется в процентах от оперативного времени):

$$
t_{o\acute{o}c} = 0.06 \cdot \left(t_{o\acute{o}r} + t_{o\acute{o}r}\right) = 0.06 \cdot t_{o\acute{o}r} \tag{22}
$$

Время на отдых и личные потребности (определяется в процентах от оперативного времени):

$$
t_{om\partial} = 0.04 \cdot \left(t_{ocn} + t_{ecn}\right) = 0.04 \cdot t_{on} \tag{23}
$$

Для примера рассчитаем нормы основного времени при фрезеровании поверхности 8 (Операция 005, переход 2):

$$
t_{ocn} = \frac{220 + 50}{69,6} = 3,88 \text{ mHH}
$$

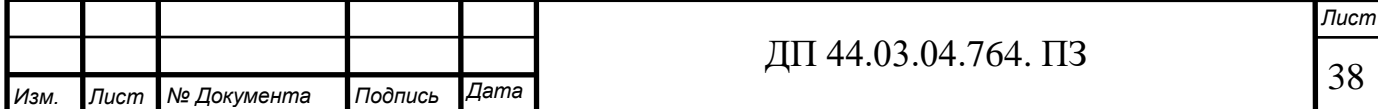

# Расчет остальных норм времени представлен в таблицах 12 и 13.

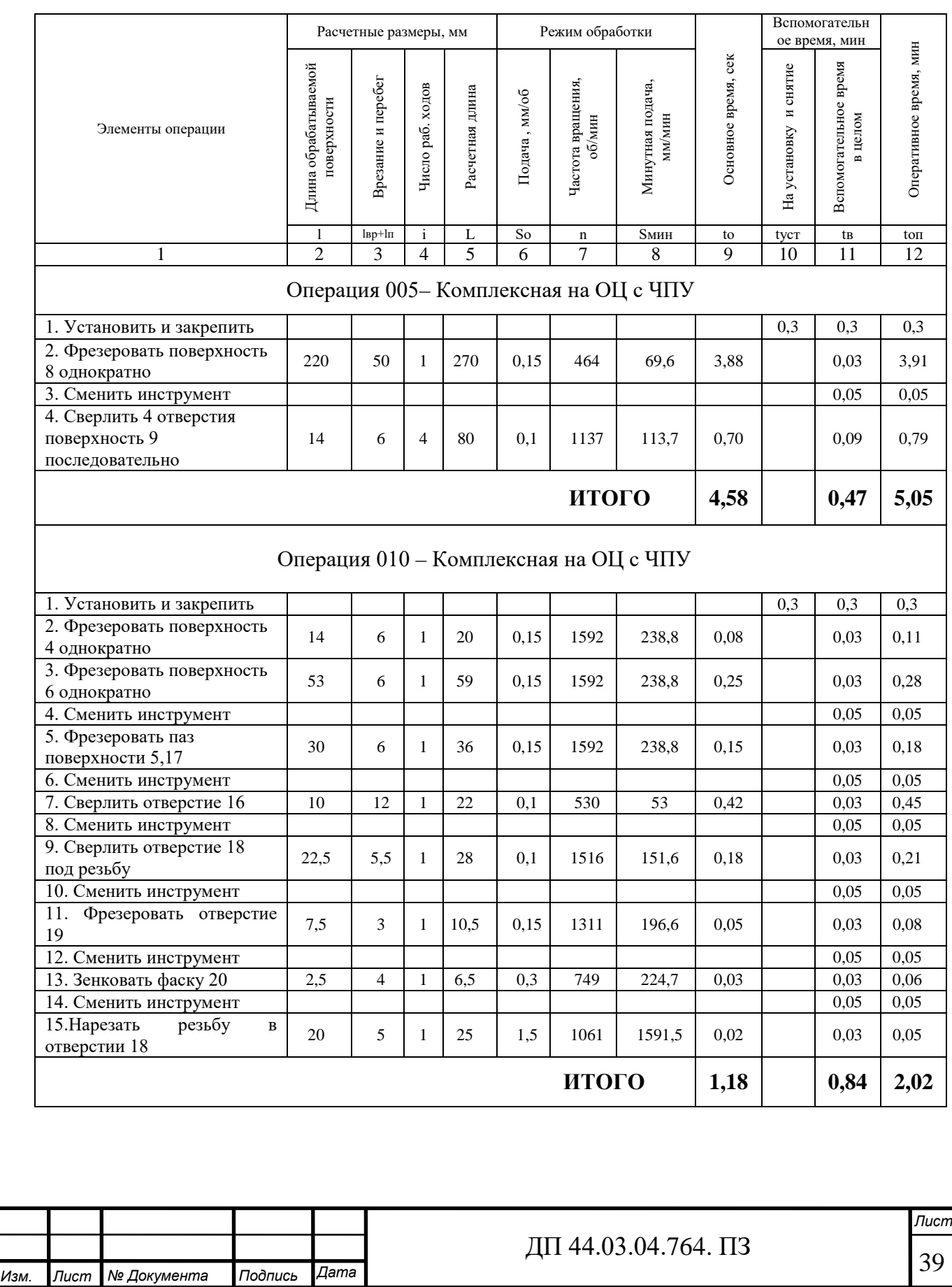

# Таблица 12 – Основное и вспомогательное время

# Окончание таблицы 12

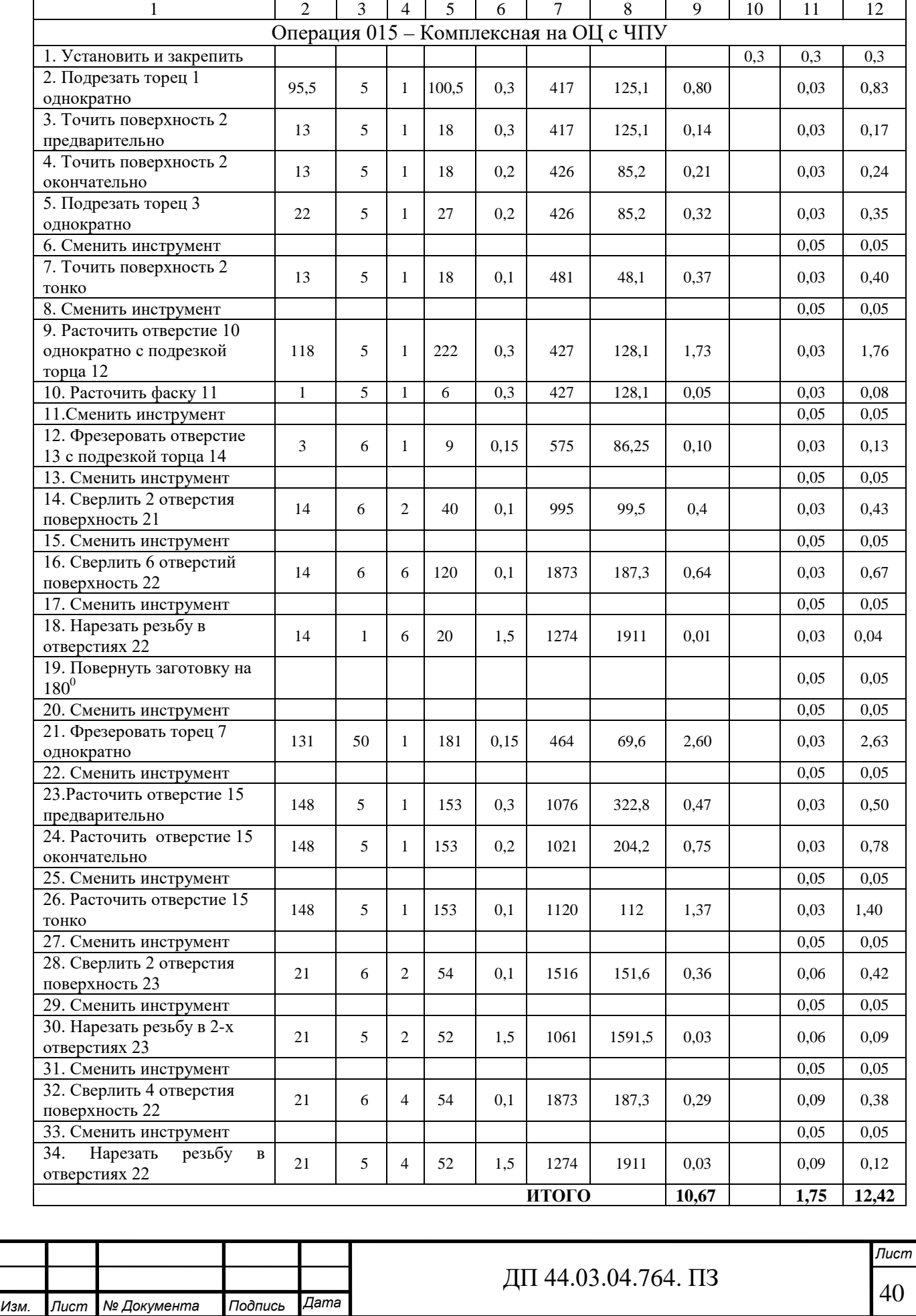

| № операции | время<br>операцию,<br>MHH.<br>Основное<br>$t$ o,<br>на | время<br>мин.<br>Вспомогательное<br>на опера-<br>$t\mathcal{E},$<br>цию, | Оперативное время, ton, мин. | Время на<br>обслуживание,<br>$to$ <sub>6</sub> $c$ |      | Время на<br>отдых <i>tomд.л.</i> |      |                           | партию,                                                           | ШT.                 |                                                     |
|------------|--------------------------------------------------------|--------------------------------------------------------------------------|------------------------------|----------------------------------------------------|------|----------------------------------|------|---------------------------|-------------------------------------------------------------------|---------------------|-----------------------------------------------------|
|            |                                                        |                                                                          |                              | $\%$                                               | мин. | $\%$                             | мин. | Штучное время, tuum, мин. | Подготовительно-заключительное<br><b>MIHH</b><br>время на<br>Tn3, | партии,<br>Величина | Штучно-калькуляционное время,<br><b>MMH</b><br>tuĸ, |
| 005        | 4,58                                                   | 0,47                                                                     | 5,05                         | 6                                                  | 0,3  | $\overline{4}$                   | 0,2  | 5,55                      | 35                                                                | 39                  | 6,45                                                |
| 010        | 1,18                                                   | 0,84                                                                     | 2,02                         | 6                                                  | 0,12 | 4                                | 0,08 | 2,22                      | 35                                                                | 39                  | 3,12                                                |
| 015        | 10,67                                                  | 1,75                                                                     | 12,42                        | 6                                                  | 0,75 | $\overline{4}$                   | 0,50 | 13,67                     | 45                                                                | 39                  | 14,82                                               |
| Итого      |                                                        |                                                                          |                              |                                                    |      |                                  |      |                           |                                                                   |                     | 24,39                                               |

Таблица 13 - Нормы времени в целом на операцию

#### **2.12. Разработка управляющей программы для станка с ЧПУ**

В данном разделе представлен фрагмент управляющей программы. Операция 005 – Комплексная на ОЦ с ЧПУ, полностью программа представлена в приложении Б. Обработка производиться на вертикальном фрезерном обрабатывающем центре с ЧПУ **–** Haas DM-1.

Параметры устройства ЧПУ:

- Тип устройства -HAAS

- Программирование совместимо с G-кодом стандарта ISO.

В период подготовки управляющих программ для станков с ЧПУ наиболее трудоемким этапом является расчет траектории движения инструмента. Эта траектория строится относительно контура заготовки, и по программе осуществляется перемещение соответствующих рабочих органов станка. При этом важное значение имеет правильный выбор и взаимная увязка систем координат заготовки, станка и инструмента.

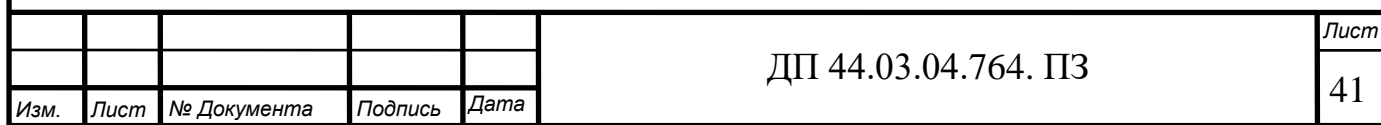

При разработке УП для конкретных деталей часто оказывается неудобным задавать перемещения в абсолютных размерах относительно нулевой точки станка, поэтому используется понятие «плавающего нуля».

Плавающий нуль – это свойство ЧПУ (СЧПУ) помещать начало отсчета перемещения рабочего органа в любое положение относительно нулевой точки станка.

Точка начала обработки – точка, определяющая начало обработки конкретной заготовки.

Нулевая точка детали – точка на детали, относительно которой задаются ее размеры.

Расчет координат опорных точек проводится с соблюдением технологических переходов обработки (принятых выше), необходимых для получения детали, соответствующей чертежу. Используемые подготовительные функции представлены в таблице 13.

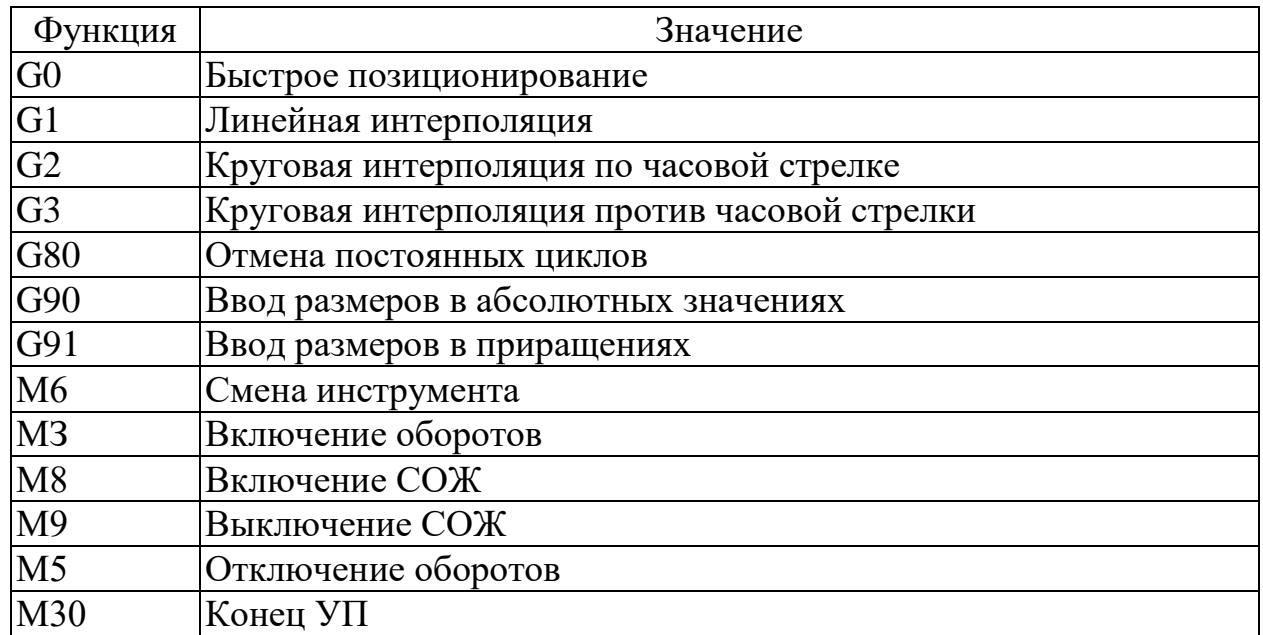

Таблица 14 - Используемые подготовительные функции

В таблице 15 представлена управляющая программа для операции 005.

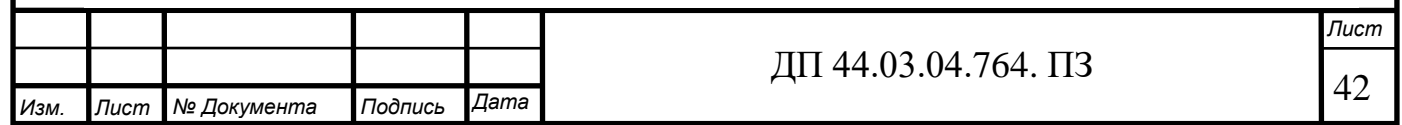

Таблица 15 – Карта кодирования информации

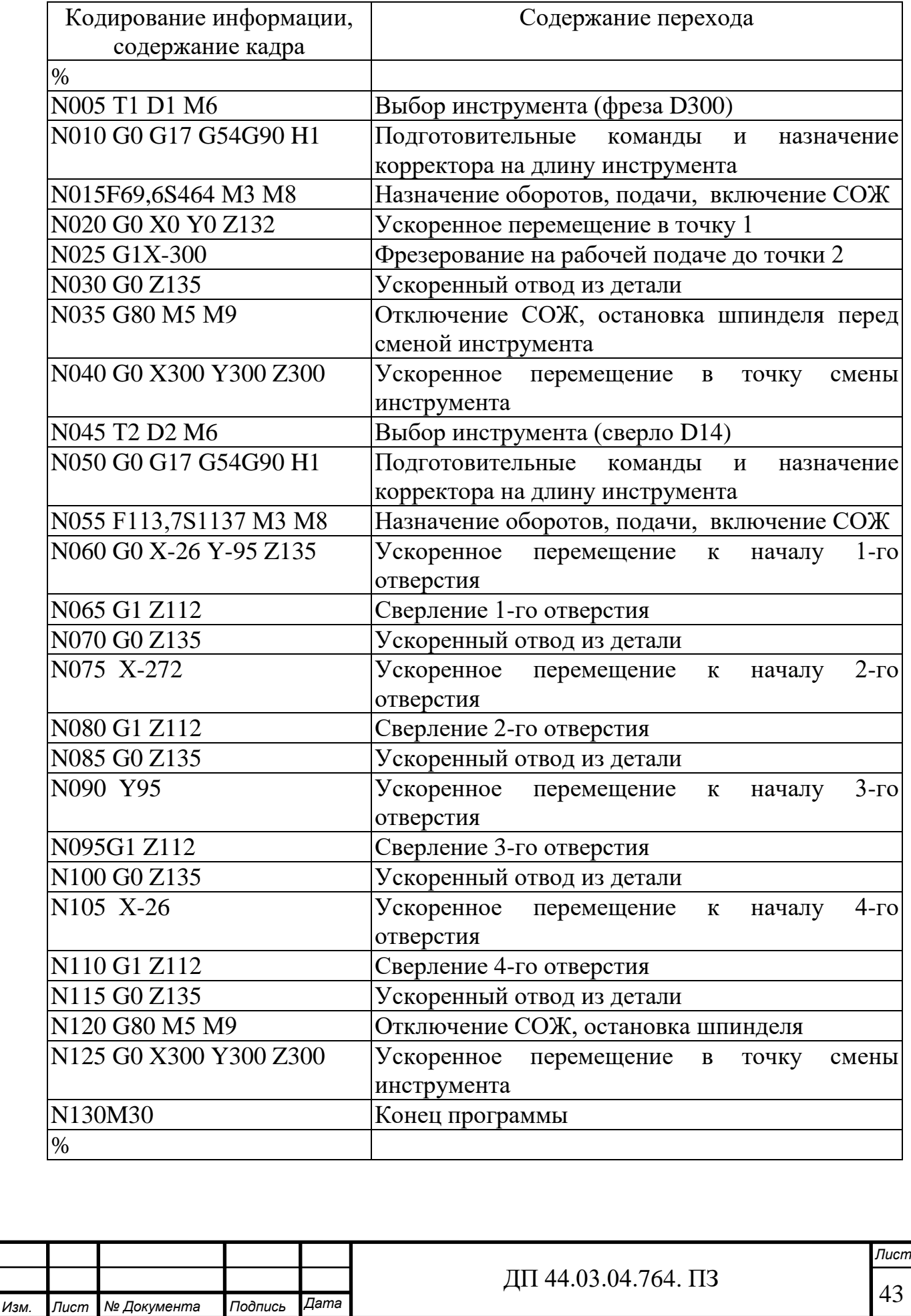

## **3. ЭКОНОМИЧЕСКИЙ РАЗДЕЛ**

В данной выпускной квалификационной работе, производится технологический процесс механической обработки детали «кронштейн» на участке механической обработки в условиях мелкосерийного производства с количеством выпускаемых готовых деталей 2000 штук в год.

#### **3.1. Определение количества технологического оборудования**

Основные характеристики технологического процесса представлены в таблице 17.

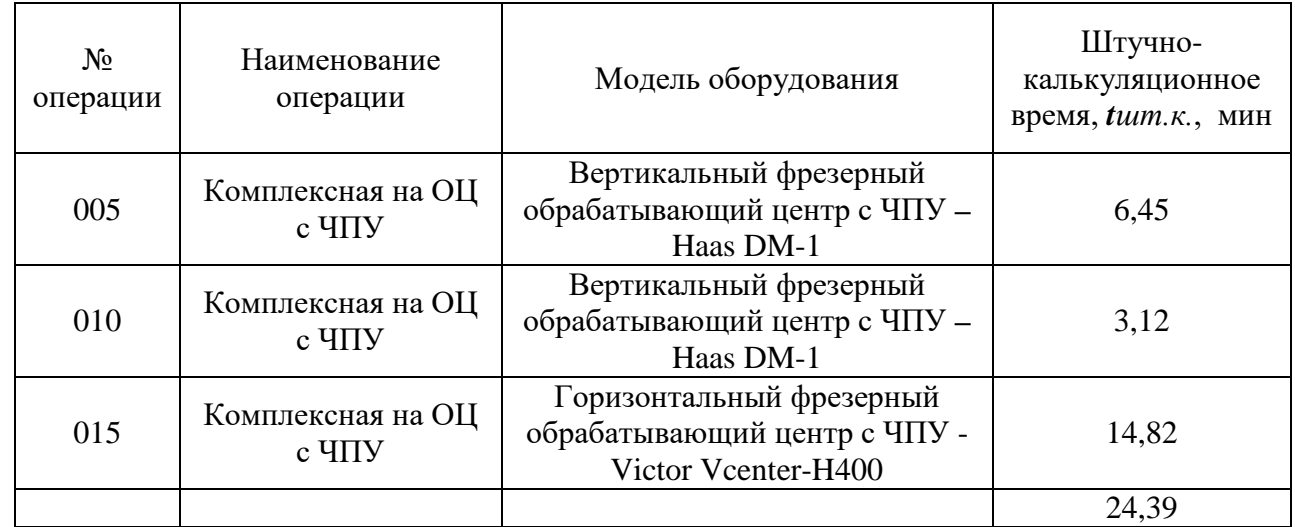

Таблица 17 – Нормы времени по операциям

Количество технологического оборудования рассчитаем по формуле:

$$
q = \frac{t \cdot N_{\text{rod}}}{F_{\text{od}} \cdot k_{\text{bH}} \cdot k_{\text{b}} \cdot 60},
$$

(24)

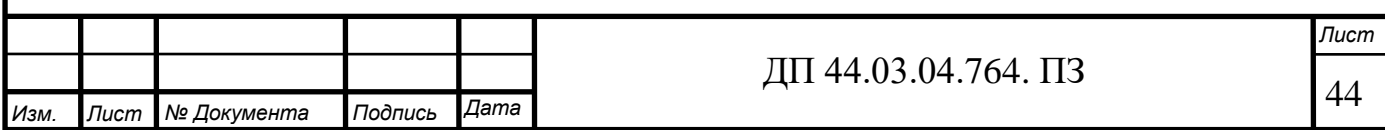

где t- штучно- калькуляционное время операции, мин;

Nгод- годовая программа выпуска деталей, шт;

 $F_{06}$ - действительный фонд времени работы оборудования, ч;

 $k_{\text{BH}}$ - коэффициент выполнения норм времени (по данным предприятия  $k_{BH} = 1,0\div 1,2);$ 

 $\kappa_3$  – нормативный коэффициент загрузки оборудования, для серийного производства;  $\kappa_3 = 0.75 \div 0.85$ .

Действительный годовой фонд времени работы единицы оборудования рассчитаем следующим образом:

$$
F_{\rm oo} = F_{\rm H} \left( 1 - \frac{k_{\rm p}}{100} \right),\tag{25}
$$

где Fн- номинальный фонд времени работы единицы оборудования, ч; kр- потери номинального времени работы единицы оборудования на ремонтные работы, %.

Номинальный фонд времени работы единицы оборудования определяется по производственному календарю на текущий год (365 – календарное количество дней; 117 – количество выходных и праздничных дней; 242 – количество рабочих дней, из них: 6 – сокращенные предпраздничные дни продолжительностью 7 ч; 236 – рабочие дни продолжительностью 8 ч). Отсюда количества рабочих часов оборудования (при трехсменной работе):

 $F_{\rm H}$  = 1930 $\cdot$ 3 = 5790 ч.

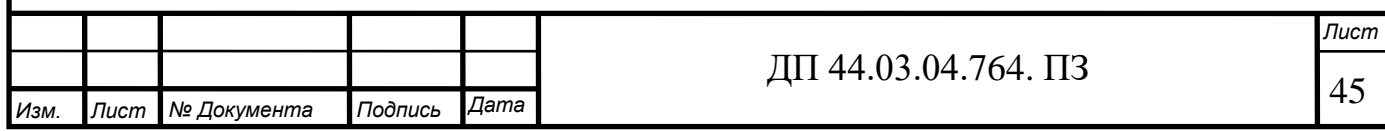

Потери рабочего времени на ремонтные работы равны 9,0% для ОЦ с ЧПУ. Отсюда действительный фонд времени работы оборудования составляет:

$$
F_{\rm oo} = 5790 \cdot \left(1 - \frac{9}{100}\right) = 5268.9 \, \text{g}.
$$

Определяем количество технологического оборудования:

$$
q^{005} = \frac{6,45 \cdot 2000}{5268,9 \cdot 1,0 \cdot 0,75 \cdot 60} = 0,05 \text{ mm}.
$$

$$
q^{010} = \frac{3,12 \cdot 2000}{5268,9 \cdot 1,0 \cdot 0,75 \cdot 60} = 0,03 \text{ um}.
$$

$$
q^{015} = \frac{14,82 \cdot 2000}{5268,9 \cdot 1,0 \cdot 0,75 \cdot 60} = 0,12 \text{ um}.
$$

Так как операции 005 и 010 выполняются на одинаковом оборудовании, и загружен станок на каждой операции не полностью, то выполняем их на одном станке.

$$
q^{005-010}=0,08 \, \text{um}.
$$

Принимаем

$$
q^{005-010}=1 \, \text{u/m};
$$

$$
q^{015}=1 \, \text{u/m};
$$

Расчет технологического оборудования сведен в таблицу 18.

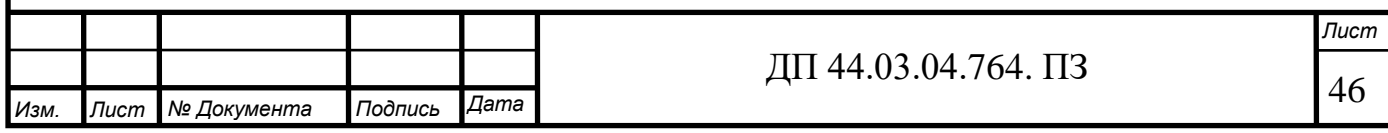

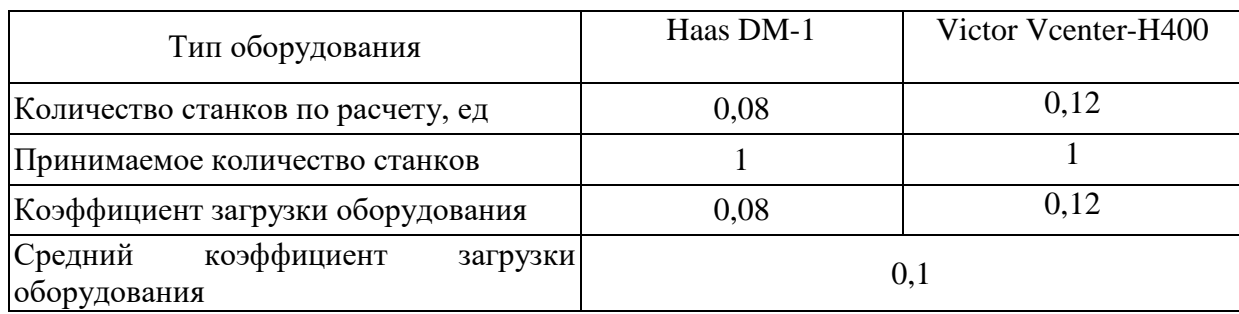

## Таблица 18 – Сводная ведомость оборудования

#### **3.2. Определение капитальных вложений**

В данном проекте оборудование не приобретается, а уже есть на предприятии. Так как станок загружен только на 40%, то он будет загружаться однотипными деталями, чтобы исключить простои станка.

Затраты на программное обеспечение включаются в капитальные вложения в случае применения станков с ЧПУ.

$$
K_{\text{np2}} = K_{\text{yn}} \cdot K_{\text{s}} \cdot n \tag{26}
$$

где  $K_{\text{yn}}$  – стоимость одной управляющей программы,  $K_{\text{yn}}$  = 8000p.;

Кз – коэффициент, учитывающий потребности в восстановлении программы,  $K_3=1,1$ ;

n = 2 количество операций для которых необходима программа

 $K_{\text{R}} = 8000 \cdot 1, 1 \cdot 3 = 26400 \text{ p}.$ 

Для внедрения новой управляющей программы понадобиться 26400р.

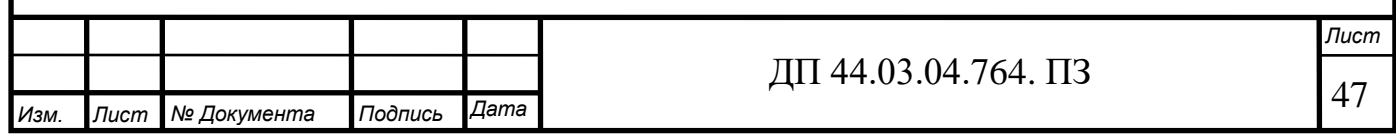

## **3.3. Расчет технологической себестоимости детали**

В общем случае технологическая себестоимость складывается из суммы следующих элементов:

$$
C = 3M + 33H + 39 + 306 + cH + 3H
$$
\n(27)

где  $3_{\text{M}}$  - затраты на все виды материалов, комплектующих и полуфабрикатов, руб.;

Зэ - затраты на технологическую электроэнергию, р.;

 $3_{31}$  - затраты на заработную плату, р.;

 $3_{\text{0}6}$  - затраты на содержание и эксплуатацию оборудования, р.;

Зосн - затраты, связанные с эксплуатацией оснастки, р.;

 $3<sub>u</sub>$  - затраты на малоценный инструмент; р.

Так как усовершенствованный технологический процесс не предполагает изменения метода получения заготовки, то нет необходимости учитывать затраты на ее изготовление.

$$
3_{3\pi} = 3_{\pi p} + 3_{\pi} + 3_{\pi} + 3_{\pi} + 3_{\pi p},
$$
\n(28)

где  $3_{\text{ID}}$  – основная и дополнительная заработная плата с отчислениями на социальное страхование производственных рабочих, р.;

 $3_H$  – основная и дополнительная заработная плата с отчислениями на социальное страхование наладчиков, р.;

Зэ – основная и дополнительная заработная плата с отчислениями на социальное страхование электронщиков, р.;

 $3<sub>\kappa</sub>$  – основная и дополнительная заработная плата с отчислениями на социальное страхование контролеров, р.;

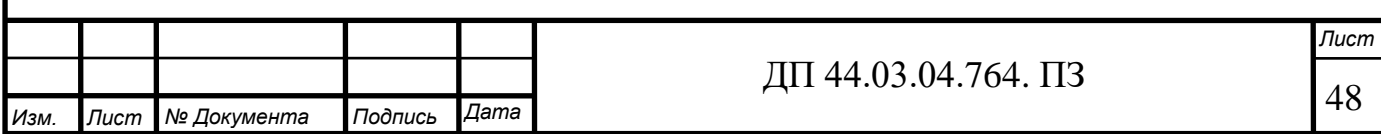

 $3_{\text{TD}}$  основная и дополнительная заработная плата с отчислениями на социальное страхование транспортных рабочих, р.

Основная и дополнительная заработная плата производственных рабочих считается с отчислениями на социальное страхование, при применении сдельной оплаты труда, р.:

$$
\mathcal{G}_{np} = C_m \cdot t_{um-\kappa} \cdot k_{\mu} \cdot k_{\partial on} \cdot k_{ecn} \cdot k_p, \qquad (29)
$$

где *Ст -* часовая тарифная ставка производственного рабочего на операции, р.;

*tutm\_к –* штучно-калькуляционное временя на операцию, час;

*kмн -* коэффициент, учитывающий многостаночное обслуживание  $(k_{\text{MH}}=1);$ 

 $k_{don}$  - коэффициент, учитывающий дополнительную заработную плату  $(1,2)$ ;

 $k_{ech}$  - коэффициент, учитывающий страховые взносы ( $k_{ech}$  = 1,3);

*kр* – районный коэффициент, компенсирующий различия в стоимости жизни в различных природно-климатических условиях (для Урала  $k_p = 1,15$ ).

Численность станочников (операторов) вычисляется по формуле:

$$
H_{cm} = \frac{t \cdot N_{\text{200}} \cdot k_{\text{m}}}{F_p \cdot 60};
$$
\n(30)

где t – штучное время операции, мин;

 $N_{\text{rot}}$  – годовая программа выпуска детали,  $N_{\text{rot}}$  = 2000 шт;

 $k_{\text{MH}}$  – коэффициент, учитывающий многостаночное обслуживание,

 $k_{\text{MH}} = 1$ ;

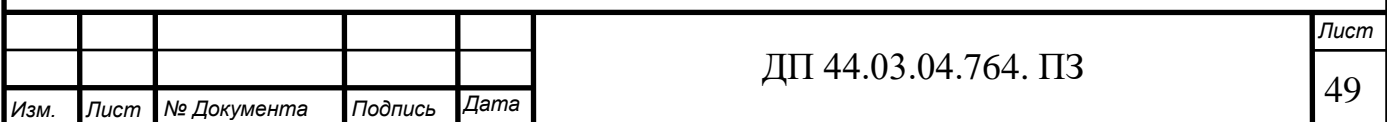

 $F_p$  – действительный годовой фонд работы одного рабочего,  $F_p = 1790$ 

Принимаемую численность рабочих и затраты на заработную плату производственных рабочих заносим в таблицу 18.

Пример расчета операции 015 Комплексная на ОЦ с ЧПУ:

 $3_{np} = 129,87 \cdot 14,82 \cdot 1 \cdot 1,2 \cdot 1,3 \cdot 1,15 / 60 = 57,55 p.$ 

Пример расчета численности станочников операции 015-Комплексная на ОЦ с ЧПУ:

015  $\Psi_{\text{cr}}^{015} = \frac{14,82 \cdot 2000 \cdot 1,0}{1790 \cdot 60} = 0,3 \text{ v}$ ел.;

ч

Расчет заработной платы станочников сведен в таблицу 19.

Таблица 19 – Затраты на заработную плату станочников за одну деталь

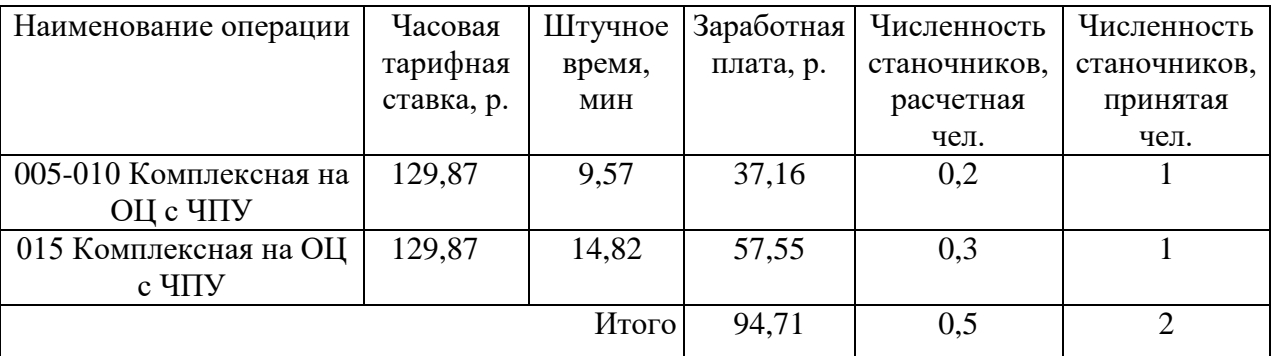

Определим затраты на заработную плату на годовую программу:

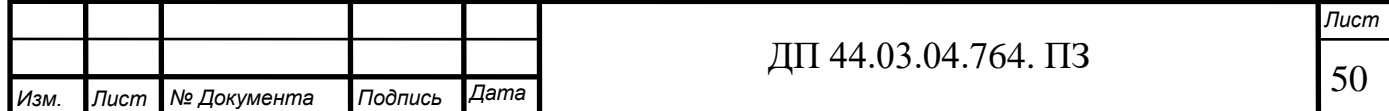

 $33\pi$  = 94,71 $\cdot$ 2000 = 189 420p.

Заработная плата вспомогательных рабочих рассчитываем по формуле:

$$
B_{\text{BCH}} = \frac{C_T^{ecn} \cdot F_P \cdot H_{ecn} \cdot k_{\partial on} \cdot k_P}{N_{\partial on}} \,, \tag{31}
$$

где F<sub>p</sub> –действительный годовой фонд времени работы одного рабочего, ч.;  $N_{\text{ro},q}$  – годовая программа выпуска деталей,  $N_{\text{ro},q} = 2000$  шт.;

 $\kappa_p$  – районный коэффициент,  $\kappa_p = 1,15$ ;

 $\kappa_{\text{non}}$  – коэффициент, учитывающий дополнительную заработную плату,  $\kappa_{\text{non}} = 1,05;$ 

 $C_{\tau}^{\text{gen}}$  – часовая тарифная ставка рабочего соответствующей специальности и разряда, р.;

Ч<sub>всп</sub> – численность вспомогательных рабочих соответствующей специальности и разряда, р.

Численность вспомогательных рабочих соответствующей специальности и разряда определяется по формуле:

$$
q_{\text{Hau}} = \frac{g_n \cdot n}{H},\tag{32}
$$

где g<sup>п</sup> – расчетное количество оборудования, согласно расчетам, составляет  $g_{\text{n}} = 0,2$ шт.;

 $n -$ число смен работы оборудования,  $n = 3$ ;

H – число станков, обслуживаемых одним наладчиком, Н = 10 шт.

 $H_{HaJ} = \frac{0, 2 \cdot 3}{10}$ 10  $\frac{1.3}{1}$  = 0,06 чел. Принимаем 1 чел.

Численность транспортных рабочих составляет 5% от числа станочников, численность контролеров – 7% от числа станочников, отсюда:

 $\Psi_{\text{transc}_{II}} = 0.05 \cdot 0.5 = 0.025$  чел.; Принимаем 1 чел.

 $\Psi_{\text{KOHTD}} = 0.07 \cdot 0.5 = 0.035$  чел. Принимаем 1 чел.

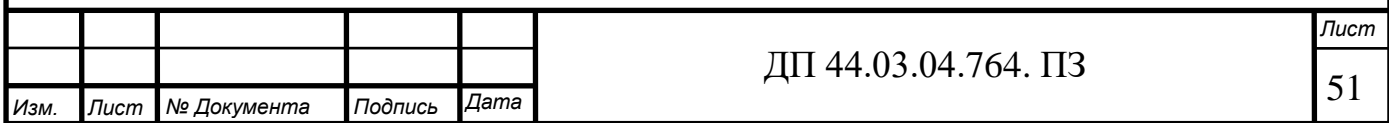

Произведем вычисления заработной платы вспомогательных рабочих:

$$
3_{\text{Haar}} = \frac{161,62 \cdot 1790 \cdot 0,06 \cdot 1,15 \cdot 1,05}{2000} = 10,48 \text{ p.};
$$
  
\n
$$
3_{\text{rpaHc,}} = \frac{93,09 \cdot 1790 \cdot 0,025 \cdot 1,15 \cdot 1,05}{2000} = 2,52 \text{ p.};
$$
  
\n
$$
3_{\text{komp.}} = \frac{123,3 \cdot 1790 \cdot 0,035 \cdot 1,15 \cdot 1,05}{2000} = 4,66 \text{ p.}
$$

Данные о численности вспомогательных рабочих и заработной плате, приходящуюся на одну деталь, сводим в таблицу 20.

Таблица 20 – Затраты на заработную плату вспомогательных рабочих

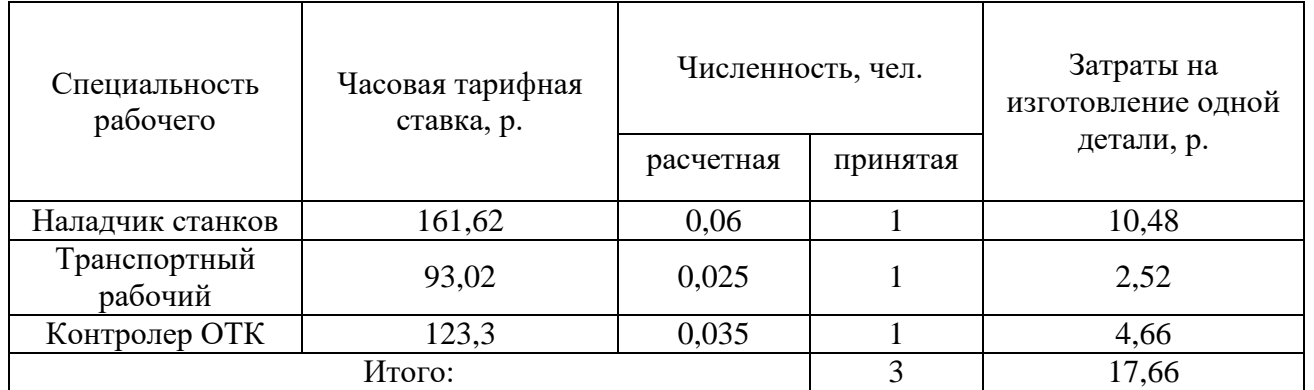

Определим затраты на заработную плату за год:

 $33\pi$  = 17,66 $\cdot$ 2000 = 35 320 p.

Рассчитаем затраты на заработную плату по формуле:

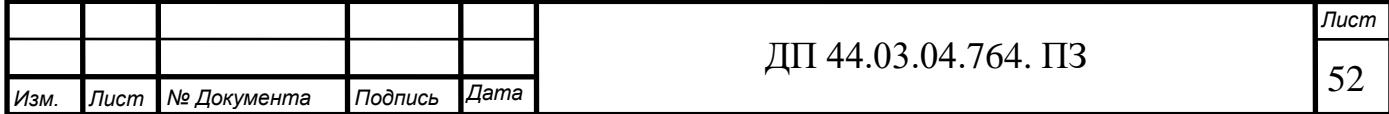

$$
3_{3\pi} = 189\ 420 + 35\ 320 = 224\ 740p.
$$

*Отчисления в социальный фонд.*

Отчисления в социальный фонд страхования составляют 30% от фонда заработной платы.

 $224740 \cdot 0,3 = 67422$  p.

#### *Затраты на электроэнергию*

Затраты на электроэнергию, расходуемую на выполнение одной операции детали, рассчитываем по формуле:

$$
3_{\rho} = \frac{N_{y} \cdot k_{N} \cdot k_{\varrho} \cdot k_{\varrho \vartheta} \cdot k_{w} \cdot t}{\eta \cdot k_{\varrho \vartheta}} \cdot H_{\varrho}, \qquad (33)
$$

где  $N_v$  – установленная мощность главного электродвигателя (по паспортным данным), кВт;

 $k_N$  – средний коэффициент загрузки электродвигателя по мощности,  $k_N = 0.2 \div 0.4;$ 

 $k_{\text{BD}}$  – средний коэффициент загрузки электродвигателя по времени, для среднесерийного производства  $k_{\text{BD}} = 0.5$ ;

 $k_{\text{on}}$  – средний коэффициент одновременной работы всех электродвигателей станка,  $k_{0} = 0.75 - npn$  двух двигателях и  $k_{0} = 1$  при одном двигателе;

kW – коэффициент, учитывающий потери электроэнергии в сети предприятия,  $k_W = 1,04 \div 1,08$ ;

η – коэффициент полезного действия оборудования (по паспорту станка);

 $k_{\text{BH}}$  – коэффициент выполнения норм,  $k_{\text{BH}} = 1.02$ ;

 $H_3$  – стоимость 1 кВт $\cdot$ ч электроэнергии,  $H_3 = 4.3$  р.

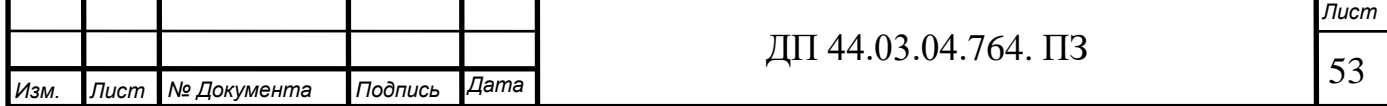

Производим расчеты по формуле:

$$
39(005,010) = \frac{20 \cdot 0, 3 \cdot 0, 5 \cdot 1 \cdot 1,06 \cdot 9,57}{0,75 \cdot 1,02 \cdot 60} \cdot 4,3 = 2,85 \text{ p};
$$
  

$$
39(015) = \frac{18,5 \cdot 0,3 \cdot 0,5 \cdot 1 \cdot 1,06 \cdot 14,82}{0,75 \cdot 1,02 \cdot 60} \cdot 4,3 = 4,08 \text{ p};
$$

Результаты расчета сводим в таблицу 21.

Таблица 21 – Затраты на электроэнергию

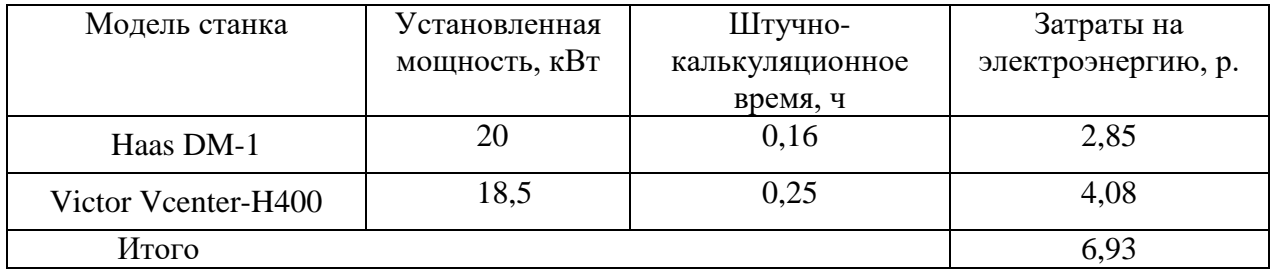

Определим затраты на электроэнергию за год:

 $3<sub>9</sub> = 6,93.2000 = 13860$  p.

*Затраты на содержание и эксплуатацию технологического оборудования.*

Затраты на содержание и эксплуатацию технологического оборудования рассчитывается по формуле:

$$
3_{\text{o6}} = C_{\text{am}} + C_{\text{pem}},
$$
\n(34)

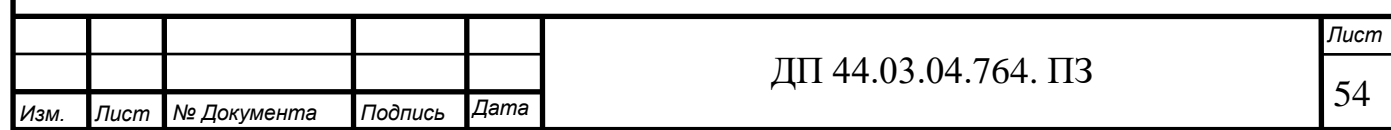

где Срем – затраты на ремонт технологического оборудования, р.;

Сам – амортизационные отчисления от стоимости технологического оборудования, р.

Амортизационные отчисления на каждый вид оборудования определяют по формуле:

$$
C_{\scriptscriptstyle{a}u} = \frac{H_{\scriptscriptstyle{o}6} \cdot H_{\scriptscriptstyle{a}u} \cdot t_{\scriptscriptstyle{u}m-\kappa}}{F_{\scriptscriptstyle{o}6} \cdot k_{\scriptscriptstyle{3}} \cdot k_{\scriptscriptstyle{e}u} \cdot 60},\tag{35}
$$

где Цоб – цена единицы оборудования, р.;

Нам – норма амортизационных отчислений для станков с ЧПУ, (12%;)

t – штучно-калькуляционное время, мин;

 $F_{\rm 06}$  – годовой действительный фонд работы оборудования,  $F_{\rm 06}$  = 5268,9 ч;

 $k_3$  – нормативный коэффициент загрузки оборудования,  $k_3 = 0.85$ ;

 $k_{\text{BH}}$  – коэффициент выполнения норм,  $k_{\text{BH}} = 1,02$ .

Производим расчеты по формуле:

$$
C_{\text{am}}(005,010) = \frac{5500000 \cdot 0,12 \cdot 9,57}{5268,9 \cdot 0,85 \cdot 1,02 \cdot 60} = 23,04 \text{ p};
$$

$$
C_{\text{am}}(015) = \frac{6500000 \cdot 0,12 \cdot 14,82}{5268,9 \cdot 0,85 \cdot 1,02 \cdot 60} = 42,17 \text{ p};
$$

Затраты на текущий ремонт оборудования (Срем) определяем исходя из того, что производится дозагрузка оборудования.

Вычисления производим по формуле:

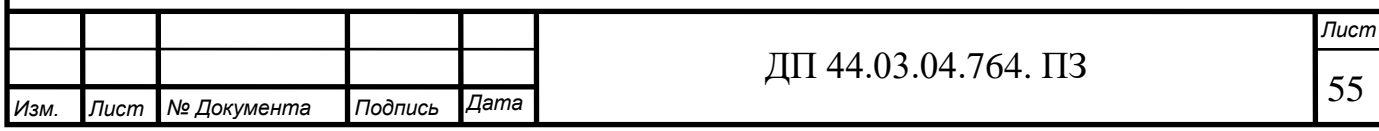

(36)

,

Производим вычисление затрат на текущий ремонт оборудования по формуле:

$$
C_{\text{pem}}(005,010) = \frac{5500000 \cdot 0,04 \cdot 9,57}{5268,9 \cdot 0,85 \cdot 1,02 \cdot 60} = 7,68 \text{ p}.
$$

 $C_{\text{pem}}(015) = \frac{6500000 \cdot 0, 04 \cdot 14, 82}{5268, 9 \cdot 0, 85 \cdot 1, 02 \cdot 60} = 14,06 \text{ p}.$ 

Результаты расчета затрат на содержание и эксплуатацию технологического оборудования заносим в таблицу 21.

Таблица 21 – Затраты на содержание и эксплуатацию на технологическое оборудование

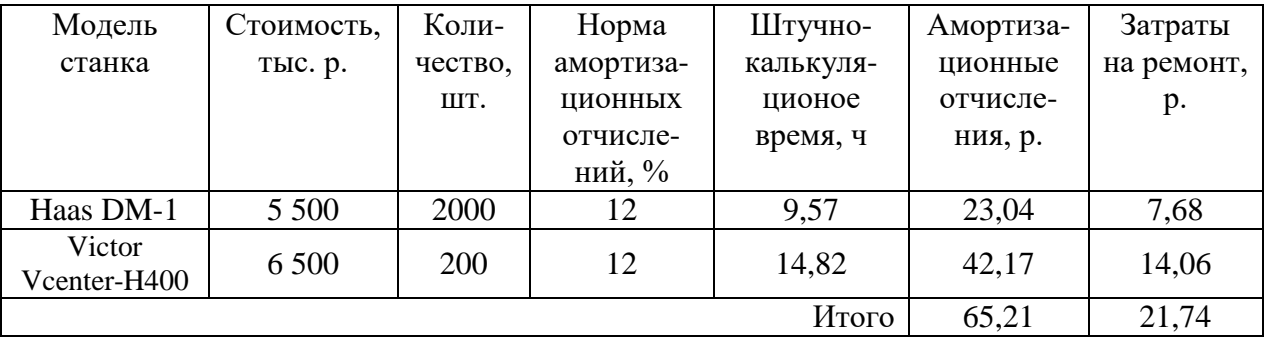

Затраты на содержание и эксплуатацию технологического оборудования за год рассчитывается по формуле:

 $B_{\text{n}} = (65,21+21,74)$ ∙2000= 173 900 р.

*Затраты на эксплуатацию инструмента*

Затраты на эксплуатацию инструмента со сменными пластинами определяются по формуле:

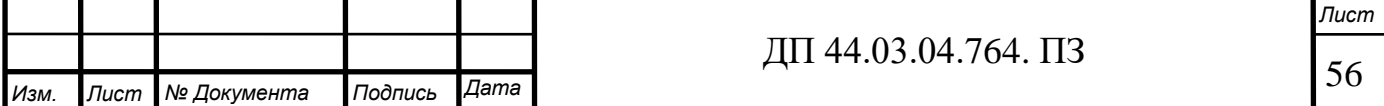

$$
3_{\rm unc} = \frac{H_{n\pi} + H_{\kappa} / Q}{T \cdot b \cdot N} \cdot T_{\kappa}
$$
 (37)

где *Цпл* - цена сменной многогранной пластины, р.;

*Цк* - цена корпуса сборного инструмента (державки токарного резца, корпуса сборной фрезы/сверла), р.;

*Q* - количество сменных поворотных пластин, используемых на 1 державке сборного инструмента в течение времени его эксплуатации;

*N* - количество граней сменной многогранной пластины (для круглой пластины  $N = 6$ );

*b* - коэффициент фактического использования, связанный со случайной убылью инструмента: 0,9 для черновых переходов, 0,95 для чистовых;

*Тм* - машинное время, мин;

*Т* – нормативная стойкость инструмента, мин.

Стоимость твердосплавных пластин представлена в таблице 23.

Таблица 23 – Стоимость твердосплавных пластин, руб.

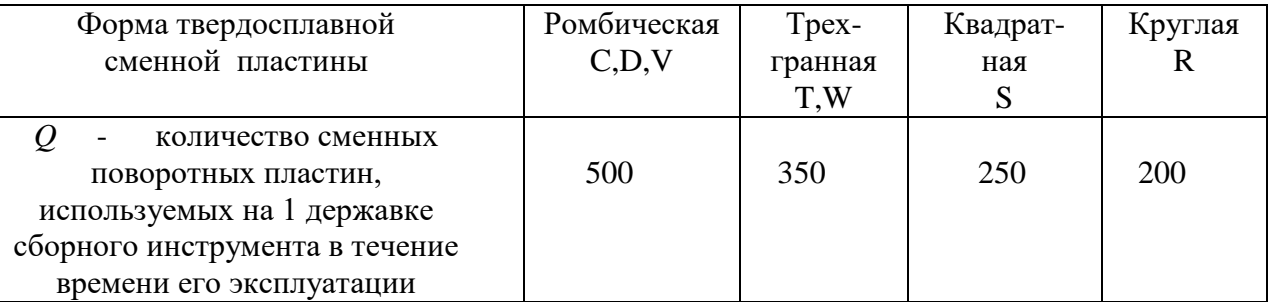

Определим затраты на эксплуатацию фрезы SECO с ромбической пластиной:

$$
3_{\mu} = \frac{6 \times 500 + 6500/250}{180 \times 0.9 \times 4} \cdot 3,88 = 16,1 \text{ p}
$$

Затраты на эксплуатацию перетачиваемого инструмента определяются по формуле:

$$
C_{\text{unc}} = \frac{H_{\text{unc}} + \beta_{\Pi} \cdot H_{\Pi}}{T \cdot (\beta_{\Pi} + 1)} \cdot T_o \cdot \eta \tag{38}
$$

где *Цинс* - цена единицы инструмента, руб.;

 $\beta_n$  - число переточек;

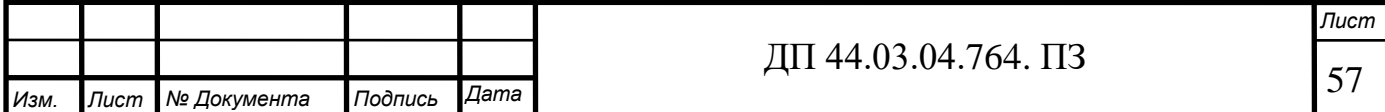

 $I\!I_n$  - стоимость одной переточки, руб.;

*Т* - период стойкости инструмента, мин;

*То* - машинное время, мин;

*η* - коэффициент случайной убыли инструмента (η = 1,15).

Определим затраты на эксплуатацию сверла:

$$
C_{\text{unc}} = \frac{1500 + 2.150}{45 \cdot (2 + 1)} \cdot 0,7.1,15 = 10,74 \text{ py6}
$$

Аналогичным образом рассчитаем затраты на остальной инструмент,

результаты расчетов заносим в таблицу 24.

Таблица 24 – Затраты на эксплуатацию инструмента по проектному варианту

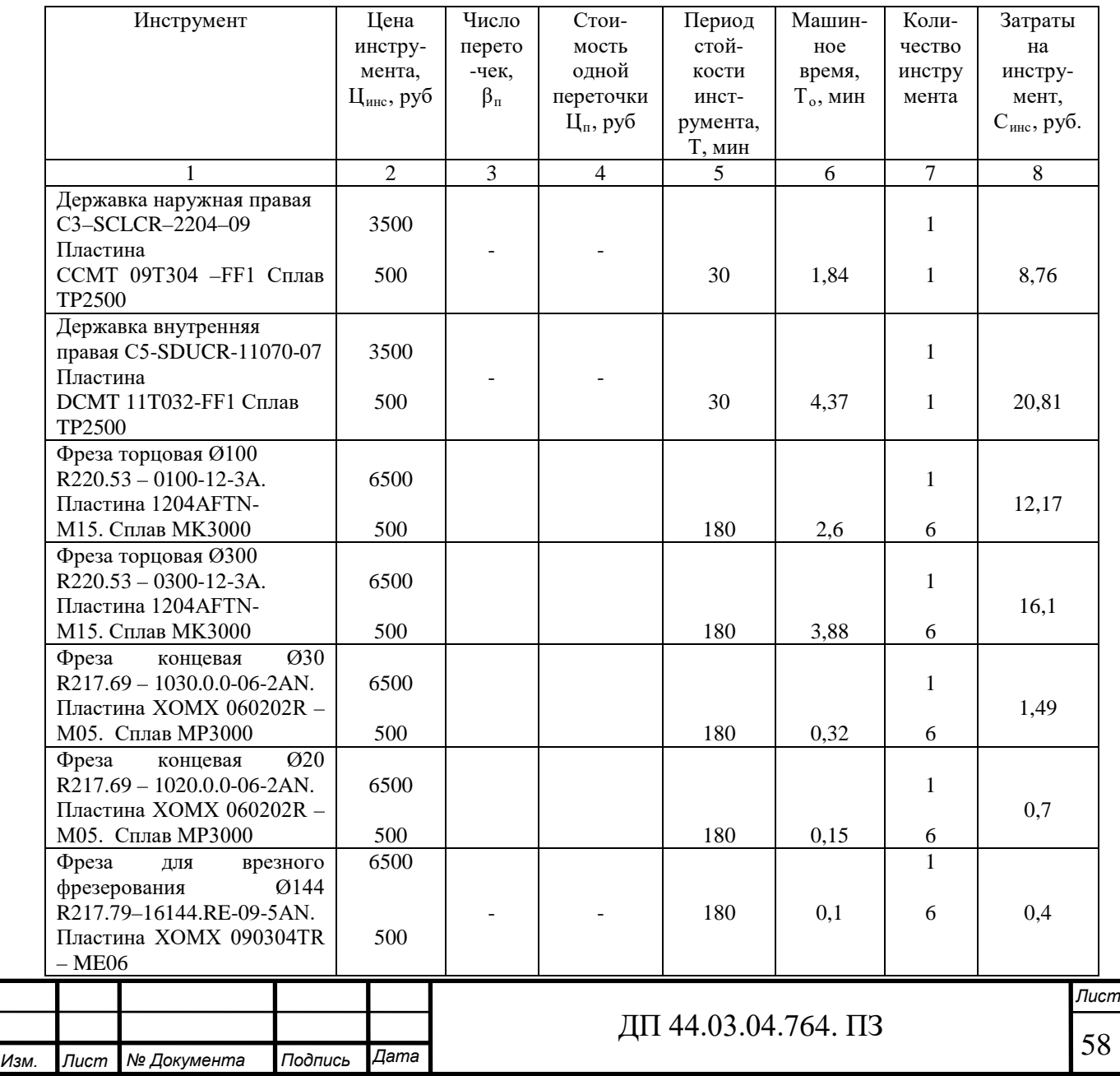

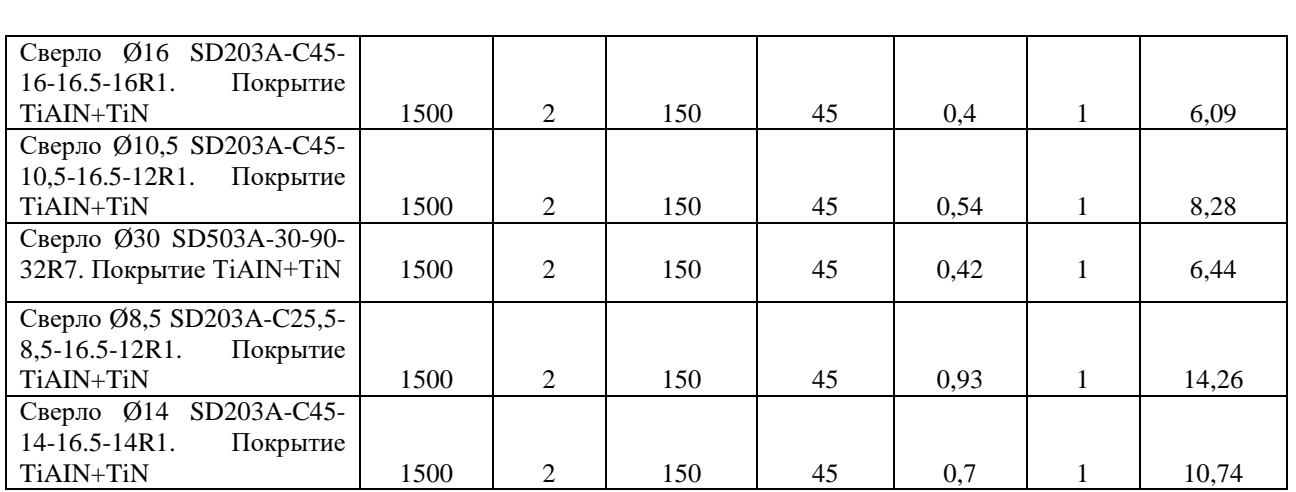

## Окончание таблицы 24

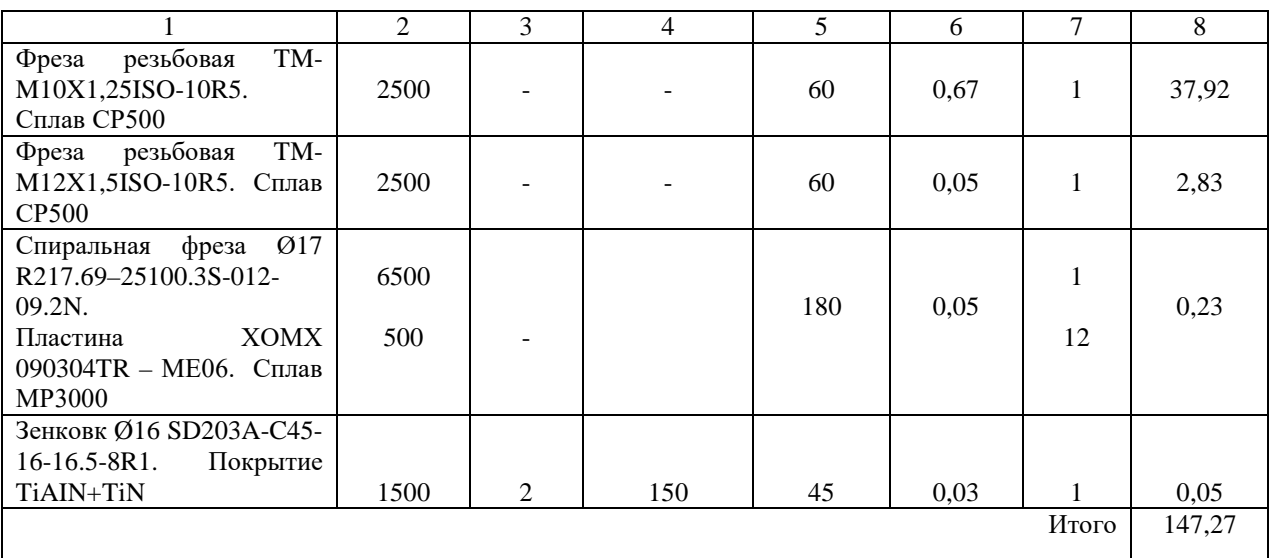

Результат расчета технологической себестоимости выпуска одной детали сводим в таблицу 25.

Таблица 25 – Технологическая себестоимость обработки детали

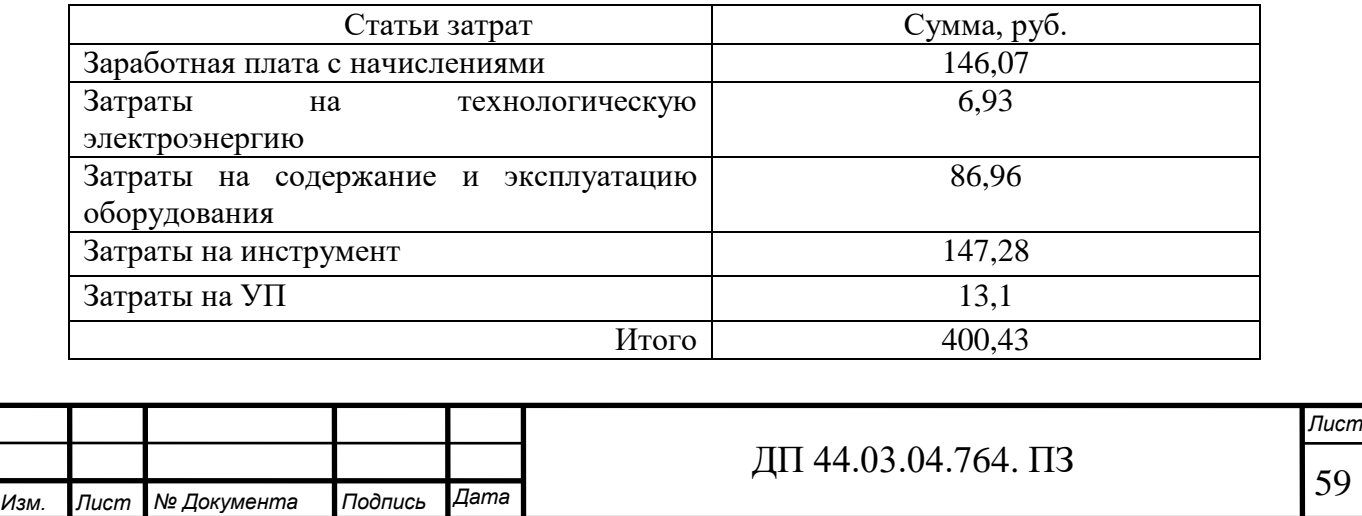

*Анализ уровня технологии производства.*

Анализ уровня технологии производства является составляющей частью анализа организационно-тематического уровня производства.

Удельный вес каждой операции определяется по формуле:

$$
\mathbf{y}_{\text{on}} = \frac{T^{\text{t}}}{T} \cdot 100\% \tag{39}
$$

где  $\;\;\;{\rm T}^{\rm t}$  – штучно-калькуляционное время на каждую операцию;

Т – суммарное штучно-калькуляционное время обработки детали.

Производим расчеты удельного веса операции по формуле:

$$
Y_{\text{on}}\ (005) = \frac{6,45}{24,39} \cdot 100\% = 26\%.
$$

$$
V_{\text{on}}(010) = \frac{3,12}{24,39} \cdot 100\% = 13\%.
$$

$$
Y_{on} (015) = \frac{14,82}{24,39} \cdot 100\% = 61\%.
$$

#### *Доля прогрессивного оборудования*

Доля прогрессивного оборудования определяется по его стоимости в общей стоимости использования оборудования и по количеству.

Удельный вес по количеству прогрессивного оборудования определяется по формуле:

$$
\mathbf{y}_{\text{np}} = \frac{\mathbf{g}_{\text{np}}}{\mathbf{g}_{\Sigma}} \cdot 100\%,\tag{40}
$$

где  $g_{\text{mp}}$  – количество единиц прогрессивного оборудования,  $g_{\text{mp}} = 2 \text{ mT}$ .;  $g_{\Sigma}$  – общее количество использованного оборудования,  $g = 2$  шт.

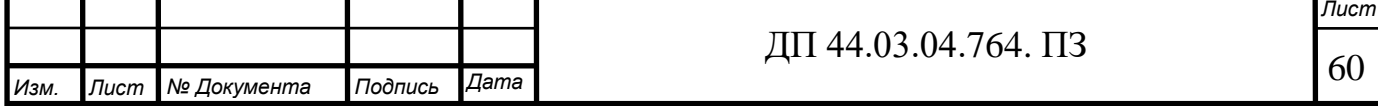

$$
V_{np}=\frac{2}{2}{\cdot}100\%{=}100\%.
$$

Определим производительность труда на программной операции:

$$
B = \frac{F_p \cdot \kappa_{_{\mathcal{S}H}} \cdot 60}{t},\tag{41}
$$

где F<sup>р</sup> – действительный фонд времени работы одного рабочего, ч.; квн – коэффициент выполнения норм; t – штучно-калькуляционное время, мин.

Производительность труда в разработанном техпроцессе:

$$
B_{np.}005,010 = \frac{1790 \cdot 1,2 \cdot 60}{9,57} = 11057 \text{ mm} / \text{year}.200
$$

$$
B_{np.}015 = \frac{1790 \cdot 1, 2 \cdot 60}{14,82} = 8696 \, \text{um} / \, \text{year.} \, 200
$$

В таблице 26 представлены технико-экономические показатели проекта.

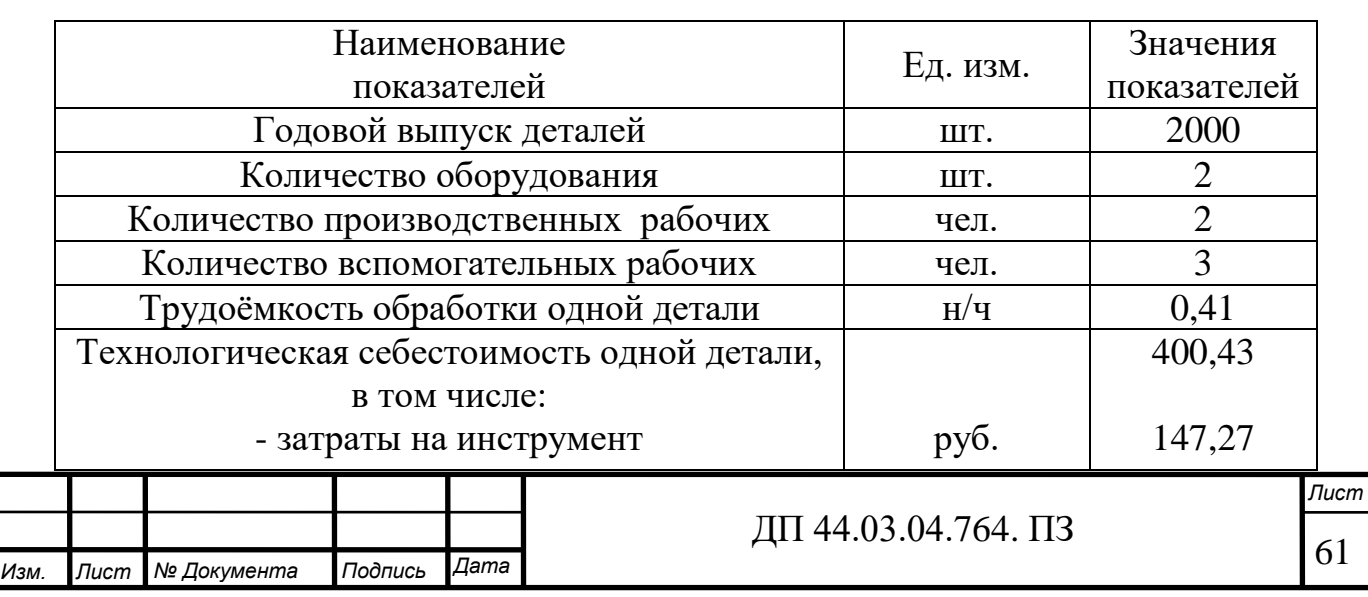

## Таблица 26 - Технико-экономические показатели проекта

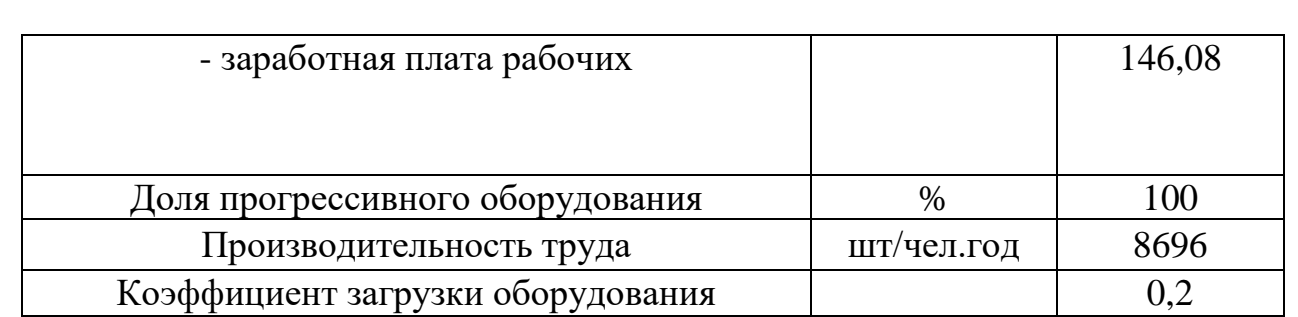

#### ВЫВОДЫ:

Технологическая себестоимость одной детали составляет 400,43 рублей. На всю партию деталей затраты составят 800 860 рублей.

Так как средняя загрузка станков 20%, чтобы исключить простои оборудования, станки будут догружаться другими однотипными деталями.

## **4. МЕТОДИЧЕСКАЯ ЧАСТЬ**

#### **4.1. Система подготовки рабочих**

Операторов станков с числовым программным управлением подготавливают в учебном центре предприятия, так как потребность в этих рабочих не покрывается полностью, выпускниками профессиональнотехнических училищ и техникумов.

Программы подготовки операторов станков с ЧПУ составлены так, чтобы по ним можно было обучать оператора станков с ПУ непосредственно на рабочем месте в процессе выполнения им различных производственных заданий.

Операторы станков с ЧПУ (токарных, сверлильных, фрезерных и расточных) выполняют следующие основные функции:

- непосредственное обслуживание станка (подготавливают рабочее место и уборку в конце рабочего дня, делают установку и съем детали, производят уход за станком);

- производство контрольно-измерительных операций (осмотр заготовки,

детали и режущего инструмента, измерение, контроль обработанных деталей);

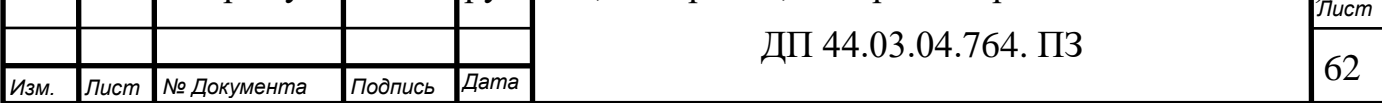

- наладку станка на новую партию деталей (подготовку и установку рабочих органов станка, режущего инструмента и приспособлений для обработки деталей).

# **4.2. Требования к знаниям, умениям и навыкам операторов станков с ЧПУ**

К концу обучения каждый рабочий должен уметь выполнять работы, предусмотренные квалификационной характеристикой, в соответствии с техническими условиями и нормами, установленными на предприятии.

Срок обучения 2 месяца.

Для работы на ОЦ с ЧПУ при изготовлении детали «кронштейн» необходима подготовка рабочих по профессии «Оператор станков с ЧПУ» 3,4,5 разрядов.

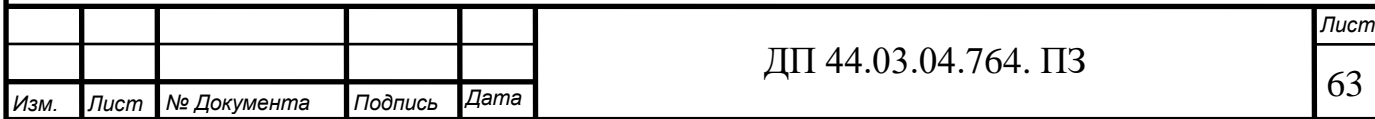

**4.3. Анализ учебного плана и программы профессиональной подготовки (повышения квалификации) рабочих по профессии «Оператор станков с программным управлением» 3-5-го разрядов.**

Таблица 28 – Теоретическое обучение. Специальный курс

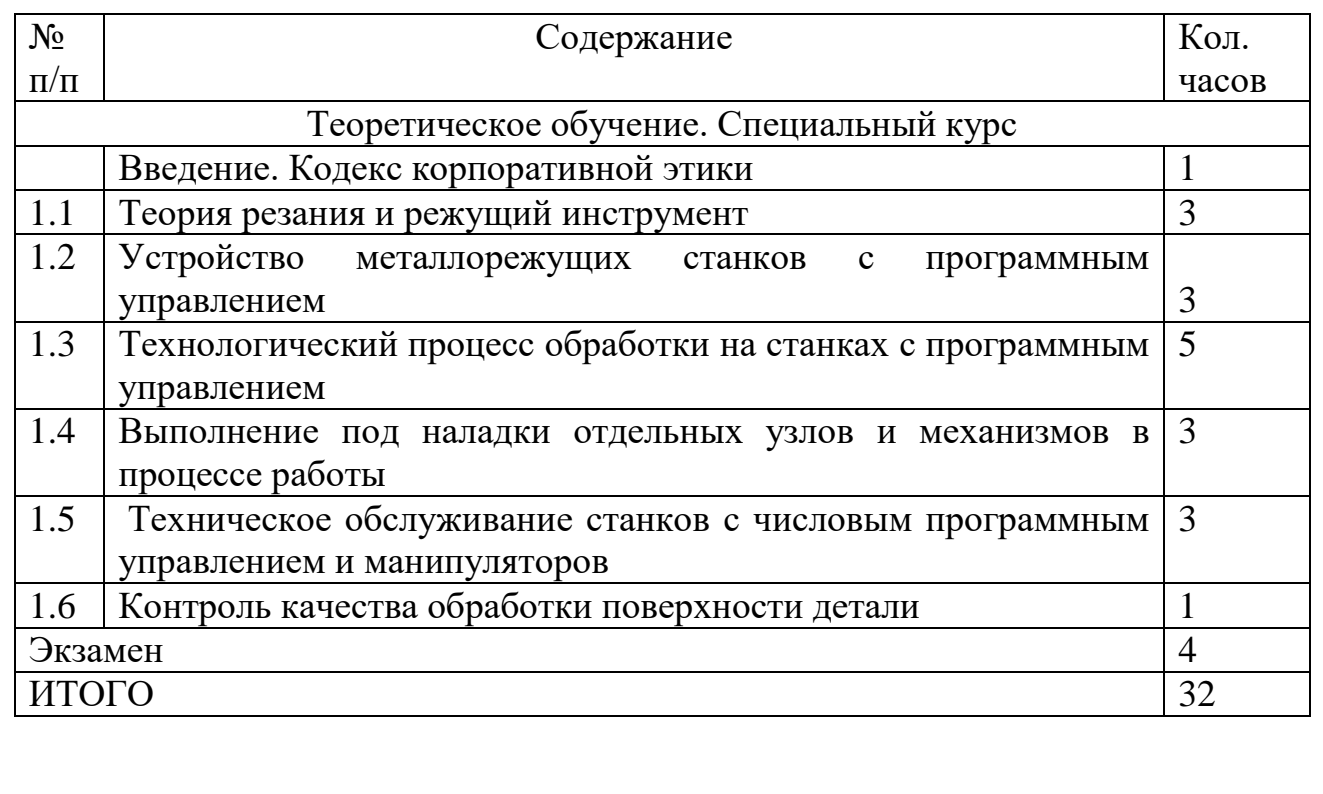

Таблица 29 - Производственное обучение. Специальный курс для операторов станков с программным управлением 3-4 –го разрядов

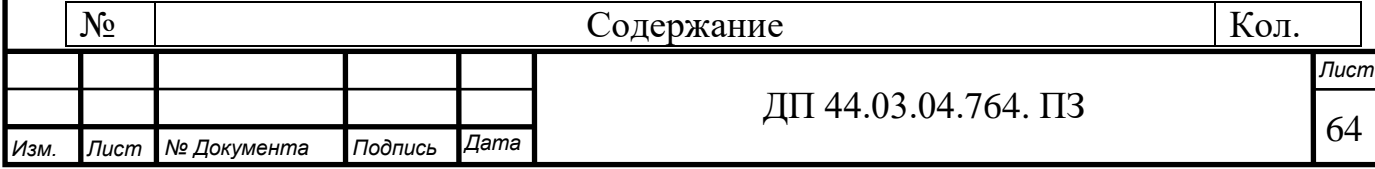

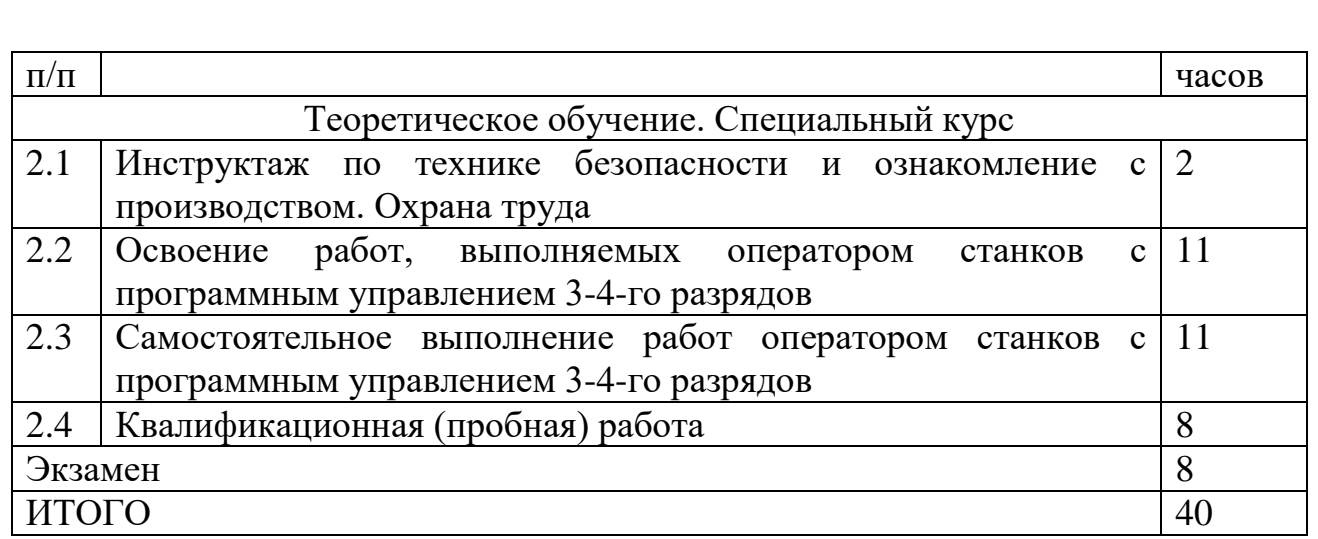

Таблица 30 - Производственное обучение. Специальный курс для операторов станков с программным управлением 5 –го разряда

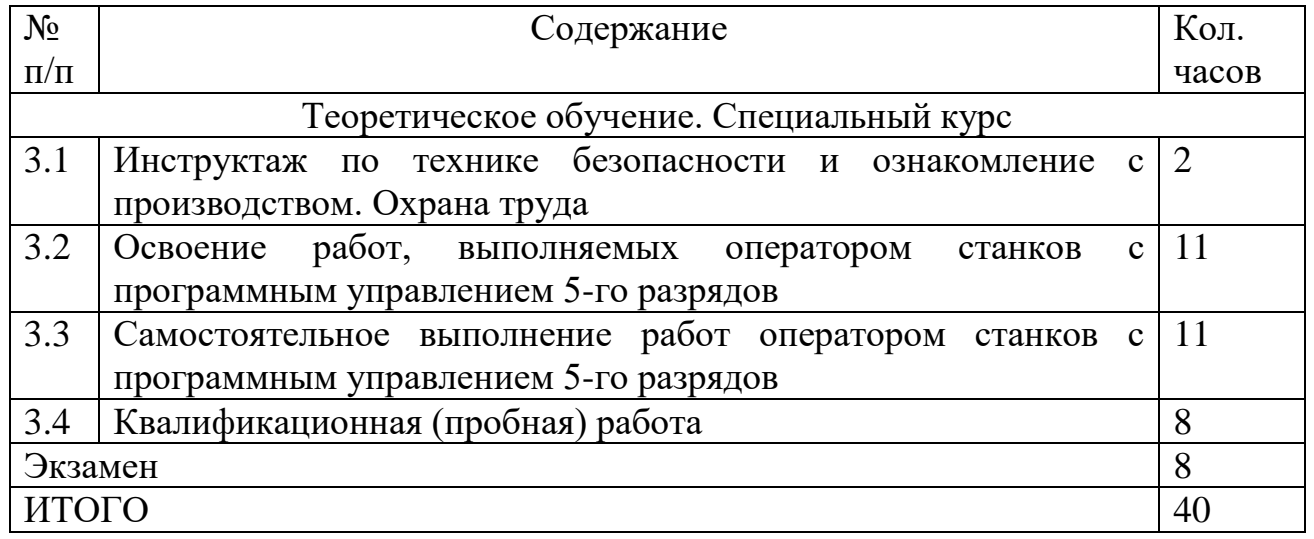

## **4.4. Разработка перспективно-тематического плана**

Перспективно-тематическое планирование формирует профессиональные и над профессиональные качества будущих специалистов. Методика перспективно-тематического планирования становится наиболее актуальной в связи с повышением требований к качеству подготовки специалистов.

В структуру перспективно-тематического планирования заложены методы, формы, приемы и способы обучения, учитывающие поэтапное и

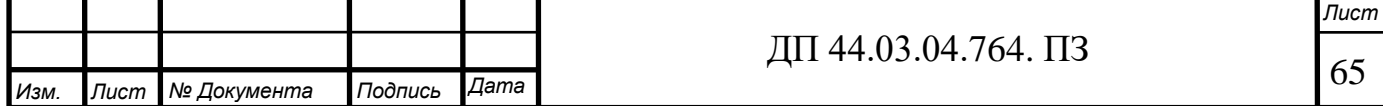

параллельное формирование профессиональной компетентности специалиста через реализацию содержания специальных дисциплин. Одновременное формирование профессиональных и над профессиональных качеств повышает интерес обучаемых к учебному процессу и саморазвитию личности.

Перспективно-тематический план учебного процесса по дисциплине – организация и методическая разработка системы уроков по всему учебному предмету направленная на обеспечение связи с теоретическим обучением и производственным обучением, которое имеет широкое применение средств, методов и форм обучения, влияющие на повышение самостоятельности и активности. Контроль выполнения программы.

Структура перспективно-тематического плана: тема по программе, тема урока, № урока, цели обучения, формы организации обучения, организация

деятельности учащихся на уроке, виды сам. Работы учащихся, методы обучения, учебно-методическая справочная литература, наглядные пособия дидактические материалы, программные средства, межпредметные и внутрепредметные связи, связь с производственным обучением, домашнее задание (таблица 31).

Межпредметные связи – это взаимная согласованность учебных программ, обусловленная системой наук и дидактическими целями.

Дидактические принципы наук и систематичности знаний требуют расположения в учебном плане отдельных предметов таким образом, чтобы изучение одной дисциплины могло опираться на знания, излагаемые в других дисциплинах.

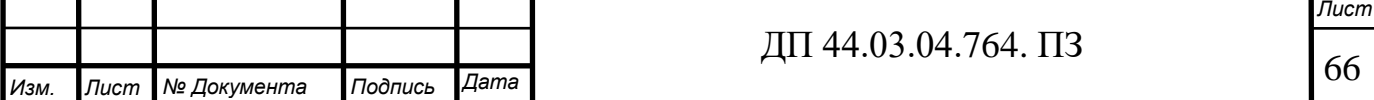

## Внутрипредметной связью (ВПС) называется связь по содержанию,

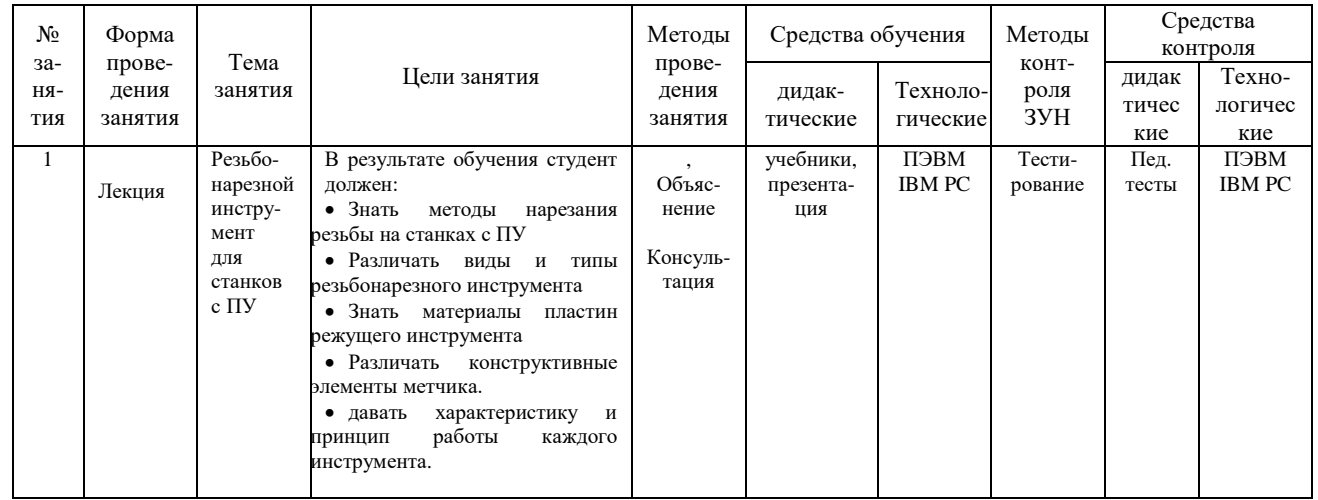

логике построения и изучения учебного материала одного предмета.

Так как на станках при изготовлении заданной детали производится нарезание резьбы то составим перспективно-тематический план по теме: «Инструменты для нарезания резьбы».

Тематический план представлен в таблице 31.

Таблица 31– Перспективно-тематический план по теме «Инструменты для нарезания резьбы»

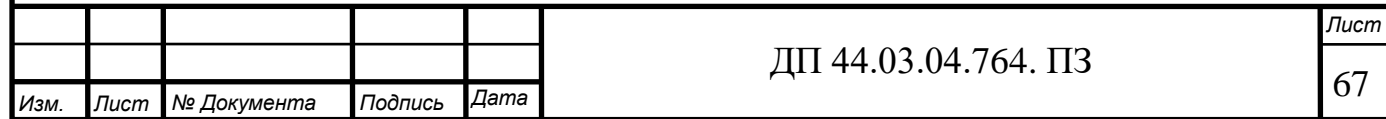

## **4.5. Разработка занятия теоретического обучения**

Тема: «Инструменты для нарезания резьбы».

Тип занятия: усвоение новых знаний

Цели и задачи: ознакомить с основными видами инструментов для нарезания резьбы

В результате освоения темы учебной дисциплины обучающийся должен:

#### **Знать:**

- основные виды инструментов для нарезания резьбы

- основные типы инструментов для нарезания резьбы

## **Уметь:**

- различать виды инструментов;

**-** давать характеристику каждого инструмента.

## **Ход занятия**

1. Проверка присутствующих, сообщение темы занятия- 5 мин.

2. Подготовка к изучению нового материала (проверка домашнего задания) –  $15 \text{ m}$ н.

- 3. Изучение нового материала и закрепление знаний -40 мин.
- 4. Подведение итогов занятия 5 мин.
- 5. Домашнее задание 5 мин.

Ход занятия представлен в таблице 31.

Таблица 31 - Ход занятия

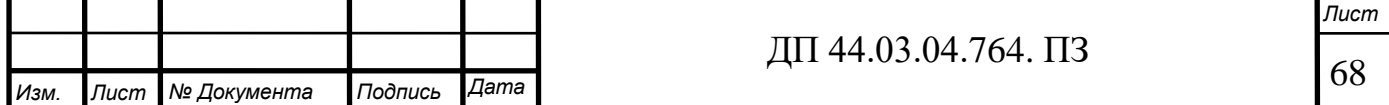

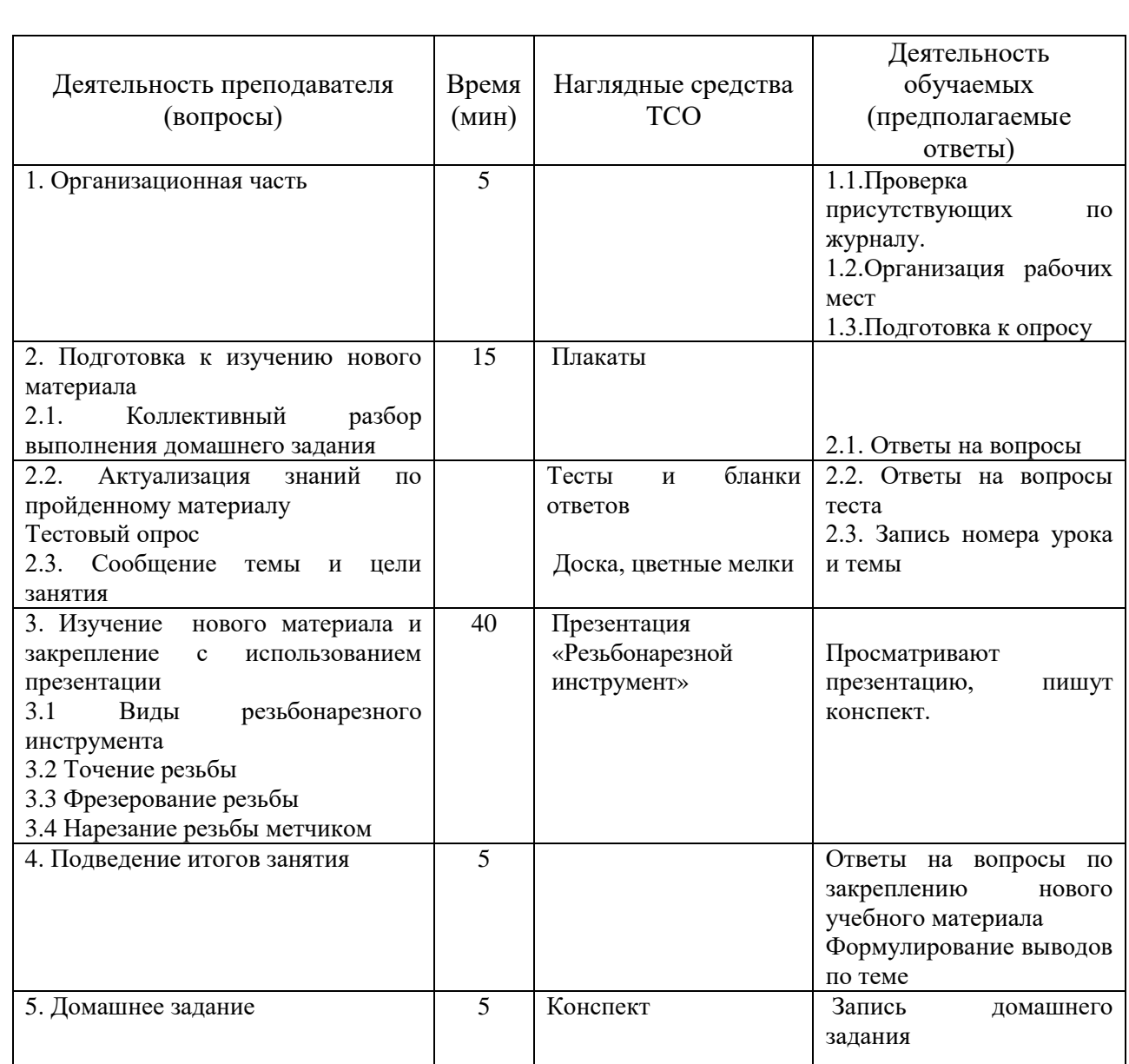

Оценка знаний, умений и навыков по результатам контроля производится в соответствии с универсальной шкалой.

## Таблица 32 – Оценочная шкала

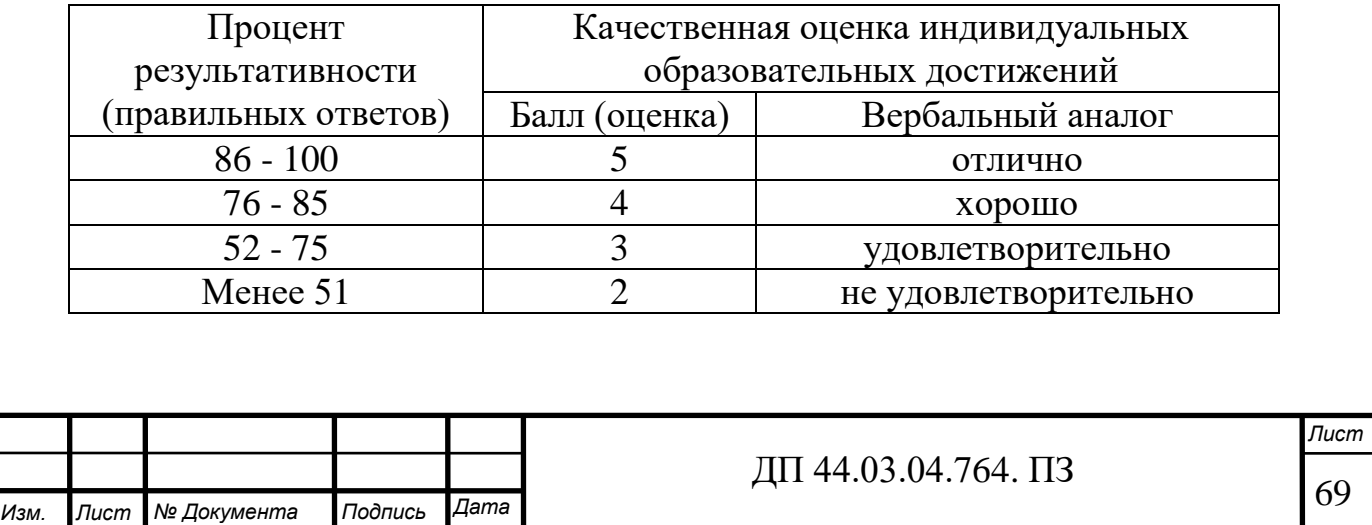

## **ЗАКЛЮЧЕНИЕ**

Целью выпускной квалификационной работы являлся технологический процесс механической обработки детали «Кронштейн».

В результате работы было:

- проанализировано служебное назначение детали и ее технологичность;

- выбран среднесерийный тип производства;

- выбран метод получения заготовки;

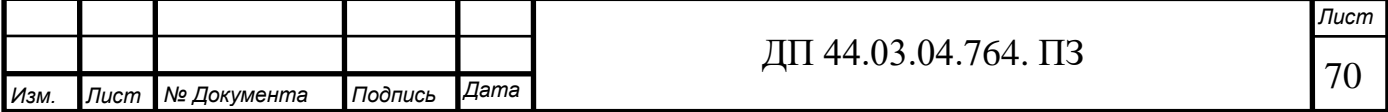

- выбраны технологические базы;

- выбрано оборудование с ПУ;

- подобран инструмент к выбранному оборудованию и назначены режимы обработки;

- разработан комплект документации технологического процесса.

Составлен фрагмент управляющей программы для обработки детали. Произведены экономические расчеты. Разработана методика подготовки рабочих в условиях предприятия для работы на станках с ЧПУ.

### **СПИСОК ИСПОЛЬЗОВАННЫХ ИСТОЧНИКОВ**

1. Анурьев В.И. Справочник конструктора –машиностроителя: В 3-х т. Т.1 –М.: Машиностроение, 1980. – 728 с.

2. Безменов А.Е. Допуски, посадки и технические измерения: Учебник для техникумов. – М.: Машиностроение, 1969. – 322с.

3. Белкин И.М. Допуски и посадки (Основные нормы взаимозаменяемости): Учеб. пособие для студентов машиностроительных

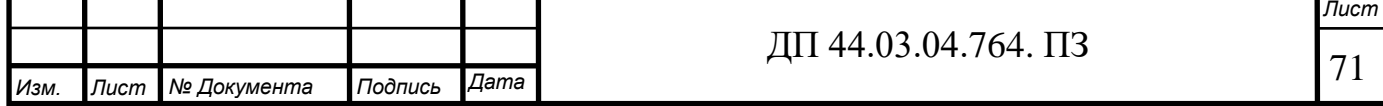
специальностей высших технических заведений. – М.: Машиностроение,  $1992 - 528c$ .

4. Белкин И.М. Средства линейно-угловых измерений. Справочник. – М.: Машиностроение, 1987. – 386с. (Серия справочников для рабочих).

5. Вороненко В.П., Схиртладзе А.Г., Брюханов В.Н. Машиностроительное производство: Учеб. для сред.спец.учеб.заведений / Под ред. Ю.М. Соломенцева. М.: Высш.школа, Издательский центр «Академия», 2001. – 304с.

6. Высокопроизводительная обработка металлов резанием. М.: Издательство «Полиграфия»,2003.- 301с.

7. ГОСТ 7505-89 Поковки стальные штампованные. Допуски, припуски и кузнечные напуски

8. Грибов В.Д., Грузилов В.П. Экономика предприятия. – М.: Финансы и статистика, 1997. – 368с.

9. Данилевский В.В. Технология машиностроения. – М: Машиностроение, 1994. – 220 с.

10. Егоров М.Е., Дементьев В.И., Дмитриев В.Л. Технология машиностроения. – М: Высшая школа, 1976. – 534 с.

11. Единые ведомственные нормативы времени на работы, выполняемые на металлорежущих станках**.** Часть II / И.И. Романов, И.Г. Прудников, В.А. Крутов, и др. – М.: ЦНИС, 1980. – 250 с., ил.

12. Единые ведомственные нормативы времени на работы, выполняемые на металлорежущих станках**.** Часть III / И.И. Романов, И.Г. Прудников, В.А. Крутов, и др. – М.: ЦНИС, 1980. – 190 с., ил.

13.Жуков Э.Л., Козарь И.И., Мурашкин С.Л. и др. Технология машиностроения**.** Книга 1. Основы технологии машиностроения. – М: Высшая школа,2003. – 278 с.

14.Жуков Э.Л., Козарь И.И., Мурашкин С.Л. и др. Технология машиностроения. Книга 2. Производство деталей машин. – М: Высшая школа, 2003. – 295 с.

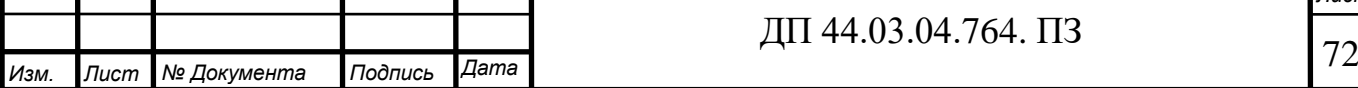

15.Журавлев В.Н., Николаева О.И. Машиностроительные стали: Справочник. – 4-е изд., перераб. и доп. – М.: Машиностроение, 1992. – 480 с.

16.Зайцев С.А. Допуски, посадки и технические измерения в машиностроении: Учебник для нач. проф. образования. – М.: Издательский центр «Академия», 2004.–240с.

17.Иванов А.Г. Измерительные приборы в машиностроении: учебник для вузов/ А.Г. Иванов . – М.: Машиностроение, 1981. – 496с.

18. Каталог SECО, 2015

19.Клепиков В.В., Бодров А.Н. Технология машиностроения: Учебник.– М.: ФОРУМ: ИНФРА-М, 2004.–860с.: ил.

20.Ковшов А.Н. Технология машиностроения: Учебник для вузов / А.Н. Ковшов. – Машиностроение, 1987. – 320с.

21. Козлова Т.А. Курсовое проектирование по технологии машиностроения: Учеб. пособие. – Екатеринбург: Изд- во Урал. гос. проф. пед. ун- та, 2001. –169с.

22. Ловыгин А. А., Теверовский Л. В. - Современный станок с ЧПУ и CAD/CAM-система. – М.: ДМК Пресс, 2012. – 279 с.: ил.

23.Маталин А.А. Технология машиностроения: учебник для вузов / А.А. Маталин. – Л.: Машиностроение, 1980. – 512 с.

24. Методика профессионального обучения. Схемы, таблицы, комментарии [Текст]: учеб. пособие для вузов / И.В. Осипова, О.В. Тарасюк, Ю.В. Осколкова, В.С. Локтина. Екатеринбург: Изд-во Рос. гос. проф.- пед. унта, 2010. 148 с. (Б-ка высш. проф.-пед. образования).

25. Обработка металлов резанием**:** Справочник технолога / А.А. Панов, В.В. Аникин, Н.Г. Бойм и др.; Под общ. ред. А.А. Панова. 2-е изд., перераб. и доп. – М.: Машиностроение, 2004. – 784 с., ил

26.Прогрессивные режущие инструменты и режимы резания металлов: справочник:/ под ред. В.И. Баранчикова. – М.: Машиностроение, 1990. – 376с.

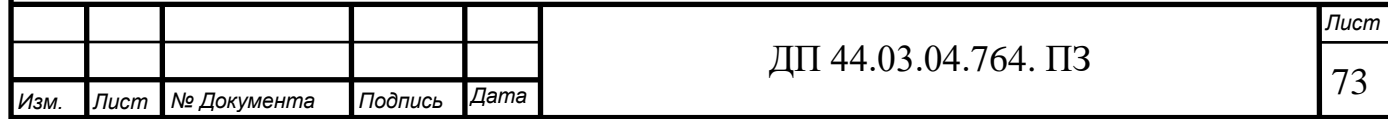

27. Резание металлов и режущие инструменты**:** Учеб. пособие для вузов/В.Г. Солоненко, А.А. Рыжкин. – 2-е изд., стер. – М.: Высш. шк., 2008. – 414 с.: ил.

28.Сорокин В.Г., Волосникова А.В., Вяткин С.А. и др. Марочник сталей и сплавов. – М: Машиностроение, 1989. – 640 с.

29. Справочник нормировщика / А.В. Ахумов, Б.М Генкин, Н.Ю. Иванов и др.; Под общей редакцией А.В. Ахумова. Л., Машиностроение, 1987 – 458 с., ил.

30. Справочник технолога машиностроителя**.** В 2-х т. Т1 / Под ред. А.Г. Косиловой, А.Г. Суслова, А.М. Дальского, Р.К. Мещерякова – 5-е изд., перераб. и доп. – М.: Машиностроение, 2001. – 912 с., ил.

31. Справочник технолога машиностроителя**.** В 2-х т. Т2 / Под ред. А.Г. Косиловой, А.Г. Суслова, А.М. Дальского, Р.К. Мещерякова – 5-е изд., перераб. и доп. – М.: Машиностроение, 2001. – 944 с., ил.

32. Технико - экономические расчеты в выпускных квалификационных работах (дипломных проектах): Учеб. пособие / Авт.-сост. Е.И. Чучкалова, Т.А. Козлова, В.П. Суриков. Екатеринбург: Изд-во ГОУ ВПО «Рос. гос. проф.-пед. ун-т», 2006. 66 с.

33.Технология машиностроения: учебник для студ. высш. учеб. заведений / [Л.В. Лебедев, В.У. Мнацаканян, А.А. Погодин и др. ] – М. Издательский центр «Академия», 2006. – 528 с.

34.Технология металлов и материаловедение. Кнорозов Б.В., Усова Л.Ф., Третьякова А.В. и др. М.: Металлургия, 1987. 800с.

35. Шишмарев В.Ю. Машиностроительное производство: Учебник для студ.учреждений сред. проф. образования / В.Ю. Шишмарев, Т.И. Каспина. –М.: Издательский центр «Академия», 2004. – 352с.

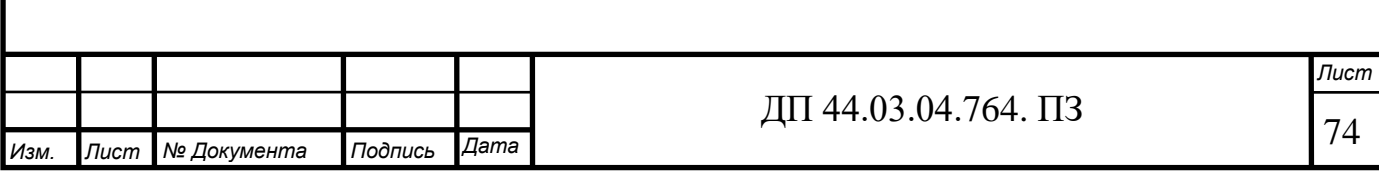

## ПРИЛОЖЕНИЕ А

## Перечень листов графических документов

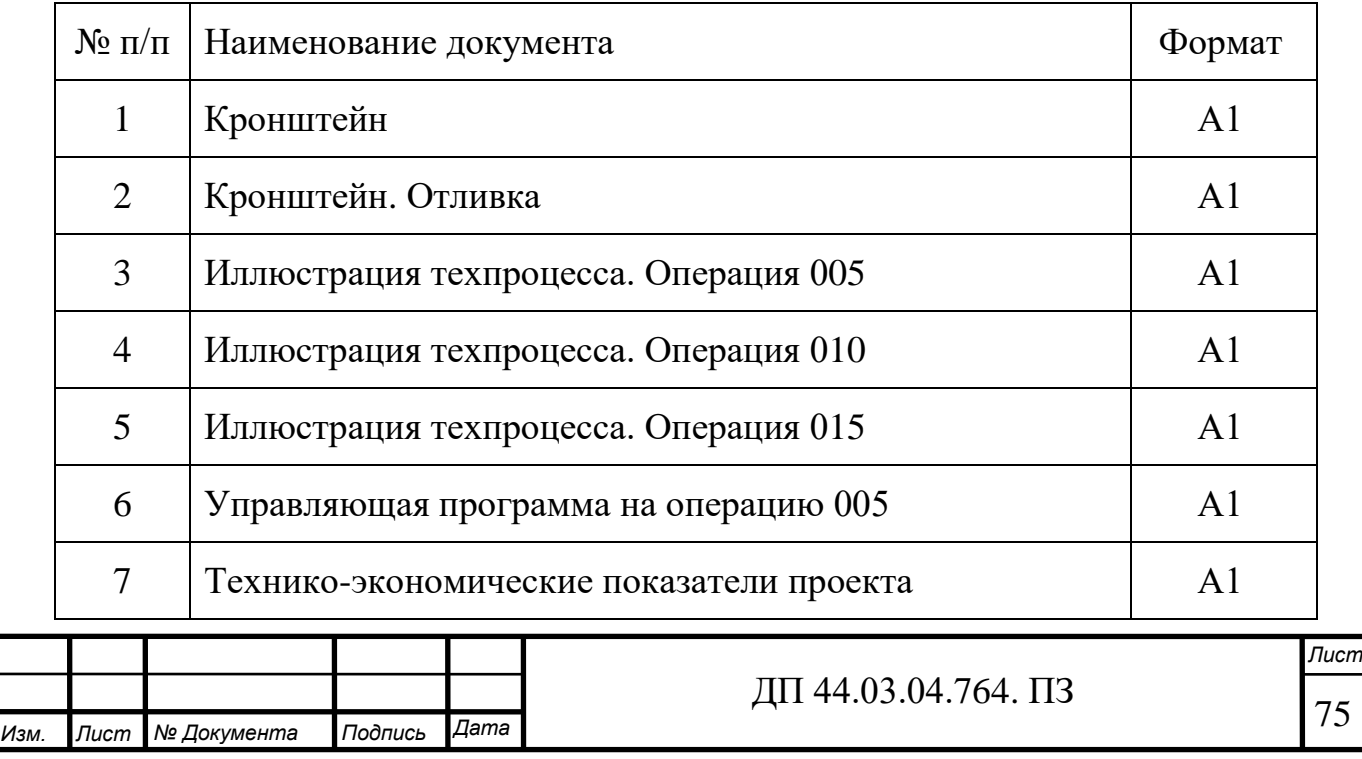

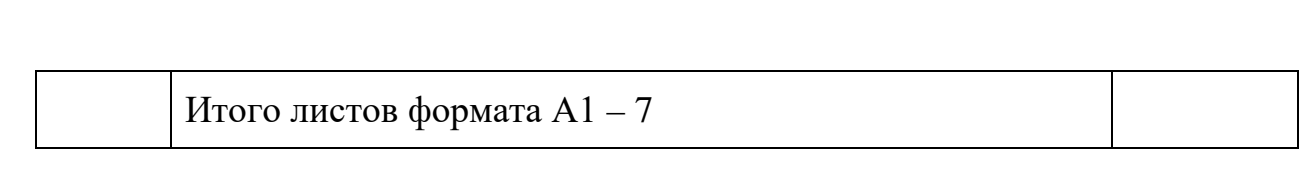

## ПРИЛОЖЕНИЕ Б

## Фрагмент управляющей программы

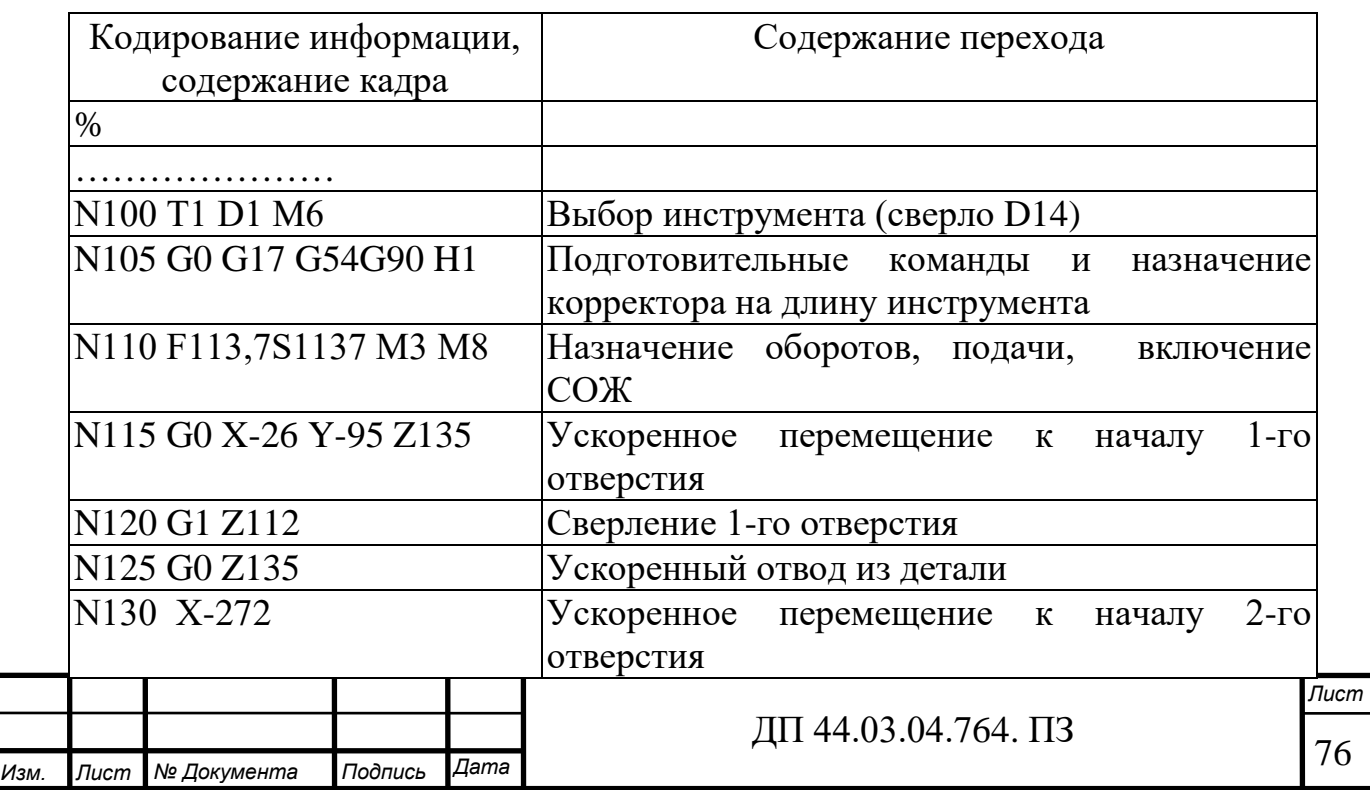

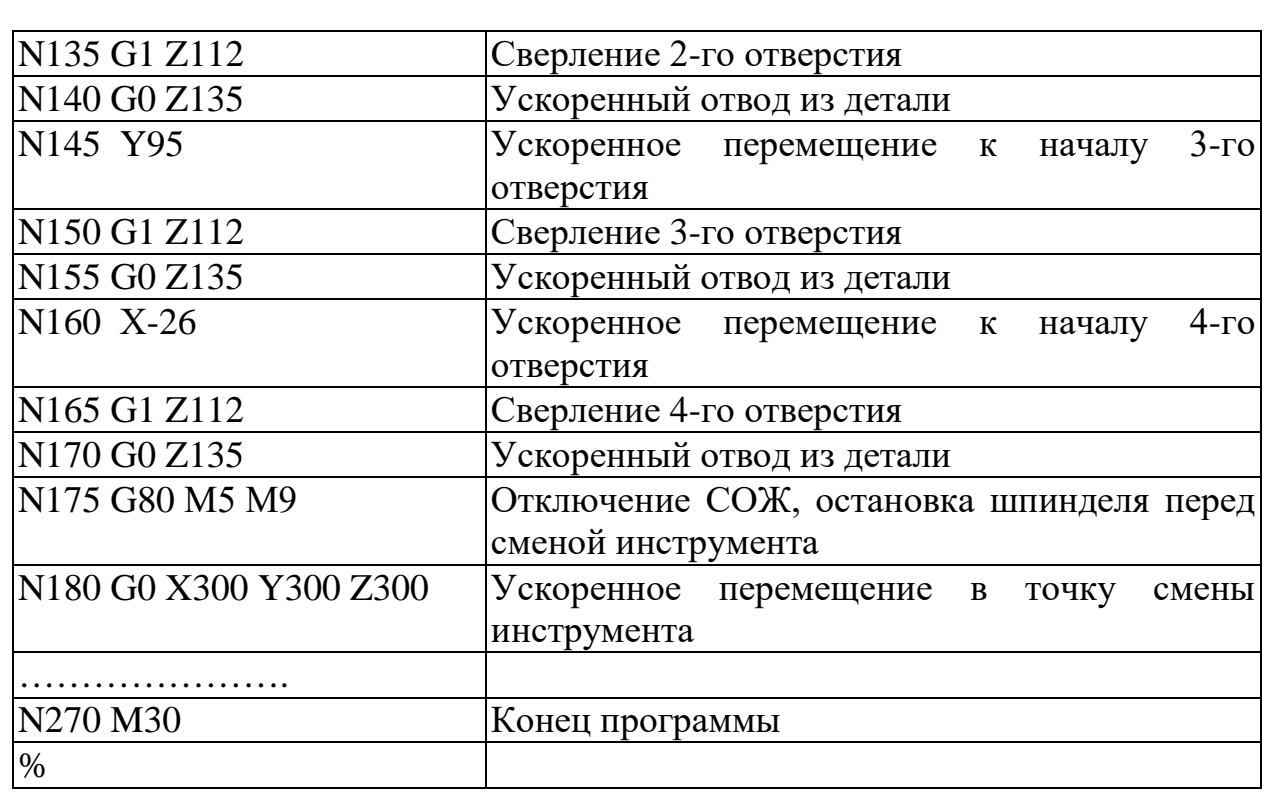

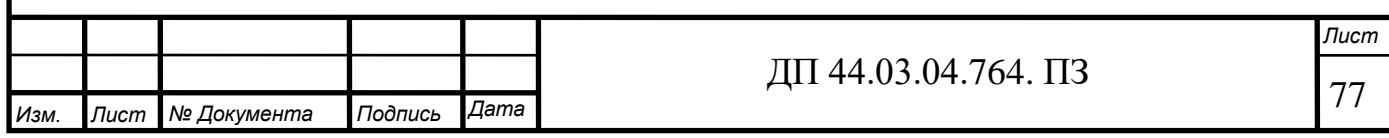